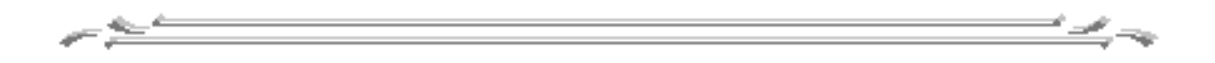

#### UNIVERSIDAD DE EL SALVADOR

#### FACULTAD DE CIENCIAS NATURALES Y MATEMÁTICA

ESCUELA DE MATEMÁTICA

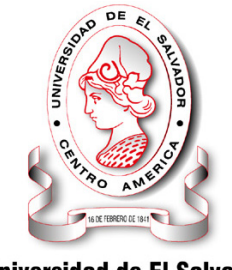

**Universidad de El Salvador** Hacia la libertad por la cultura

## TRABAJO DE GRADUACIÓN TITULADO: "MODELOS PARA SERIES TEMPORALES DE VALORES ENTEROS"

TRABAJO DE GRADUACIÓN PRESENTADO POR: Br. JOSÉ ELÍAS ARGUETA ABARCA.

> PARA OPTAR AL GRADO DE: LICENCIADO EN ESTADÍSTICA.

> > CIUDAD UNIVERSITARIA, JUNIO DE 2010.

$$
\overbrace{\hspace{2.5cm}}^{a_1} \overbrace{\hspace{2.5cm}}^{b_2} \overbrace{\hspace{2.5cm}}
$$

#### UNIVERSIDAD DE EL SALVADOR

### FACULTAD DE CIENCIAS NATURALES Y MATEMÁTICA

ESCUELA DE MATEMÁTICA

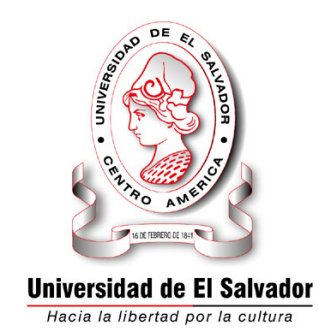

## PROYECTO DE GRADUACIÓN TITULADO:

"MODELOS PARA SERIES TEMPORALES DE VALORES ENTEROS"

TRABAJO DE GRADUACIÓN PRESENTADO POR: Br. JOSÉ ELÍAS ARGUETA ABARCA.

> PARA OPTAR AL GRADO DE: LICENCIADO EN ESTADÍSTICA.

ASESOR:

Dr. JOSÉ NERYS FUNES TORRES.

CIUDAD UNIVERSITARIA, JUNIO DE 2010.

UNIVERSIDAD DE EL SALVADOR

#### RECTOR:

Ing. RUFINO ANTONIO QUEZADA SÁNCHEZ.

SECRETARIO GENERAL:

Lic. DOUGLAS VLADIMIR ALFARO CHÁVEZ.

#### FACULTAD DE CIENCIAS NATURALES Y MATEMÁTICA

DECANO:

Dr. RAFAEL ANTONIO GÓMEZ ESCOTO.

SECRETARIA:

Licda. MARIA TRINIDAD TRIGUEROS DE CASTRO.

ESCUELA DE MATEMÁTICA

DIRECTOR:

Ing. CARLOS MAURICIO CANJURA.

A Dios, mi gran familia y amigos.

# ´ Indice general

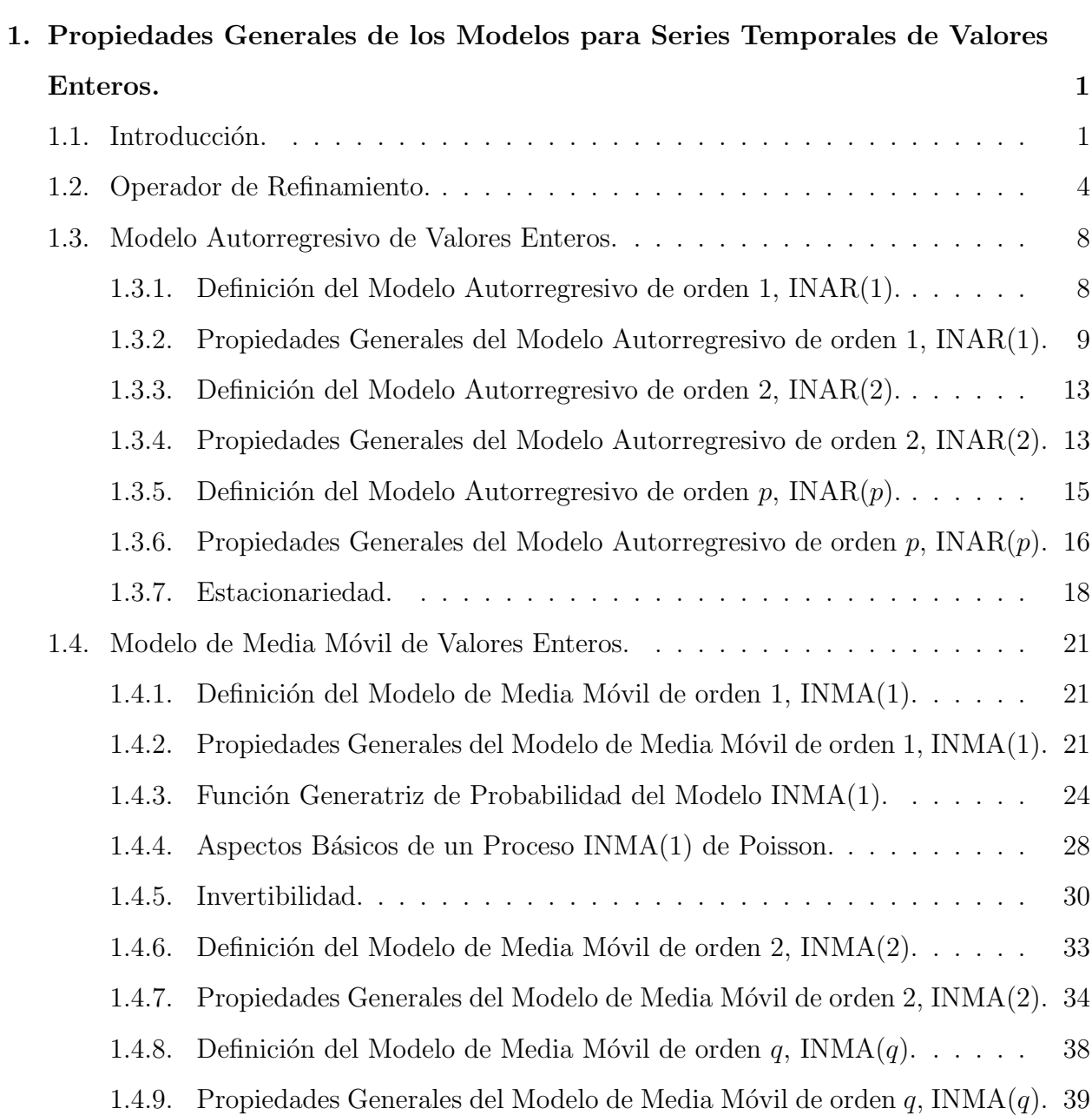

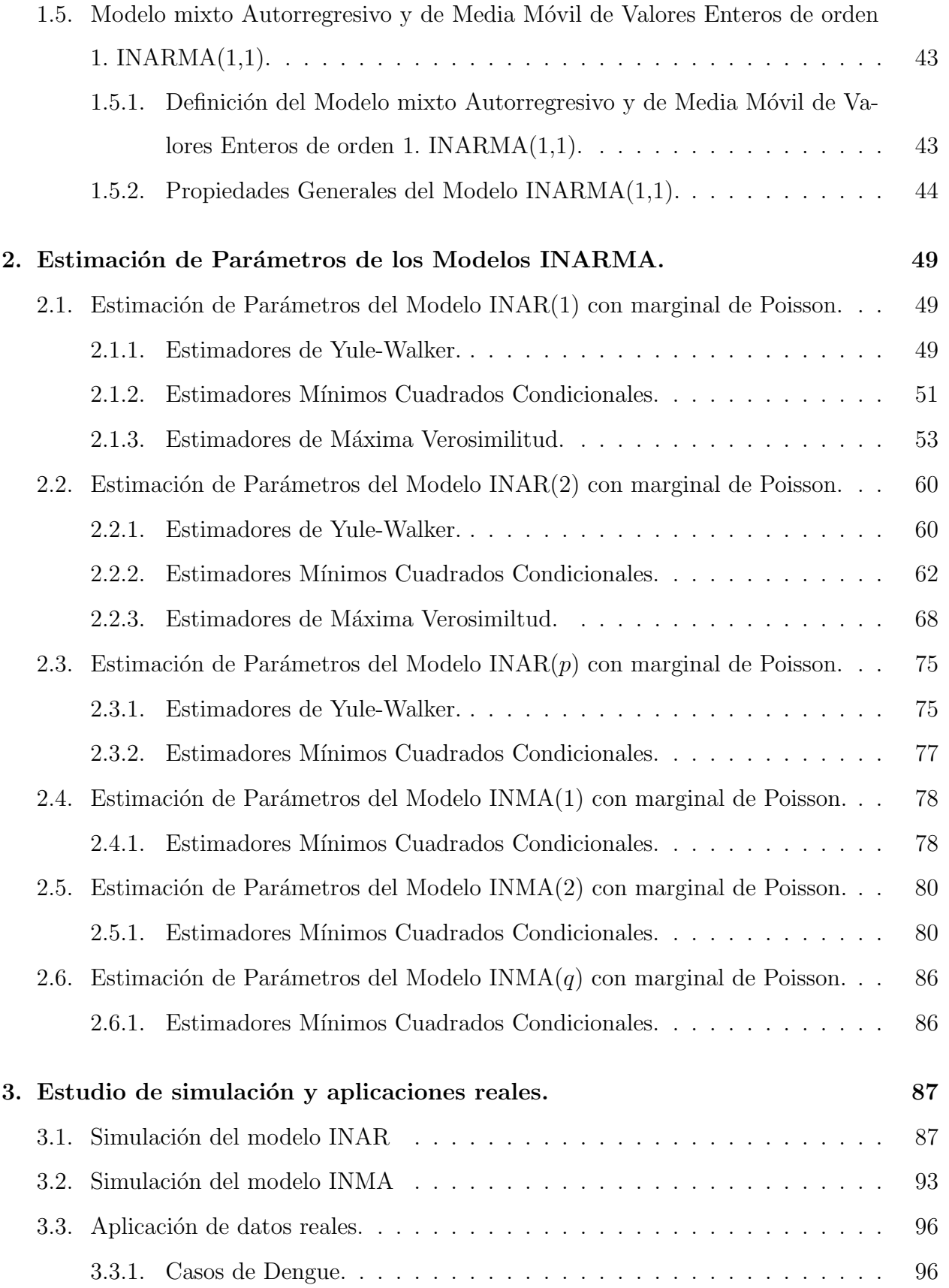

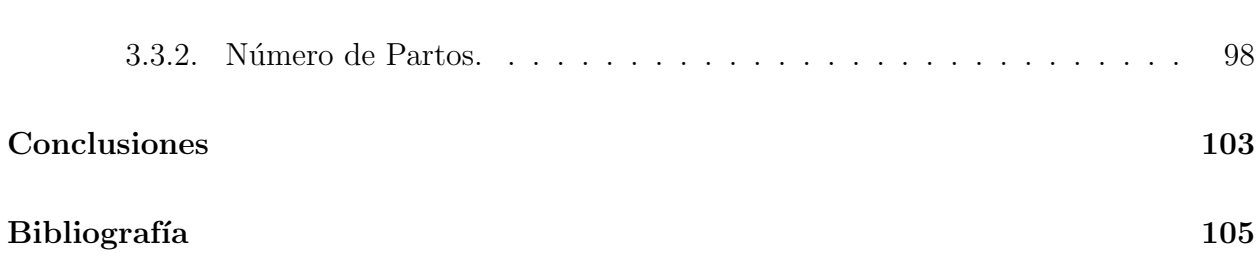

## ´ Indice de cuadros

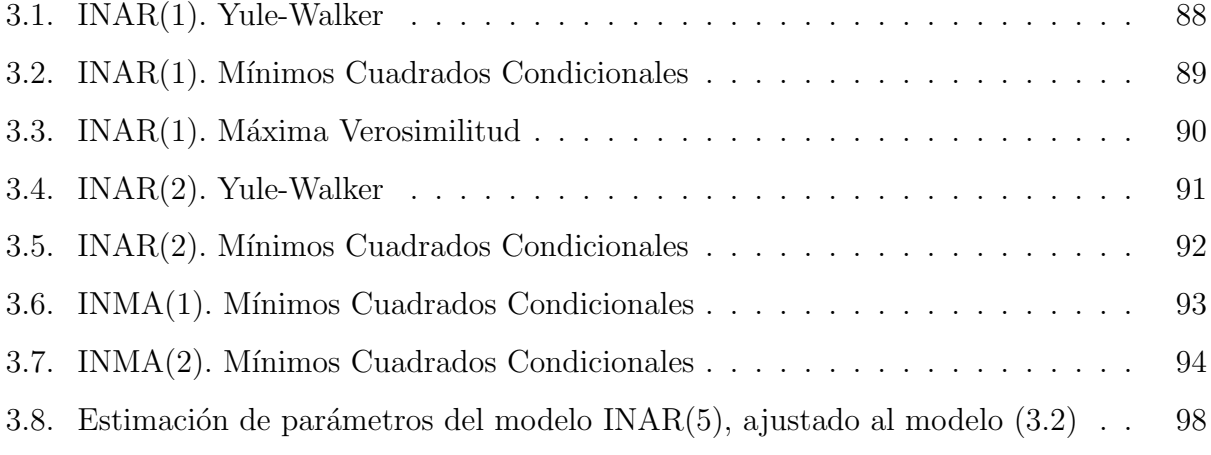

# ´ Indice de figuras

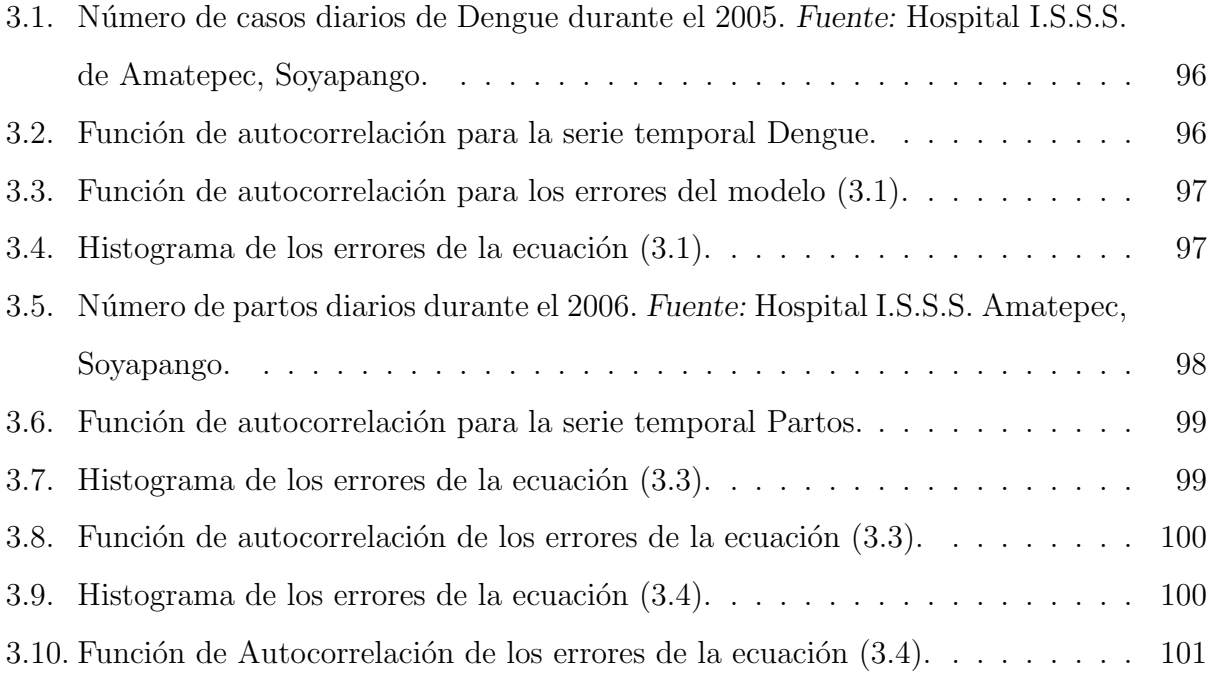

## Capítulo 1

# Propiedades Generales de los Modelos para Series Temporales de Valores Enteros.

## 1.1. Introducción.

Las series temporales aparecen en muchas situaciones como por ejemplo, la compra o venta mensual de un producto, la temperatura diaria en una región, el consumo mensual de energía eléctrica, tasas anuales de crecimiento de la población, etc. estos modelos de tipo ARMA presentan un comportamiento continuo en los datos. Pero en muchas de las situaciones, las observaciones registradas son valores enteros como por ejemplo, el número de accidentes ocurridos diariamente en un lugar específico, el número de pacientes que ingresan a un hospital por cierta enfermedad, el n´umero de unidades defectuosas registradas diariamente en un proceso de producción, etc. en estos casos surge la necesidad de utilizar modelos que reflejen la naturaleza de dichos datos.

Antes de definir los modelos de series temporales de valores enteros, se define el operador de refinamiento y sus propiedades, definido por Steutel y Van Harn (1979), la idea consiste en reemplazar la multiplicación escalar de los modelos ARMA estándar por dicho operador '\*'; luego, se estudian las propiedades generales de los modelos autorregresivos, es decir, la media o valor esperado, la varianza, la covarianza y la correlación, éstas propiedades discutidas por Al-Osh y Alzaid (1987), Alzaid y Al-Osh (1990), Du y Li (1991), Gauthier y Latour (1994), Park y Oh (1997), Latour (1998), Funes (2001), Marques da Silva (2005); de igual manera, se estudian las mismas propiedades para los modelos de media móvil, estudiados por Alzaid y Al-Osh (1988b), McKenzie (1988b), Park y Kim (1997), Funes (2001); por último, se estudian las propiedades generales del modelo mixto autorregresivo y de media móvil de orden uno, estudiado por McKenzie (1988b) para el proceso de Poisson ARMA(1,q) y por Funes (2001).

Superada la fase de definir las propiedades generales de un modelo INARMA, la siguiente etapa es estimar los parámetros del proceso  $INAR(1)$ ,  $INAR(p)$ ,  $INMA(1)$  e  $INMA(q)$ , por lo que se presentan los resultados obtenidos por Al-Osh y Alzaid (1987), ellos obtienen los estimadores de los parámetros del tipo Yule-Walker, Mínimos Cuadrados Condicionales y Máxima Verosimilitud Condicional para el proceso INAR(1) con marginal de Poisson, Marques da Silva (2005) obtiene los estimadores de Yule-Walker del proceso  $\text{INAR}(p)$  definido por Al-Osh y Alzaid (1987), Du y Li (1991) estudian el proceso INAR(p) y obtienen los estimadores de los parámetros usando el método de Mínimos Cuadrados Condicionales, Funes  $(2001)$  obtiene los estimadores del proceso INAR $(p)$  definido por Al-Osh y Alzaid (1987), e INMA(q) definido por McCormick y Park (1997); por otra parte, YouSung Park y MyungJin Kim (1997) obtienen los estimadores del proceso  $INMA(q)$  con marginal de Poisson, éstos últimos observan que los estimadores de los parámetros λ y β<sub>i</sub> para  $i = 1, 2, ..., q$  pueden obtenerse a través de la función de autocovarianza estimada.

Para evaluar la fiabilidad de los métodos de estimación de parámetros descritos, se presentan unas simulaciones de los modelos INAR(1), INAR(2), INMA(1) e INMA(2), donde suponemos para cada modelo, que  $\epsilon_t$  tiene una distribución de Poisson de parámetro  $\lambda$ , para realizar el experimento se consideran modelos de tamaño,  $n = 50, 75, 100, 150 \text{ y } 200, \text{ con}$ parámetros  $\alpha_i$  y  $\beta_i$  entre 0.1 y 0.9, con  $i = 1, 2$  (según el tipo y orden del modelo), para cada combinación de parámetros se realizan 100 replicaciones; se calculan el sesgo (que se define como una medida que cuantifica la distancia entre el valor esperado del estimador y el verdadero valor del parámetro) y el error cuadrático medio (que se define como una medida que cuantifica la concentración de las estimaciones alrededor del verdadero valor del parámetro) para cada combinación. Las simulaciones se realizaron usando el software R-project.

Por otra parte, se presenta el ajuste de los modelos a dos series de datos:

- 1. El n´umero de pacientes atendidos diariamente en el Hospital I.S.S.S. (Instituto Salvadore˜no del Seguro Social) de Amatepec, El Salvador y confirmados con El Dengue, entre el 11 de agosto y el 17 de diciembre de 2005 (ver figura 3.1).
- 2. El numero de partos atendidos diariamente (lunes a viernes) en el Hospital I.S.S.S. (Instituto Salvadore˜no del Seguro Social) de Amatepec, El Salvador, en el a˜no 2006 (ver figura 3.5).

## 1.2. Operador de Refinamiento.

La definición del operador <sup>\*\*</sup>' fue introducida por Steutel y Van Harn (1979) y también por Van Harn (1978, P. 85).

DEFINICIÓN  $1.1$  Sea X una variable aleatoria v.a. entera y no-negativa; entonces para todo  $\alpha \in [0, 1)$  el operador '\*' está definido por:

$$
\alpha * X = \sum_{i=1}^{X} Y_i
$$

Donde  $Y_i$ , representa una serie de conteos y es una sucesión de v.a. independientes e idénticamante distribuidas i.i.d. e independiente de X, tal que  $E(Y_i) = \alpha$  y  $V(Y_i) = \sigma^2$ . Esta es una generalización del operador de refinamiento binomial, donde los conteos de la serie son una secuencia de v.a. i.i.d. de Bernulli, tal que:

$$
P(Y_i = 1) = 1 - P(Y_i = 0) = \alpha
$$

Es obvio que, dado X,  $\alpha * X$  tiene una distribución binomial con parámetro  $Bin(\alpha, X)$ . Del operador de refinamiento, se tienen las siguientes propiedades:

- 1.  $0 * X = 0$ Sea  $0 * X \Rightarrow \alpha = 0$ , es decir  $P(Y_i = 1) = 1 - P(Y_i = 0) = 0$ , entonces  $P(Y_i = 0) = 1$
- 2.  $1 * X = X$

Sea  $1 * X \Rightarrow \alpha = 1$ , es decir  $P(Y_i = 1) = 1 - P(Y_i = 0) = 1$ , entonces  $P(Y_i = 0) = 0$ 

3.  $E(\alpha * X) = \alpha E(X)$ 

En efecto:

Aplicando la propiedad de valor esperado a la definición  $(1.1)$ , tenemos:

$$
E(\alpha * X) = E\left(\sum_{i=1}^{X} Y_i\right)
$$

dado que X es una v.a. no sabemos hasta donde puede tomar valores la sumatoria, pero sabemos que si condicionamos la sumatoria por X suponiendo conocido ese valor, tenemos:

$$
E\left(\sum_{i=1}^{X} Y_i\right) = E\left(E\left(\sum_{i=1}^{X} Y_i/X\right)\right)
$$

dado que  $Y_i$  tiene distribución Bernoulli con parámetros  $\alpha$ , entonces  $\sum$  $\boldsymbol{X}$  $i=1$  $Y_i/X$ , tiene una distribución binomial con parámetros  $\alpha$  y X:

$$
E\left(E\left(\sum_{i=1}^{X} Y_i/X\right)\right) = E\left(\alpha X\right) = \alpha E\left(X\right) \quad \blacksquare
$$

4.  $E((\alpha * X) X) = \alpha E(X^2)$ 

En efecto:

$$
E((\alpha * X)X) = E(E((\alpha * X)X/X)) = E(XE((\alpha * X)/X)) = E(X\alpha X)
$$
  
=  $\alpha E(X^2)$ 

5. Sea  $\beta \in [0,1]$ , entonces  $E((\alpha * X)(\beta * X)) = \alpha \beta E(X^2)$ 

En efecto:

$$
E((\alpha * X)(\beta * X)) = E(E((\alpha * X)(\beta * X))/X)
$$

supondremos que  $(\alpha * X)$  es independiente de  $(\beta * X)$ , dado el valor de X.

$$
E(E((\alpha * X)(\beta * X))/X) = E(E((\alpha * X)/X)E((\beta * X)/X))
$$
  
= 
$$
E((\alpha X)(\beta X)) = \alpha \beta E(X^2)
$$

6. Para cualquier  $\beta \in [0, 1]$ , se verifica que:

$$
\beta * (\alpha * X) \stackrel{d}{=} (\beta \alpha) * X
$$

Prueba:

Utilizando la función generatriz de probabilidad, la cual se define por:  $\phi_X(s) = E(s^X)$ , donde  $|s| < 1$ :

a) Sea $w_1 = \beta * (\alpha * X)$ 

La función generatriz de probabilidad de  $w_1$  es:

$$
\phi_{w_1}(s) = E\left(s^{\beta*(\alpha*X)}\right)
$$

por la definición  $(1.1)$  del operador, tenemos:

$$
\phi_{w_1}(s) = E\left(s^* \left(\sum_{i=1}^X Y_i\right)\right) = E\left(E\left(s^* \left(\sum_{i=1}^X Y_i/X\right)\right)\right)
$$

si hacemos  $Z = \left(\sum_{i=1}^N Z_i\right)$  $i=1$  $Y_i/X$   $\sim Bin(\alpha, X)$ , tenemos:

$$
\phi_{w_1}(s) = E\left(E\left(s^{\beta*}\left(\sum_{i=1}^X Y_i/X\right)\right)\right) = E\left(E\left(s^{\beta* (Z)}\right)\right)
$$

nuevamente, si aplicamos la definición  $(1.1)$  del operador, tenemos:

$$
\phi_{w_1}(s) = E\left(E\left(s^{\beta*(Z)}\right)\right) = E\left(E\left(E\left(s^{\left(\sum_{i=1}^Z Y_i/Z\right)}\right)\right)\right)
$$

si llamamos  $Z'=\left(\sum\limits_{i=1}^Z\right)$  $i=1$  $Y_i/Z$   $\sim Bin(\beta, Z)$ , tenemos:

$$
\phi_{w_1}(s) = E\left(E\left(E\left(\sum_{i=1}^Z Y_i/Z\right)\right)\right) = E\left(E\left(E\left(s^{Z'}\right)\right)\right)
$$
  
\n
$$
= E\left(E\left((1-\beta)s^0 + \beta s^1\right)^Z\right) = E\left(E\left(1-\beta+\beta s\right)^Z\right)
$$
  
\n
$$
= E\left((1-\alpha)\left(1-\beta+\beta s\right)^0 + \alpha\left(1-\beta+\beta s\right)^1\right)
$$
  
\n
$$
= E\left((1-\alpha) + \alpha\left(1-\beta+\beta s\right)^1\right) = E\left((1-\alpha) + \alpha - \alpha \beta + \alpha \beta s\right)
$$
  
\n
$$
= E\left(1-\alpha \beta + \alpha \beta s\right)
$$

b) Sea $w_2=(\beta\alpha)*X$ 

La función generatriz de probabilidad de  $w_2$  es:

$$
\phi_{w_2}(s) = E\left(s^{(\beta\alpha)*X}\right)
$$

por la definición  $(1.1)$  del operador, tenemos:

$$
\phi_{w_2}(s) = E\left(E\left(s\left(\sum_{i=1}^X Y_i/X\right)\right)\right)
$$

si hacemos  $Z = \left(\sum_{i=1}^N Z_i\right)$  $i=1$  $Y_i/X$   $\sim Bin(\alpha\beta, X)$ , tenemos:

$$
\phi_{w_2}(s) = E\left(E\left((1 - \beta\alpha)s^0 + \beta\alpha s^1\right)\right) = E\left(1 - \beta\alpha + \beta\alpha s\right) \quad \blacksquare
$$

Ahora, de los resultados de los literales a) y b) se observa que  $\beta * (\alpha * X)$  tiene la misma distribución que  $(\beta \alpha) * X$ , con lo que se verifica la propiedad (6) del operador de refinamiento.

## 1.3. Modelo Autorregresivo de Valores Enteros.

#### 1.3.1. Definición del Modelo Autorregresivo de orden 1,  $INAR(1)$ .

DEFINICIÓN 1.2 Sea  $\{X_t; t = \pm 1, \pm 2, \pm 3, ...\}$  una sucesión de variables aleatorias de valores enteros no negativos, entonces el proceso  $INAR(1)$  tiene la siguiente representación:

$$
X_t = \alpha * X_{t-1} + \epsilon_t
$$

donde  $\epsilon_t$  es v.a. i.i.d. de media  $\mu_{\epsilon}$  y varianza  $\sigma_{\epsilon}^2$  e independiente de  $\alpha * X_{t-1}$ . Los componentes del proceso  $\text{INAR}(1)$  en el tiempo t,  $X_t$  son:

- **Los sobrevivientes de los elementos del proceso en tiempo**  $t-1$ **,**  $X_{t-1}$ **, cada uno con** probabilidad de sobrevivencia  $\alpha$ .
- Los elementos que entraron al sistema en el intervalo  $(t-1, t]$  como término de innovación,  $(\epsilon_t)$ .

#### La distribución marginal del modelo  $INAR(1)$ , se expresa:

$$
X_t \stackrel{d}{=} \alpha^k * X_{t-k} + \sum_{j=0}^{k-1} \alpha^j * \epsilon_{t-j}
$$
\n(1.1)

Prueba:

Usando la definición 1.2 y sustituyendo recursivamente en  $X_{t-i}$ , con  $i = 1, 2, 3, ...$  tenemos:

$$
X_{t-1} = \alpha * X_{t-2} + \epsilon_{t-1}
$$
  

$$
X_{t-2} = \alpha * X_{t-3} + \epsilon_{t-2}
$$
  

$$
\vdots \qquad \vdots
$$

usando la propiedad (6) del operador de refinamiento, tenemos:

$$
X_{t} \stackrel{d}{=} \alpha * (\alpha * X_{t-2} + \epsilon_{t-1}) + \epsilon_{t}
$$
  
\n
$$
\stackrel{d}{=} \alpha^{2} * X_{t-2} + \alpha * \epsilon_{t-1} + \epsilon_{t}
$$
  
\n
$$
\stackrel{d}{=} \alpha^{2} * (\alpha * X_{t-3} + \epsilon_{t-2}) + \alpha * \epsilon_{t-1} + \epsilon_{t}
$$
  
\n
$$
\stackrel{d}{=} \alpha^{3} * X_{t-3} + \alpha^{2} * \epsilon_{t-2} + \alpha * \epsilon_{t-1} + \epsilon_{t}
$$
  
\n
$$
\stackrel{d}{=} \alpha^{3} * (\alpha * X_{t-4} + \epsilon_{t-3}) + \alpha^{2} * \epsilon_{t-2} + \alpha * \epsilon_{t-1} + \epsilon_{t}
$$
  
\n
$$
\stackrel{d}{=} \alpha^{4} * X_{t-4} + \alpha^{3} * \epsilon_{t-3} + \alpha^{2} * \epsilon_{t-2} + \alpha * \epsilon_{t-1} + \epsilon_{t}
$$
  
\n
$$
\stackrel{d}{=} \dots \stackrel{d}{=} \alpha^{k} * X_{t-k} + \sum_{j=0}^{k-1} \alpha^{j} * \epsilon_{t-j}
$$

## 1.3.2. Propiedades Generales del Modelo Autorregresivo de orden 1, INAR(1).

Suponiendo que  $E(\epsilon_t) = \mu_{\epsilon} < \infty$ ,  $V(\epsilon_t) = \sigma_{\epsilon}^2 < \infty$ , entonces el modelo INAR(1) cumple las siguientes propiedades:

#### 1. El Valor Esperado está dado por:

$$
E(X_t) = \alpha E(X_{t-1}) + \mu_{\epsilon} = \alpha^t E(X_0) + \mu_{\epsilon} \sum_{j=0}^{t-1} \alpha^j
$$
\n(1.2)

Prueba:

Aplicando valor esperado al modelo de la definición 1.2, tenemos:

$$
E(X_t) = E(\alpha * X_{t-1} + \epsilon_t) = E(\alpha * X_{t-1}) + E(\epsilon_t) = \alpha E(X_{t-1}) + E(\epsilon_t)
$$
  
=  $\alpha E(X_{t-1}) + \mu_{\epsilon}$ 

ahora, usando la ecuación  $(1.1)$ , se tiene:

$$
E(X_t) = \alpha^t E(X_0) + \mu_{\epsilon} \sum_{j=0}^{t-1} \alpha^j \quad \blacksquare
$$

2. La Varianza está dada por:

$$
V(X_t) = \alpha^2 V(X_{t-1}) + \alpha (1 - \alpha) E(X_{t-1}) + \sigma_\epsilon^2
$$
  
= 
$$
\alpha^{2t} V(X_0) + (1 - \alpha) \sum_{j=1}^t \alpha^{2j-1} E(X_{t-j}) + \sigma_\epsilon^2 \sum_{j=1}^t \alpha^{2(j-1)}
$$
(1.3)

Prueba:

$$
V(X_t) = V(\alpha * X_{t-1} + \epsilon_t) = V(\alpha * X_{t-1}) + V(\epsilon_t)
$$

observemos que:

$$
V(\alpha * X_{t-1}) = V(E(\alpha * X_{t-1}/X_{t-1})) + E(V(\alpha * X_{t-1}/X_{t-1}))
$$

como sabemos que  $((\alpha*X_{t-1})/X_{t-1})\sim Bin(\alpha,X_{t-1}),$ entonces:

$$
E((\alpha * X_{t-1})/X_{t-1}) = \alpha X_{t-1}
$$
  
\n
$$
V((\alpha * X_{t-1})/X_{t-1}) = \alpha (1 - \alpha)X_{t-1}
$$
  
\n
$$
V(X_t) = V(\alpha X_{t-1}) + E(\alpha (1 - \alpha) X_{t-1}) + V(\epsilon_t)
$$
  
\n
$$
V(X_t) = \alpha^2 V(X_{t-1}) + \alpha (1 - \alpha) E(X_{t-1}) + \sigma_{\epsilon}^2
$$

Sustituyendo recursivamente en  $X_{t-i}$  con  $i = 1, 2, 3, \ldots$  y aplicando las propiedades anteriores de la varianza, tenemos:

$$
V(X_{t-i}) = \alpha^2 V(X_{t-(i+1)}) + \alpha (1-\alpha) E(X_{t-(i+1)}) + \sigma_{\epsilon}^2
$$

sustituyendo este término en  $V(X_t)$ , tenemos:

$$
V(X_t) = \alpha^2 (\alpha^2 V(X_{t-2}) + \alpha (1 - \alpha) E(X_{t-2}) + \sigma_\epsilon^2) + \alpha (1 - \alpha) E(X_{t-1}) + \sigma_\epsilon^2
$$
  
\n
$$
= \alpha^4 V(X_{t-2}) + \alpha^3 (1 - \alpha) E(X_{t-2}) + \alpha^2 \sigma_\epsilon^2 + \alpha (1 - \alpha) E(X_{t-1}) + \sigma_\epsilon^2
$$
  
\n
$$
= \alpha^4 V(X_{t-2}) + (1 - \alpha) (\alpha E(X_{t-1}) + \alpha^3 E(X_{t-2})) + \sigma_\epsilon^2 (1 + \alpha^2)
$$
  
\n
$$
= \alpha^4 (\alpha^2 V(X_{t-3}) + \alpha (1 - \alpha) E(X_{t-3}) + \sigma_\epsilon^2)
$$
  
\n
$$
+ (1 - \alpha) (\alpha E(X_{t-1}) + \alpha^3 E(X_{t-2})) + \sigma_\epsilon^2 (1 + \alpha^2)
$$
  
\n
$$
= \alpha^6 V(X_{t-3}) + (1 - \alpha) (\alpha E(X_{t-1}) + \alpha^3 E(X_{t-2}) + \alpha^5 E(X_{t-3}))
$$
  
\n
$$
+ \sigma_\epsilon^2 (1 + \alpha^2 + \alpha^4)
$$
  
\n
$$
= ... = \alpha^{2t} V(X_0) + (1 - \alpha) \sum_{j=1}^t \alpha^{2j-1} E(X_{t-j}) + \sigma_\epsilon^2 \sum_{j=1}^t \alpha^{2(j-1)}
$$

 $\,$ de la expresión anterior se observa que, para que se cumpla la estacionariedad de segundo orden se requiere que el valor inicial  $X_0$  del proceso, verifique:

a) 
$$
E(X_0) = \frac{\mu_{\epsilon}}{(1 - \alpha)}
$$
  
b)  $V(X_0) = \frac{\mu_{\epsilon}\alpha + \sigma_{\epsilon}^2}{1 - \alpha^2}$ 

sustituyendo éstas expresiones en  $E(X_t)$  y  $V(X_t)$ , se obtienen expresiones para un proceso estacionario de segundo orden.

#### 3. La Autocovarianza de retardo  $k, \gamma(k)$  está dado por:

$$
Cov\left(X_{t-k}, X_t\right) = \alpha^k V\left(X_{t-k}\right) \tag{1.4}
$$

Prueba:

De la ecuación  $(1.1)$ , resulta fácil verificar que:

$$
Cov(X_{t-k}, X_t) = Cov\left(X_{t-k}, \alpha^k * X_{t-k} + \sum_{j=0}^{k-1} \alpha^j * \epsilon_{t-j}\right)
$$
  
= Cov(X\_{t-k}, \alpha^k \* X\_{t-k}) + Cov\left(X\_{t-k}, \sum\_{j=0}^{k-1} \alpha^j \* \epsilon\_{t-j}\right)

sabiendo que, la covarianza para dos v.a. independientes es cero, tenemos:

$$
Cov\left(X_{t-k}, \sum_{j=0}^{k-1} \alpha^j * \epsilon_{t-j}\right) = 0
$$

ahora, expresamos el primer sumando de la covarianza en terminos de valor esperado:

$$
\gamma(k) = Cov(X_{t-k}, X_t) = Cov(X_{t-k}, \alpha^k * X_{t-k})
$$
  
\n
$$
= E[(X_{t-k} - E(X_{t-k})) (\alpha^k * X_{t-k} - E(\alpha^k * X_{t-k}))]
$$
  
\n
$$
= E[X_{t-k} (\alpha^k * X_{t-k})] - E[X_{t-k} E(\alpha^k * X_{t-k})] - E[E(X_{t-k}) (\alpha^k * X_{t-k})]
$$
  
\n
$$
+ E[E(X_{t-k}) E(\alpha^k * X_{t-k})]
$$

Ahora, aplicando la propiedad (3) y (4) del operador de refinamiento, tenemos:

$$
\gamma(k) = E\left[X_{t-k}\left(\alpha^{k} * X_{t-k}\right)\right] - E\left[X_{t-k}E\left(\alpha^{k} * X_{t-k}\right)\right]
$$
  
\n
$$
- E\left[E\left(X_{t-k}\right)\left(\alpha^{k} * X_{t-k}\right)\right] + E\left[E\left(X_{t-k}\right)E\left(\alpha^{k} * X_{t-k}\right)\right]
$$
  
\n
$$
= \alpha^{k}E\left(X_{t-k}^{2}\right) - 2\alpha^{k}\left(E\left(X_{t-k}\right)\right)^{2} + \alpha^{k}\left(E\left(X_{t-k}\right)\right)^{2}
$$
  
\n
$$
= \alpha^{k}\left[E\left(X_{t-k}^{2}\right) - \left(E\left(X_{t-k}\right)\right)^{2}\right] = \alpha^{k}V\left(X_{t-k}\right) = \alpha^{k}\gamma(0)
$$

#### 4. La Autocorrelación de un modelo  $INAR(1)$  es:

$$
\rho(k) = \alpha^k, \, k = 1, 2, 3, \dots \tag{1.5}
$$

En efecto, este resultado se obtiene de dividir la  $Cov(X_{t-k}, X_t)$  entre la  $V(X_t)$ . ■

La ecuación (1.5) muestra que la función de autocorrelación  $\rho(k)$ , decae de manera exponencial con retardo  $k$  y es idéntica en forma a la ecuación de Yule-Walker para un modelo  $AR(1)$  estándar.

Se observa que las propiedades de un proceso INAR(1) coinciden con las de un modelo AR(1) estándar, con la diferencia que el proceso INAR(1) tiene  $E(X_t) = \mu$  y  $V(X_t) =$  $\sigma^2$  de una distribución discreta.

#### 1.3.3. Definición del Modelo Autorregresivo de orden 2, INAR(2).

Alzaid y Al-Osh (1990), estudian el proceso INAR(2) y consideran que es utilizado cuando el proceso de conteo  $X_t$ , no solo depende de  $X_{t-1}$ , sino además de  $X_{t-2}$ , es decir,  $X_t$  depende de lo ocurrido dos tiempos anteriores a él.

DEFINICIÓN 1.3 Sea  $\{X_t; t = \pm 1, \pm 2, \pm 3, ...\}$  una sucesión de v.a. de valores enteros no negativos, tal que:

$$
X_t = \alpha_1 * X_{t-1} + \alpha_2 * X_{t-2} + \epsilon_t \text{ para } t = 0, \pm 1, \pm 2, \dots
$$

donde  $\epsilon_t$ ,  $t = 0, \pm 1, \pm 2, \ldots$  es una sucesión de v.a. *i.i.d.* de valores enteros no negativos con alguna distribución discreta, de media  $\mu_{\epsilon} < \infty$  y varianza  $\sigma_{\epsilon}^2 < \infty$ ,  $(\alpha_i, i = 1, 2)$  son constantes no negativas tal que  $\alpha_1 + \alpha_2 < 1$  y la distribución del vector  $((\alpha_1 * X_t, \alpha_2 * X_t)/X_t =$ x) es multibinomial con parámetros  $(x, \alpha_1, \alpha_2)$  y es independiente de la história pasada del proceso. Es decir, dada  $X_t = x$  la v.a.  $\alpha_i * X_t$  es independiente de  $X_{t-k}$  y sus sobrevivientes  $\alpha_j * X_{t-k}$  para  $i, j = 1, 2, y k > 0.$ 

## 1.3.4. Propiedades Generales del Modelo Autorregresivo de orden 2, INAR(2).

Estudiaremos las propiedades del proceso INAR(2), donde Alzaid y Al-Osh (1990) asumen que dado  $X_t = x$  la v.a.  $\alpha_i * X_t$  es independiente de la historia pasada del proceso  $\{X_{t-k}\}\$  y de  $\alpha_j * X_{t-k}$  para  $i, j = 1, 2$  y  $k \ge 1$ . Ahora, podemos ver de la definición 1.3 que:

#### 1. El Valor Esperado está dado por:

$$
\mu = \frac{\mu_{\epsilon}}{1 - \alpha_1 - \alpha_2} \tag{1.6}
$$

Prueba:

$$
E(X_t) = E(\alpha_1 * X_{t-1} + \alpha_2 * X_{t-2} + \epsilon_t)
$$
  
=  $E(\alpha_1 * X_{t-1}) + E(\alpha_2 * X_{t-2}) + E(\epsilon_t)$   
=  $\alpha_1 E(X_{t-1}) + \alpha_2 E(X_{t-2}) + E(\epsilon_t)$ 

Suponiendo que el modelo es estacionario, tenemos:

$$
E(X_t) = E(X_{t-1}) = E(X_{t-2}) = \mu
$$
  
\n
$$
E(X_t) = \alpha_1 E(X_{t-1}) + \alpha_2 E(X_{t-2}) + E(\epsilon_t)
$$
  
\n
$$
\mu = \alpha_1 \mu + \alpha_2 \mu + \mu_{\epsilon} \Rightarrow \mu(1 - \alpha_1 - \alpha_2) = \mu_{\epsilon}
$$
  
\n
$$
\mu = \frac{\mu_{\epsilon}}{(1 - \alpha_1 - \alpha_2)} \blacksquare
$$

#### 2. La Autocovarianza está dada por:

$$
\gamma(k) = \alpha_1 \gamma (k-1) + \alpha_2 \gamma (k-2) + \delta_k(0) \sigma_{\epsilon}^2 \qquad (1.7)
$$

Prueba:

Usando la definición 1.3, la función de autocovarianza de retardo  $k$  podemos expresarla como:

$$
Cov(X_{t-k}, X_t) = Cov(X_{t-k}, \alpha_1 * X_{t-1} + \alpha_2 * X_{t-2} + \epsilon_t)
$$
  
=  $Cov(X_{t-k}, \alpha_1 * X_{t-1}) + Cov(X_{t-k}, \alpha_2 * X_{t-2}) + Cov(X_{t-k}, \epsilon_t)$   
=  $Cov(X_{t-k}, \alpha_1 * X_{t-1}) + Cov(X_{t-k}, \alpha_2 * X_{t-2}) + Cov(\epsilon_{t-k}, \epsilon_t)$   
=  $Cov(X_{t-k}, \alpha_1 * X_{t-1}) + Cov(X_{t-k}, \alpha_2 * X_{t-2}) + \delta_k(0) \sigma_{\epsilon}^2$   
=  $\gamma (k - 1, \alpha_1) + \gamma (k - 2, \alpha_2) + \delta_k(0) \sigma_{\epsilon}^2$   
=  $\alpha_1 \gamma (k - 1) + \alpha_2 \gamma (k - i) + \delta_k(0) \sigma_{\epsilon}^2$ 

donde  $\gamma (k - i, \alpha_i) \equiv Cov(X_{t-k}, \alpha_i * X_{t-i}) = \alpha \gamma (k - i)$  (usando los resultados de la ecuación (1.4)) para  $i = 1, 2$  y  $\delta_k (0) = 1$  si  $k = 0$  y cero en otro caso.

#### 3. La Autocorrelación está dada por:

$$
\rho(k) = \alpha_1 \rho(k-1) + \alpha_2 \rho(k-2) \tag{1.8}
$$

En efecto:

Haciendo  $k = 0$  en la función de autocovarianza (ecuación  $(1.7)$ ), se tiene la expresión de la varianza, luego se divide la covarianza de retardo  $k$  entre la expresión de la varianza.

#### 1.3.5. Definición del Modelo Autorregresivo de orden p,  $\text{INAR}(p)$ .

Alzaid y Al-Osh (1990), consideran que el proceso  $INAR(1)$  descrito en la definición 1.2 es apropiado para modelar procesos de ramificación con inmigración. Sin embargo, las realizaciones de algunos procesos de conteo  $\{X_t, t = 0, \pm 1, \pm 2, ...\}$  podrían estar relacionadas no sólo con el pasado inmediato  $X_{t-1}$ , sino también con realizaciones previas del proceso  $\{X_{t-i}, t=1,2,3,\ldots,p\}$  para alguna constante p. En consecuencia, para modelizar tales procesos y tener en consideraci´on estas realizaciones previas, surge la necesidad de extender el proceso  $INAR(1)$  a un proceso autorregresivo de orden p.

DEFINICIÓN 1.4 Sea  $\{X_t; t = \pm 1, \pm 2, \pm 3, ...\}$  una sucesión de v.a. de valores enteros no negativos, tal que:

$$
X_t = \alpha_1 * X_{t-1} + \alpha_2 * X_{t-2} + \ldots + \alpha_p * X_{t-p} + \epsilon_t \text{ para } t = 0, \pm 1, \pm 2, \ldots
$$

donde  $\epsilon_t$ ,  $t = 0, \pm 1, \pm 2, \ldots$  es una sucesión de v.a. i.i.d. de valores enteros no negativos con alguna distribución discreta, de media  $\mu_{\epsilon} < \infty$  y varianza  $\sigma_{\epsilon}^2 < \infty$ ,  $(\alpha_i, i = 1, 2, 3, ...)$  son constantes no negativas tal que  $\sum_{i=1}^{p} \alpha_i < 1$  y la distribución del vector  $((\alpha_1 * X_t, \alpha_2 * X_t, \dots,$  $\alpha_p * X_t$ )/ $X_t = x$  es multibinomial con parámetros  $(x, \alpha_1, \alpha_2, \ldots, \alpha_p)$  y es independiente de la história pasada del proceso. Es decir, dada  $X_t = x$  la variable aleatoria  $\alpha_i * X_t$  es independiente de  $X_{t-k}$  y sus sobrevivientes  $\alpha_j * X_{t-k}$  para  $i, j = 1, 2, 3, \ldots, p$  y  $k > 0$ .

Podemos decir que el proceso  $\text{INAR}(p)$  definido por Alzaid y Al-Osh es similar en forma, al proceso  $AR(p)$  estándar, sin embargo, la dependencia a través del tiempo del operador  $\cdot^*$ en la Definición 1.4, hace que este proceso difiera del proceso  $AR(p)$  estándar. Para explicar este punto consideremos por simplicidad el caso  $p = 2$ , esto es:

$$
X_t = \alpha_1 \ast X_{t-1} + \alpha_2 \ast X_{t-2} + \epsilon_t
$$

En el proceso AR(2) clásico,  $X_t$  se obtiene por una multiplicación directa de las constantes  $\alpha_1$ y  $\alpha_2$  por  $X_{t-1}$  y  $X_{t-2}$ , respectivamente, en el tiempo t e independientemente de la estructura estocástica previa. Este no es el caso para el proceso  $INAR(2)$ : para este proceso las v.a.  $\alpha_1 * X_{t-2}$  y  $\alpha_2 * X_{t-2}$  son dependientes y se obtienen a la vez, aunque parecen ejecutadas en tiempos diferentes, ya que son elementos de  $X_{t-1}$  y  $X_t$ , respectivamente. La estructura del

proceso  $INAR(2)$  propuesto por Alzaid y Al-Osh (1990) es quizá más comprensible cuando se hace una simulación de dicho proceso. Supongamos que se han observado  $X_1$  y  $X_2$ , entonces el primer paso es elegir simultaneamente  $\alpha_1 * X_1$  y  $\alpha_2 * X_1$  de una distribución multibinomial  $(X_1, \alpha_1, \alpha_2)$  y por otro lado  $\alpha_1 * X_2$  y  $\alpha_2 * X_2$  de una distribución multibinomial  $(X_2, \alpha_1, \alpha_2)$ . Por lo tanto,  $X_3 = \alpha_1 * X_2 + \alpha_2 * X_1 + \epsilon_3$  y  $\alpha_2 * X_2$  está disponible para ser utilizada en la derivación de  $X_4.$  En el segundo paso, se obtienen  $\alpha_1 * X_3$ y  $\alpha_2 * X_3$  de una distribución multibinomial  $(X_3, \alpha_1, \alpha_2)$  y, entonces,  $X_4 = \alpha_1 * X_3 + \alpha_2 * X_2 + \epsilon_4$  y  $\alpha_2 * X_3$  está disponible para ser utilizada en la derivación de  $X_5$ . Así sucesivamente, se genera la muestra  $(X_1, X_2, \ldots, X_n)$ del proceso  $INAR(2)$ . Las suposiciones dadas en la definición 1.4, evitan contar más de una vez un elemento en el modelo.

## 1.3.6. Propiedades Generales del Modelo Autorregresivo de orden  $p$ , INAR $(p)$ .

Estudiaremos las propiedades del proceso  $\text{INAR}(p)$ , donde Alzaid y Al-Osh (1990) asumen que dado  $X_t = x$  la v.a.  $\alpha_i * X_t$  es independiente de la historia pasada del proceso  $\{X_{t-k}\}\$  y de  $\alpha_j * X_{t-k}$  para  $i, j = 1, 2, \ldots, p$  y  $k \ge 1$ . Ahora, podemos ver de la definición 1.4 que:

#### 1. El Valor Esperado está dado por:

$$
\mu = \mu_{\epsilon} \left[ 1 - \sum_{i=1}^{p} \alpha_i \right]^{-1} \tag{1.9}
$$

Prueba:

Aplicando valor esperado a la definición 1.4, tenemos:

$$
E(X_t) = E(\alpha_1 * X_{t-1} + \alpha_2 * X_{t-2} + \dots + \alpha_p * X_{t-p} + \epsilon_t)
$$
  
= 
$$
E(\alpha_1 * X_{t-1}) + E(\alpha_2 * X_{t-2}) + \dots + E(\alpha_p * X_{t-p}) + E(\epsilon_t)
$$

usando la propiedad (3) del operador de refinamiento:

$$
E(X_t) = \alpha_1 E(X_{t-1}) + \alpha_2 E(X_{t-2}) + \ldots + \alpha_p E(X_{t-p}) + E(\epsilon_t)
$$

por la condición de estacionariedad del proceso, se tiene:

$$
E(X_t) = \alpha_1 E(X_{t-1}) + \alpha_2 E(X_{t-2}) + \ldots + \alpha_p E(X_{t-p}) + E(\epsilon_t)
$$
  

$$
\mu = \alpha_1 \mu + \alpha_2 \mu + \ldots + \alpha_p \mu + \mu_{\epsilon}
$$

$$
\mu (1 - \alpha_1 - \alpha_2 - \dots - \alpha_p) = \mu_{\epsilon}
$$

$$
\mu = \frac{\mu_{\epsilon}}{(1 - \alpha_1 - \alpha_2 - \dots - \alpha_p)}
$$

$$
\mu = \mu_{\epsilon} \left[ 1 - \sum_{i=1}^p \alpha_i \right]^{-1}
$$

#### 2. La Función de Autocovarianza está dada por:

$$
\gamma(k) = \sum_{i=1}^{p} \alpha_i \gamma(k-i) + \delta_k(0) \sigma_{\epsilon}^2 \qquad (1.10)
$$

Prueba:

Sustituyendo la expresión de  $X_t$  dada en la definición 1.4, la función de autocovarianza de retardo k podemos expresarla como:

$$
\gamma(k) = Cov(X_{t-k}, X_t) = Cov(X_{t-k}, \alpha_1 * X_{t-1} + \alpha_2 * X_{t-2} + \dots + \alpha_p * X_{t-p} + \epsilon_t)
$$
  
\n
$$
= \sum_{i=1}^p Cov(X_{t-k}, \alpha_i * X_{t-i}) + Cov(X_{t-k}, \epsilon_t)
$$
  
\n
$$
= \sum_{i=1}^p Cov(X_{t-k}, \alpha_i * X_{t-i}) + Cov(\epsilon_{t-k}, \epsilon_t)
$$
  
\n
$$
= \sum_{i=1}^p Cov(X_{t-k}, \alpha_i * X_{t-i}) + \delta_k(0) \sigma_{\epsilon}^2
$$
  
\n
$$
= \sum_{i=1}^p \gamma(k - i, \alpha_i) + \delta_k(0) \sigma_{\epsilon}^2
$$
  
\n
$$
= \sum_{i=1}^p \alpha_i \gamma(k - i) + \delta_k(0) \sigma_{\epsilon}^2
$$

donde  $\gamma (k - i, \alpha_i) \equiv Cov(X_{t-k}, \alpha_i * X_{t-i}) = \alpha \gamma (k - i)$  (usando los resultados de la ecuación (1.4)) y  $\delta_k$  (0) = 1 si  $k = 0$  y cero en otro caso.

#### 3. La Función de Autocorrelación está dada por:

$$
\rho(k) = \alpha_1 \rho(k-1) + \alpha_2 \rho(k-2) + \ldots + \alpha_p \rho(k-p) \tag{1.11}
$$

En efecto:

Haciendo  $k = 0$  en la función de autocovarianza (ecuación (1.10)), se tiene la expresión de la varianza, por lo que tenemos:

$$
\frac{\gamma(k)}{\gamma(0)} = \alpha_1 \frac{\gamma(k-1)}{\gamma(0)} + \alpha_2 \frac{\gamma(k-2)}{\gamma(0)} + \ldots + \alpha_p \frac{\gamma(k-p)}{\gamma(0)}
$$
  

$$
\rho(k) = \alpha_1 \rho(k-1) + \alpha_2 \rho(k-2) + \ldots + \alpha_p \rho(k-p) \quad \blacksquare
$$

#### 1.3.7. Estacionariedad.

A continuación se presentan, las condiciones de estacionariedad y la distribución límite del proceso INAR $(p)$ . Para ello, se define la sucesión de pesos  $\{w_i, i = 0, 1, 2, \ldots\}$  tal que:

$$
w_0 = 1
$$
  

$$
w_j = \sum_{i=1}^{\min(j,p)} \alpha_i w_{j-i}
$$

Ahora, si las raíces del polinomio

$$
Z^{p} - \alpha_{1} Z^{p-1} - \ldots - \alpha_{p-1} Z - \alpha_{p} = 0 \text{ con } \alpha_{p} \neq 0
$$
 (1.12)

tiene módulo menor que 1, entonces existe  $\lambda$ ,  $0 < \lambda < 1$  tal que

$$
0 \le w_j \le c\lambda^j, \quad j = 0, 1, 2, \dots
$$

para alguna constante c.

Si las raíces de la ecuación (1.12) tiene módulo menor que 1 y  $\sum^{\infty}$  $j=0$  $(j + 1) r_j < \infty$  con  $r_j =$ 

 $\sum^{\infty}$  $k=j+1$  $P(\epsilon_t = k)$ , entonces el proceso INAR $(p)$  con parámetros  $\alpha_1, \alpha_2, \ldots, \alpha_p$  tal que  $\alpha_p > 0$ es estacionario y tiene distribución límite, con f.g.p. dada por:

$$
G(s) = \prod_{i=0}^{\infty} G_{\epsilon} (1 - w_i + w_i s)
$$

donde  $|s| \leq 1$ ,  $G(s)$  y  $G_{\epsilon}(z)$  denotan la f.g.p. de  $X_t$  y  $\epsilon_t$ , respectivamente. Prueba:

Las suceciones de pesos para un modelo  $\text{INAR}(p)$ , están dadas por:

$$
w_0 = 1
$$
  
\n
$$
w_1 = \alpha_1
$$
  
\n
$$
w_2 = \alpha_1 w_1 + \alpha_2 w_0
$$
  
\n
$$
w_3 = \alpha_1 w_2 + \alpha_2 w_1 + \alpha_3 w_0
$$
  
\n
$$
w_4 = \alpha_1 w_3 + \alpha_2 w_2 + \alpha_3 w_1 + \alpha_4 w_0
$$
  
\n
$$
w_4 = \alpha_1 w_4 + \alpha_2 w_3 + \alpha_3 w_2 + \alpha_4 w_1 + \alpha_5 w_0
$$
  
\n
$$
\vdots
$$

Recordemos que el modelo  $\text{INAR}(p)$ , está dado por:

$$
X_t = \alpha_1 * X_{t-1} + \alpha_2 * X_{t-2} + \ldots + \alpha_p * X_{t-p} + \epsilon_t
$$

ahora, de este modelo, y sabiendo que solo se conocen las observaciones de 1 hasta t, podemos generar los  $X_i$  de manera recursiva y usando el resultado de la ecuación (1.1), se tiene:

$$
X_1 = \epsilon_1
$$
  
\n
$$
X_2 = \alpha_1 * X_1 + \epsilon_2 = \alpha_1 * \epsilon_1 + \epsilon_2
$$
  
\n
$$
X_3 = \alpha_1 * X_2 + \alpha_2 * X_1 + \epsilon_3
$$
  
\n
$$
\stackrel{d}{=} \alpha_1 * (\alpha_1 * \epsilon_1 + \epsilon_2) + \alpha_2 * \epsilon_1 + \epsilon_3 \stackrel{d}{=} (\alpha_1^2 + \alpha_2) * \epsilon_1 + \alpha_1 * \epsilon_2 + \epsilon_3
$$
  
\n
$$
X_4 = \alpha_1 * X_3 + \alpha_2 * X_2 + \alpha_3 * X_1 + \epsilon_4
$$
  
\n
$$
\stackrel{d}{=} \alpha_1 * ((\alpha_1^2 + \alpha_2) * \epsilon_1 + \alpha_1 * \epsilon_2 + \epsilon_3) + \alpha_2 * (\alpha_1 * \epsilon_1 + \epsilon_2) + \alpha_3 * \epsilon_1 + \epsilon_4
$$
  
\n
$$
\stackrel{d}{=} (\alpha_1^3 + 2\alpha_1\alpha_2 + \alpha_3) * \epsilon_1 + (\alpha_1^2 + \alpha_2) * \epsilon_2 + \alpha_1 * \epsilon_3 + \epsilon_4
$$
  
\n
$$
\vdots
$$

se observa que  ${w_j}_{j=0}^{\infty}$  son los coeficientes de la representación en medias móviles para el proceso  $\text{INAR}(p)$  es decir:

$$
X_1 \stackrel{d}{=} w_0 * \epsilon_1
$$
  
\n
$$
X_2 \stackrel{d}{=} w_1 * \epsilon_1 + w_0 * \epsilon_2
$$
  
\n
$$
X_3 \stackrel{d}{=} w_2 * \epsilon_1 + w_1 * \epsilon_2 + w_0 * \epsilon_3
$$
  
\n
$$
X_4 \stackrel{d}{=} w_3 * \epsilon_1 + w_2 * \epsilon_2 + w_1 * \epsilon_3 + w_0 * \epsilon_4
$$
  
\n:  
\n
$$
X_i \stackrel{d}{=} w_{i-1} * \epsilon_1 + w_{i-2} * \epsilon_2 + \ldots + w_0 * \epsilon_i
$$
  
\n:  
\n:

Entonces, la f.g.p. está dada por:  $\,$ 

$$
G(s) = E(s^{X_t}) = E(s^{w_0 * \epsilon_t + w_1 * \epsilon_{t-1} + w_2 * \epsilon_{t-2} + \dots}) = E(s^{w_0 * \epsilon_t} s^{w_1 * \epsilon_{t-1}} s^{w_2 * \epsilon_{t-2}} s^{...})
$$

dado que son sucesos independientes, se puede escribir:

$$
G(s) = \prod_{j=0}^{\infty} E(s^{w_j * \epsilon_{t-j}}) = \prod_{j=0}^{\infty} E(E(s^{w_j * \epsilon_{t-j}}/\epsilon_{t-j})) = \prod_{j=0}^{\infty} G_{\epsilon}((1-w_j)s^0 + w_j s^1)
$$
  
= 
$$
\prod_{j=0}^{\infty} G_{\epsilon}(1 - w_j + w_j s) \blacksquare
$$

## 1.4. Modelo de Media Móvil de Valores Enteros.

#### 1.4.1. Definición del Modelo de Media Móvil de orden 1,  $INMA(1)$ .

Se discutirá una secuencia estacionaria de v.a.  $\{X_t\}$  que está formada por una secuencia  $\{\epsilon_t\}$  de v.a. enteras no negativas i.i.d. enfocándonos en los casos en el que dos valores próximos están correlados, el tipo de modelo de primer orden de media móvil está relacionado con el proceso  $INAR(1)$  (ver definición 1.2).

DEFINICIÓN 1.5 Sea  $\{X_t; t = \pm 1, \pm 2, \pm 3, ...\}$  una sucesión de v.a. de valores enteros no negativos, entonces el proceso INMA(1) admite la forma:

$$
X_t = \beta * \epsilon_{t-1} + \epsilon_t
$$

donde  $\epsilon_t$  es v.a. i.i.d. de media  $\mu_{\epsilon}$  y varianza  $\sigma_{\epsilon}^2$ .

El modelo es similar al proceso estándar  $MA(1)$  en el que la multiplicación escalar es reemplazada por la operación " $\beta^*$ ", de la misma manera que se definió en el proceso INAR(1). Tal reemplazo permite m´as variabilidad en el proceso. El incremento en la varianza del proceso es porque  $\beta * \epsilon_t$  condicionado por  $\epsilon_t$  es todavía una v.a. y en consecuencia tiene varianza asociada. De hecho, para un valor de  $\epsilon_t$  dado,  $\beta * \epsilon_t$  tiene una distribución binomial con parámetros  $(\epsilon_t, \beta)$ . Puesto que el número de conteos en un proceso, durante un cierto período de tiempo puede ser considerado como la suma de v.a. binarias.

## 1.4.2. Propiedades Generales del Modelo de Media Móvil de orden 1,  $INMA(1)$ .

Estudiando las propiedades del proceso INMA(1), debemos hacer uso de la independencia de las v.a.  $\beta * \epsilon_{t-i}$  y  $\beta * \epsilon_{t-j}$  que son v.a. independientes para  $i \neq j$ ; el cual sigue nuestras asunciones concernientes a la definición 1.5:

#### 1. El Valor Esperado está dado por:

$$
E\left(X_t\right) = (1+\beta)\mu_\epsilon \tag{1.13}
$$

Prueba:

$$
E(X_t) = E(\beta * \epsilon_{t-1} + \epsilon_t) = E(\beta * \epsilon_{t-1}) + E(\epsilon_t)
$$

aplicando la propiedad (3) del operador de refinamiento y suponiendo que el valor esperado de  $E(\epsilon_t) = \mu_{\epsilon}$ , tenemos:

$$
E(X_t) = \beta E(\epsilon_{t-1}) + E(\epsilon_t) = \beta \mu_{\epsilon} + \mu_{\epsilon} = (1 + \beta) \mu_{\epsilon} \quad \blacksquare
$$

#### 2. La Varianza está dado por:

$$
V(X_t) = \beta (1 - \beta) \mu_{\epsilon} + (1 + \beta^2) \sigma_{\epsilon}^2 \qquad (1.14)
$$

Prueba:

$$
V(X_t) = V(\beta * \epsilon_{t-1} + \epsilon_t) = V(\beta * \epsilon_{t-1}) + V(\epsilon_t)
$$

De igual manera que para la varianza de un modelo INAR(1) y suponiendo que la varianza de  $V(\epsilon_t) = \sigma_{\epsilon}^2$ :

$$
V(\beta * \epsilon_{t-1}) = \beta^2 V(\epsilon_{t-1}) + \beta (1 - \beta) E(\epsilon_{t-1})
$$

por lo que la varianza se expresa:

$$
V(\epsilon_t) = \beta^2 V(\epsilon_{t-1}) + \beta (1 - \beta) E(\epsilon_{t-1}) + V(\epsilon_t) = \beta^2 \sigma_{\epsilon}^2 + \beta (1 - \beta) \mu_{\epsilon} + \sigma_{\epsilon}^2
$$
  
=  $\beta (1 - \beta) \mu_{\epsilon} + (1 + \beta^2) \sigma_{\epsilon}^2$ 

#### 3. La Covarianza está dado por:

$$
Cov\left(X_{t-1}, X_t\right) = Cov\left(\epsilon_{t-1}, \beta * \epsilon_{t-1}\right) = \beta \sigma_{\epsilon}^2 \tag{1.15}
$$

Prueba:

$$
X_t = \beta * \epsilon_{t-1} + \epsilon_t
$$
  

$$
X_{t-1} = \beta * \epsilon_{t-2} + \epsilon_{t-1}
$$

$$
Cov(X_t, X_{t-1}) = Cov(\beta * \epsilon_{t-1} + \epsilon_t, \beta * \epsilon_{t-2} + \epsilon_{t-1})
$$
  
= Cov(\beta \* \epsilon\_{t-1}, \beta \* \epsilon\_{t-2} + \epsilon\_{t-1}) + Cov(\epsilon\_t, \beta \* \epsilon\_{t-2} + \epsilon\_{t-1})  
= Cov(\beta \* \epsilon\_{t-1}, \epsilon\_{t-1})

dado que la covarianza para retardos diferentes es cero.

Esta última expresión es similar a la encontrada para la covarianza de retardo  $k$  de un modelo INAR(1) y suponiendo que  $V(\epsilon_{t-1}) = \sigma_{\epsilon}^2$ :

$$
Cov\left(X_{t-1}, X_t\right) = Cov\left(\epsilon_{t-1}, \beta * \epsilon_{t-1}\right) = \beta V\left(\epsilon_{t-1}\right) = \beta \sigma_{\epsilon}^2 \quad \blacksquare
$$

#### 4. La Autocorrelación está dado por:

$$
\rho(k) = \begin{cases} \frac{\beta \sigma_{\epsilon}^{2}}{\beta (1 - \beta) \mu_{\epsilon} + (1 + \beta^{2}) \sigma_{\epsilon}^{2}} & \text{si} \quad k = 1\\ 0 & \text{si} \quad k > 1 \end{cases}
$$
(1.16)

En efecto:

Para  $k = 1$ , el resultado se obtiene de dividir la ecuación (1.15) entre la ecuación (1.14), mientras que para  $k > 1$ , el resultado se observa de la propiedad de la covarianza.

En el proceso INMA(1), las correlaciones de alto orden de la serie son cero. El resultado de la ecuación (1.16) implica que la primera correlación de la serie es no negativa y limitada por  $1/2$  (Valor que  $\rho(1)$  toma cuando  $\beta$  tiende a uno), además, de un modelo MA(1) estándar, sabemos que  $\rho(1)\in [-1,0]$  si  $\beta\in [-1,0]$  y  $\rho(1)\in [0,1]$  si  $\beta\in [0,1],$  entonces, la restricción en  $\rho(1) = 1$  para el proceso INMA(1) es una consecuencia de no negatividad del modelo. Un simple aspecto del proceso INMA(1) es que para  $\beta = 0$ , la secuencia de  $X_t$  reducida a una secuencia independiente de v.a. que tiene la distribución de  $\epsilon_t$ . También, el máximo valor de  $\rho$  ocurre cuando  $\beta = 1$ . Esta propiedad del proceso es semejante a la de un proceso  $MA(1)$  estándar.

## 1.4.3. Función Generatriz de Probabilidad del Modelo INMA(1).

La función generatriz de probabilidad (f.g.p.) está dada por:

$$
\phi_{X_t}(s) = E(s^{X_t}) = E((1 - \beta + \beta s)^{\epsilon_{t-1}} s^{\epsilon_t}) = \psi(1 - \beta + \beta s) \psi(s), \ |s| \le 1 \tag{1.17}
$$

donde  $\psi(s)$  es la f.g.p. de  $\epsilon_t$ .

Prueba:

$$
\phi_{X_t}(s) = E(s^{X_t}) = E(s^{\beta * \epsilon_{t-1} + \epsilon_t}) = E(s^{\beta * \epsilon_{t-1}} s^{\epsilon_t}) = E\left(s^{\left(\sum_{i=1}^{\epsilon_{t-1}} Y_i\right)} s^{\epsilon_t}\right)
$$

$$
= E\left(E\left(s^{\left(\sum_{i=1}^{\epsilon_{t-1}} Y_i / \epsilon_{t-1}\right)}\right) s^{\epsilon_t}\right) = E\left(E\left(s^{\left(\sum_{i=1}^{\epsilon_{t-1}} Y_i / \epsilon_{t-1}\right)}\right)\right) E(s^{\epsilon_t})
$$

dado que $\epsilon_{t-1}$ y $\epsilon_t$ son mutuamente independientes y sabemos que:  $((R \cdot \epsilon - 1/\epsilon - 1) \cdot R \cdot \sin (\epsilon - 1/\epsilon))$ 

$$
\begin{aligned} \left( (\beta * \epsilon_{t-1}) / \epsilon_{t-1} \right) &\sim Bin \left( \epsilon_{t-1}, \beta \right) \\ \phi_{X_t}(s) &= E\left( \left( (1 - \beta) s^0 + \beta s^1 \right)^{\epsilon_{t-1}} \right) E\left( s^{\epsilon_t} \right) = E\left( (1 - \beta + \beta s)^{\epsilon_{t-1}} \right) E\left( s^{\epsilon_t} \right) \\ &= \psi \left( 1 - \beta + \beta s \right) \psi \left( s \right) \end{aligned}
$$

En general, la f.g.p. para el vector  $(X_1, X_2, \ldots, X_t)$ es:

$$
\phi_t(s_1, s_2, \dots, s_t) = \psi(s_t) \prod_{i=1}^t \psi(s_{i-1} (1 - \beta + \beta s_i)) \quad \text{para} \quad |s_i| \le 1, \quad s_0 = 1 \tag{1.18}
$$

Prueba:

$$
\phi_t(s_1, s_2, \ldots, s_t) = E(s_1^{X_1} s_2^{X_2} \ldots s_t^{X_t})
$$

sustituyendo  $X_t = \beta * \epsilon_{t-1} + \epsilon_t$ , tenemos:

$$
\phi_t(s_1, s_2, \dots, s_t) = E\left(s_1^{X_1} s_2^{X_2} \dots s_t^{X_t}\right) = E\left(s_1^{X_1} s_2^{X_2} \dots s_t^{\beta * \epsilon_{t-1} + \epsilon_t}\right)
$$

$$
= E\left(s_1^{X_1} s_2^{X_2} \dots s_t^{\beta * \epsilon_{t-1}} s_t^{\epsilon_t}\right)
$$

dado que  $\epsilon_t$  no aparece en  $\{X_1, X_2, \ldots, X_{t-1}\}$ , se vuelven independientes:

$$
\phi_t(s_1, s_2, \dots, s_t) = E\left(s_1^{X_1} s_2^{X_2} \dots s_t^{\beta * \epsilon_{t-1}} s_t^{\epsilon_t}\right) = E\left(s_1^{X_1} s_2^{X_2} \dots s_t^{\beta * \epsilon_{t-1}}\right) E\left(s_t^{\epsilon_t}\right)
$$
  
\n
$$
= E\left(s_1^{X_1} s_2^{X_2} \dots s_{t-1}^{X_{t-1}} s_t^{\beta * \epsilon_{t-1}}\right) E\left(s_t^{\epsilon_t}\right)
$$
  
\n
$$
= E\left(s_1^{X_1} s_2^{X_2} \dots s_{t-1}^{\beta * \epsilon_{t-2} + \epsilon_{t-1}} s_t^{\beta * \epsilon_{t-1}}\right) E\left(s_t^{\epsilon_t}\right)
$$
  
\n
$$
= E\left(s_1^{X_1} s_2^{X_2} \dots s_{t-1}^{\beta * \epsilon_{t-2}}\right) E\left(s_{t-1}^{\epsilon_{t-1}} s_t^{\beta * \epsilon_{t-1}}\right) E\left(s_t^{\epsilon_t}\right)
$$
  
\n
$$
= E\left(s_1^{X_1} s_2^{X_2} \dots s_{t-1}^{\beta * \epsilon_{t-2}}\right) E\left(E\left(s_{t-1}^{\epsilon_{t-1}} s_t^{\beta * \epsilon_{t-1}} / \epsilon_{t-1}\right)\right) E\left(s_t^{\epsilon_t}\right)
$$

dado que  $s_{t-1}^{\epsilon_{t-1}}$  y  $s_t^{\beta_{\ast \epsilon_{t-1}}}$ <sup> $\beta$ ∗ $\epsilon_{t-1}$ </sup> son independientes dado  $\epsilon_{t-1}$ :

$$
\phi_t(s_1, s_2, \dots, s_t) = E\left(s_1^{X_1} s_2^{X_2} \dots s_{t-1}^{\beta * \epsilon_{t-2}}\right) E\left(E\left(s_{t-1}^{\epsilon_{t-1}} / \epsilon_{t-1}\right) E\left(s_t^{\beta * \epsilon_{t-1}} / \epsilon_{t-1}\right)\right) E\left(s_t^{\epsilon_t}\right)
$$

sabemos que  $((\beta * \epsilon_{t-1})/\epsilon_{t-1}) \sim Bin(\epsilon_{t-1}, \beta)$ :

$$
\phi_t(s_1, s_2, \dots, s_t) = E\left(s_1^{X_1} s_2^{X_2} \dots s_{t-1}^{\beta * \epsilon_{t-2}}\right) \phi_{\epsilon_{t-1}}(s_{t-1})
$$
\n
$$
\times E\left(\left((1-\beta) s_t^0 + \beta s_t^1\right)^{\epsilon_{t-1}}\right) \phi_{\epsilon_t}(s_t)
$$
\n
$$
= E\left(s_1^{X_1} s_2^{X_2} \dots s_{t-1}^{\beta * \epsilon_{t-2}}\right) \phi_{\epsilon_{t-1}}(s_{t-1})
$$
\n
$$
\times E\left((1-\beta+\beta s_t)^{\epsilon_{t-1}}\right) \phi_{\epsilon_t}(s_t)
$$
\n
$$
= E\left(s_1^{X_1} s_2^{X_2} \dots s_{t-1}^{\beta * \epsilon_{t-2}}\right) \phi_{\epsilon_{t-1}}(s_{t-1}) \phi_{\epsilon_{t-1}}(1-\beta + \beta s_t) \phi_{\epsilon_t}(s_t)
$$

ahora, sustituyendo $X_{t-2} = \beta * \epsilon_{t-3} + \epsilon_{t-2}$ , se tiene:

$$
\begin{split}\n\phi_{t}(s_{1}, s_{2}, \ldots, s_{t}) &= E\left(s_{1}^{X_{1}}s_{2}^{X_{2}}\ldots s_{t-2}^{\beta*\epsilon_{t-3}+\epsilon_{t-2}}s_{t-1}^{\beta*\epsilon_{t-2}}\right)\phi_{\epsilon_{t-1}}\left(s_{t-1}\right) \\
&\times \quad \phi_{\epsilon_{t-1}}\left(1-\beta+\beta s_{t}\right)\phi_{\epsilon_{t}}\left(s_{t}\right) \\
&= E\left(s_{1}^{X_{1}}s_{2}^{X_{2}}\ldots s_{t-2}^{\beta*\epsilon_{t-3}}s_{t-2}^{\epsilon_{t-2}}s_{t-1}^{\beta*\epsilon_{t-2}}\right)\phi_{\epsilon_{t-1}}\left(s_{t-1}\right) \\
&\times \quad \phi_{\epsilon_{t-1}}\left(1-\beta+\beta s_{t}\right)\phi_{\epsilon_{t}}\left(s_{t}\right) \\
&= E\left(s_{1}^{X_{1}}s_{2}^{X_{2}}\ldots s_{t-2}^{\beta*\epsilon_{t-3}}\right)E\left(s_{t-2}^{\epsilon_{t-2}}s_{t-1}^{\beta*\epsilon_{t-2}}\right) \\
&\times \quad \phi_{\epsilon_{t-1}}\left(s_{t-1}\right)\phi_{\epsilon_{t-1}}\left(1-\beta+\beta s_{t}\right)\phi_{\epsilon_{t}}\left(s_{t}\right)\n\end{split}
$$

dado que  $\epsilon_{t-2}$  no aparece en  $\{X_1, X_2, \ldots, X_{t-3}\}$ , se vuelven independientes y tenemos:

$$
\phi_t(s_1, s_2, \dots, s_t) = E\left(s_1^{X_1} s_2^{X_2} \dots s_{t-2}^{\beta * \epsilon_{t-3}}\right) E\left(E\left(s_{t-2}^{\epsilon_{t-2}} s_{t-1}^{\beta * \epsilon_{t-2}} / \epsilon_{t-2}\right)\right)
$$
\n
$$
\times \phi_{\epsilon_{t-1}}(s_{t-1}) \phi_{\epsilon_{t-1}}(1 - \beta + \beta s_t) \phi_{\epsilon_t}(s_t)
$$
\n
$$
= E\left(s_1^{X_1} s_2^{X_2} \dots s_{t-2}^{\beta * \epsilon_{t-3}}\right) E\left(s_{t-2}^{\epsilon_{t-2}} / \epsilon_{t-2}\right) E\left(s_{t-1}^{\beta * \epsilon_{t-2}} / \epsilon_{t-2}\right)
$$
\n
$$
\times \phi_{\epsilon_{t-1}}(s_{t-1}) \phi_{\epsilon_{t-1}}(1 - \beta + \beta s_t) \phi_{\epsilon_t}(s_t)
$$
\n
$$
= E\left(s_1^{X_1} s_2^{X_2} \dots s_{t-2}^{\beta * \epsilon_{t-3}}\right) \phi_{\epsilon_{t-2}}(s_{t-2}) \phi_{\epsilon_{t-2}}(1 - \beta + \beta s_{t-1})
$$
\n
$$
\times \phi_{\epsilon_{t-1}}(s_{t-1}) \phi_{\epsilon_{t-1}}(1 - \beta + \beta s_t) \phi_{\epsilon_t}(s_t)
$$
\n
$$
=
$$
\n
$$
\vdots
$$
\n
$$
= E\left(s_1^{X_1} s_2^{X_2} \dots s_{t-3}^{\beta * \epsilon_{t-4}}\right)
$$
\n
$$
\times \phi_{\epsilon_{t-3}}(s_{t-3}) \phi_{\epsilon_{t-3}}(1 - \beta + \beta s_{t-2}) \phi_{\epsilon_{t-2}}(s_{t-2}) \phi_{\epsilon_{t-2}}(1 - \beta + \beta s_{t-1})
$$
\n
$$
\times \phi_{\epsilon_{t-1}}(s_{t-1}) \phi_{\epsilon_{t-1}}(1 - \beta + \beta s_t) \phi_{\epsilon_t}(s_t)
$$

al sustituir recursivamente para  $X_{t-i}$  para  $i = 4, 5, \ldots$ , se tiene:

$$
\phi_{t}(s_{1}, s_{2},...,s_{t}) = E\left(s_{1}^{X_{1}}s_{2}^{\beta*\epsilon_{1}}\right)\phi_{\epsilon_{2}}(s_{2})\phi_{\epsilon_{2}}(1-\beta+\beta s_{3})\phi_{\epsilon_{3}}(s_{3})\phi_{\epsilon_{3}}(1-\beta+\beta s_{4})
$$
\n
$$
\times ... \times \phi_{\epsilon_{t-3}}(s_{t-3})\phi_{\epsilon_{t-3}}(1-\beta+\beta s_{t-2})
$$
\n
$$
\times \phi_{\epsilon_{t-2}}(s_{t-2})\phi_{\epsilon_{t-2}}(1-\beta+\beta s_{t-1})\phi_{\epsilon_{t-1}}(s_{t-1})\phi_{\epsilon_{t-1}}(1-\beta+\beta s_{t})\phi_{\epsilon_{t}}(s_{t})
$$
\n
$$
= E\left(s_{1}^{\beta*\epsilon_{0}+\epsilon_{1}}s_{2}^{\beta*\epsilon_{1}}\right)\phi_{\epsilon_{2}}(s_{2})\phi_{\epsilon_{2}}(1-\beta+\beta s_{3})\phi_{\epsilon_{3}}(s_{3})\phi_{\epsilon_{3}}(1-\beta+\beta s_{4})
$$
\n
$$
\times ... \times \phi_{\epsilon_{t-3}}(s_{t-3})\phi_{\epsilon_{t-3}}(1-\beta+\beta s_{t-2})\phi_{\epsilon_{t-2}}(s_{t-2})\phi_{\epsilon_{t-2}}(1-\beta+\beta s_{t-1})
$$
\n
$$
\times \phi_{\epsilon_{t-1}}(s_{t-1})\phi_{\epsilon_{t-1}}(1-\beta+\beta s_{t})\phi_{\epsilon_{t}}(s_{t})
$$
\n
$$
= \phi_{\epsilon_{0}}(1-\beta+\beta s_{1})\phi_{\epsilon_{1}}(s_{1})\phi_{\epsilon_{1}}(1-\beta+\beta s_{2})
$$
\n
$$
\times \phi_{\epsilon_{2}}(s_{2})\phi_{\epsilon_{2}}(1-\beta+\beta s_{3})\phi_{\epsilon_{3}}(s_{3})\phi_{\epsilon_{3}}(1-\beta+\beta s_{4})
$$
\n
$$
\times ... \times \phi_{\epsilon_{t-3}}(s_{t-3})\phi_{\epsilon_{t-3}}(1-\beta+\beta s_{t-2})\phi_{\epsilon_{t-2}}(s_{t-2})\phi_{\epsilon_{t-2}}(1-\beta+\beta s_{t-1})
$$
\n
$$
\times \phi_{\
$$

por definición sabemos que  $s_0 = 1$ , entonces  $\phi_{\epsilon_0}(s_0) = E((s_0)^{\epsilon_0}) = 1$ , la expresión no se altera si hacemos:

$$
\phi_t(s_1, s_2, \dots, s_t) = \phi_{\epsilon_0}(s_0)\phi_{\epsilon_0} (1 - \beta + \beta s_1)\phi_{\epsilon_1}(s_1)\phi_{\epsilon_1} (1 - \beta + \beta s_2)
$$
\n
$$
\times \phi_{\epsilon_2}(s_2)\phi_{\epsilon_2} (1 - \beta + \beta s_3)\phi_{\epsilon_3}(s_3)\phi_{\epsilon_3} (1 - \beta + \beta s_4)
$$
\n
$$
\times \phi_{\epsilon_{t-3}}(s_{t-3})\phi_{\epsilon_{t-3}} (1 - \beta + \beta s_{t-2})\phi_{\epsilon_{t-2}} (s_{t-2})\phi_{\epsilon_{t-2}} (1 - \beta + \beta s_{t-1})
$$
\n
$$
\times \phi_{\epsilon_{t-1}}(s_{t-1})\phi_{\epsilon_{t-1}} (1 - \beta + \beta s_t)\phi_{\epsilon_t}(s_t)
$$
\n
$$
= \phi_{\epsilon_t}(s_t) \prod_{i=1}^t \phi_{\epsilon_{i-1}} (s_{i-1})\phi_{\epsilon_{i-1}} (1 - \beta + \beta s_i)
$$
\n
$$
= \phi_{\epsilon_t}(s_t) \prod_{i=1}^t \phi_{\epsilon_{i-1}} (1 - \beta + \beta s_i)\phi_{\epsilon_{i-1}}(s_{i-1})
$$
\n
$$
= \phi_{\epsilon_t}(s_t) \prod_{i=1}^t E((1 - \beta + \beta s_i)^{\epsilon_{i-1}}) E((s_{i-1})^{\epsilon_{i-1}})
$$
\n
$$
= \phi_{\epsilon_t}(s_t) \prod_{i=1}^t E[((1 - \beta + \beta s_i)^{\epsilon_{i-1}}(s_{i-1})^{\epsilon_{i-1}}]
$$
\n
$$
= \phi_{\epsilon_t}(s_t) \prod_{i=1}^t E[((1 - \beta + \beta s_i)^{s_{i-1}})^{\epsilon_{i-1}}]
$$
\n
$$
= \phi_{\epsilon_t}(s_t) \prod_{i=1}^t \phi_{\epsilon_{i-1}} (s_{i-1} (1 - \beta + \beta s_i))
$$
\n
$$
= \psi(s_t) \prod_{i=1}^t \phi_{\epsilon_{i-1}} (1 - \beta + \beta s_i))
$$
# 1.4.4. Aspectos Básicos de un Proceso INMA(1) de Poisson.

Suponemos ahora que  $\epsilon_t$  tiene una distribución de Poisson con media  $\lambda$ , entonces la f.g.p. está dada por:

$$
\psi\left(s\right) = e^{-\lambda(1-s)}
$$

Ahora, de la ecuación  $(1.17)$  se tiene:

$$
\psi_{X_t}(s) = e^{-\lambda(1+\beta)(1-s)} \tag{1.19}
$$

Prueba:

$$
\psi_{X_t}(s) = \psi(1 - \beta + \beta s) \psi(s) = e^{-\lambda(1 - (1 - \beta + \beta s))} e^{-\lambda(1 - s)} = e^{-\lambda(\beta - \beta s)} e^{-\lambda(1 - s)}
$$

$$
= e^{-\lambda\beta(1 - s)} e^{-\lambda(1 - s)} = e^{-\lambda\beta(1 - s) - \lambda(1 - s)} = e^{-\lambda(1 + \beta)(1 - s)}
$$

Esto muestra que  $X_t$  tiene distribución de Poisson con media  $\lambda(1+\beta)$ , solo la marginal de Poisson tiene esta propiedad de descomposición.

Resulta de interés estudiar la distribución del total de ocurrencias durante el tiempo  $[0, k]$  el cual es denotado por  $T_k = \sum_{i=1}^k X_i$ . Considerando los puntos de la f.g.p. de  $\{X_1, X_2, \ldots, X_k\}$ , usando la ecuación  $(1.18)$ , se tiene:

$$
\psi_{X_k}(s_1, s_2, \dots, s_k) = e^{-\lambda} \left[ k + \beta - (1 - \beta) \sum_{i=1}^k s_i - \beta (s_1 + s_k) - \beta \sum_{i=1}^{k-1} s_i s_{i+1} \right]
$$
(1.20)

Prueba:

de la ecuación  $(1.18)$  tenemos que:

$$
\phi_{X_k}(s_1, s_2, \dots, s_k) = \psi(s_k) \prod_{i=1}^k \psi(s_{i-1} (1 - \beta + \beta s_i))
$$
  
=  $e^{-\lambda(1 - s_k)} \prod_{i=1}^k e^{-\lambda} (1 - s_{i-1} (1 - \beta + \beta s_i))$ 

el producto de k funciones exponenciales se puede expresar como:

$$
\phi_{X_k}(s_1, \ldots, s_k) = e^{-\lambda} (1 - s_k) e^{-\lambda} \sum_{i=1}^k (1 - s_{i-1} (1 - \beta + \beta s_i))
$$
  
\n
$$
= e^{-\lambda} \left[ (1 - s_k) + \sum_{i=1}^k (1 - s_{i-1} (1 - \beta + \beta s_i)) \right]
$$
  
\n
$$
= e^{-\lambda} \left[ (1 - s_k) + \sum_{i=1}^k (1 - s_{i-1} + \beta s_{i-1} - \beta s_i s_{i-1}) \right]
$$
  
\n
$$
= e^{-\lambda} \left[ 1 - s_k + k - (1 - \beta) \sum_{i=1}^k s_{i-1} - \beta \sum_{i=1}^k s_i s_{i-1} \right]
$$
  
\n
$$
= e^{-\lambda} \left[ 1 - s_k + k - (1 - \beta) s_0 - (1 - \beta) \sum_{i=1}^{k-1} s_i - \beta \sum_{i=1}^{k-1} s_i s_{i+1} - \beta s_1 s_0 \right]
$$

sabemos que  $s_0 = 1$  y además, sumamos y restamos  $\beta s_k$  en la expresión anterior:

$$
\phi_{X_k}(s_1, \ldots, s_k) = e^{-\lambda} \left[ 1 - s_k + k - (1 - \beta) s_0 - (1 - \beta) \sum_{i=1}^{k-1} s_i - \beta \sum_{i=1}^{k-1} s_i s_{i+1} - \beta s_1 s_0 \right]
$$
  
\n
$$
= e^{-\lambda} \left[ 1 - s_k + k - 1 + \beta - (1 - \beta) \sum_{i=1}^{k-1} s_i - \beta s_k + \beta s_k - \beta \sum_{i=1}^{k-1} s_i s_{i+1} - \beta s_1 \right]
$$
  
\n
$$
= e^{-\lambda} \left[ k + \beta - (1 - \beta) s_k - (1 - \beta) \sum_{i=1}^{k-1} s_i - \beta s_k - \beta s_1 - \beta \sum_{i=1}^{k-1} s_i s_{i+1} \right]
$$
  
\n
$$
= e^{-\lambda} \left[ k + \beta - (1 - \beta) \sum_{i=1}^{k} s_i - \beta (s_1 + s_k) - \beta \sum_{i=1}^{k-1} s_i s_{i+1} \right]
$$

Sea $\phi_k^*$ la f.g.p. de  $T_k$ . Entonces usando la ecuación (1.18) tenemos:

$$
\phi_k^*(s) = e^{-\lambda \left[ (1 - \beta) k + 2\beta \right] - \lambda \beta (k - 1) (1 - s^2)}
$$
\n(1.21)

La última ecuación muestra que  $T_k$  se distribuye como la suma de dos v.a. independientes,  $Z$  + 2Y, donde  $Z$  y  $Y$  tiene una distribución de Poisson con medias  $\lambda \left[ \left( 1-\beta \right) k+2\beta \right]$  y  $\lambda\beta$  (k – 1) respectivamente.

Consecuentemente  $T_k$  no tiene distribución de Poisson. Este es un contraste con el proceso  $MA(1)$  estándar donde  $\sum_{i=1}^{k} X_i$  tiene distribución Gaussiana.

## 1.4.5. Invertibilidad.

La ecuación  $(1.20)$ , muestra que el proceso INMA $(1)$  de Poisson es de tiempo invertible en el sentido que  $\{X_1, X_2, \ldots, X_k\}$  tienen la misma distribución que  $\{X_k, X_{k-1}, \ldots, X_1\}$  para todo  $k \geq 2$ . La invertibilidad del proceso INMA(1) es una característica de las propiedades del proceso de Poisson tal como se enuncia en el siguiente teorema:

TEOREMA 1.1 Un proceso  $INMA(1)$  no degenerado  $\{X_k\}$  es invertible si y solo si el proceso  $\epsilon_t \stackrel{d}{=} \epsilon + \ell$ , donde  $\epsilon$  tiene una distribución de Poisson y  $\ell$  un entero no negativo.

La prueba de este teorema se obtendrá en dos partes:

1. El proceso INMA(1) no degenerado  $\{X_t\}$  es invertible. Entonces el proceso  $\epsilon_t \stackrel{d}{=} \epsilon + \ell$ . Se supone que el proceso INMA(1) es invertible. Entonces usando (1.18) para  $k = 2$ tenemos:

$$
\psi (1 - \beta + \beta s_1) \psi (s_1 (1 - \beta + \beta s_2)) \psi (s_2) = \psi (1 - \beta + \beta s_2) \times \psi (s_2 (1 - \beta + \beta s_1)) \psi (s_1) (1.22)
$$

Sin pérdida de generalidad asumimos que  $\psi(0) \neq 0$  puesto que si  $\psi(0) = 0$ , se puede siempre encontrar un entero  $\ell$  tal que:  $\phi^*(s) = \phi(s)/s^{\ell}$  con  $\phi^*(0) \neq 0$ , y  $\phi^*$  satisface (1.22). Ahora si ajustamos  $s_1 = 0$  y reemplazamos  $s_2$  por s en (1.22), obtenemos:

$$
\psi (1 - \beta) \psi (0) \psi (s) = \psi (1 - \beta + \beta s) \psi (s (1 - \beta)) \psi (0)
$$
  

$$
\psi (s) = \frac{\psi (1 - \beta + \beta s) \psi (s (1 - \beta))}{\psi (1 - \beta)}
$$
(1.23)

para todo $|s| \leq 1$ y $\psi(1-\beta)$ es constante.

Derivando la ecuación (1.22) con respecto a  $s_1$ :

$$
\psi'(1 - \beta + \beta s_1) \beta \psi(s_1(1 - \beta + \beta s_2)) \psi(s_2) +
$$
  

$$
\psi(1 - \beta + \beta s_1) \psi'(s_1(1 - \beta + \beta s_2)) (1 - \beta + \beta s_2) \psi(s_2) =
$$
  

$$
\psi(1 - \beta + \beta s_2) \left[ \psi'(s_2(1 - \beta + \beta s_1)) \beta s_2 \psi(s_1) + \psi(s_2(1 - \beta + \beta s_1)) \psi'(s_1) \right]
$$

haciendo  $s_1 = 0$  y  $s_2 = s$ , en la expresión anterior, tenemos:

$$
\begin{aligned} \left[ \psi'(1-\beta)\beta\psi(0) + \psi(1-\beta)\psi'(0)(1-\beta+\beta s) \right] \psi(s) \\ = \psi(1-\beta+\beta s) \left[ \psi'(s(1-\beta))\beta s\psi(0) + \psi(s(1-\beta))\psi'(0) \right] \end{aligned}
$$

sustituyendo  $\psi(s)$  (ecuación (1.23)), en la ecuación anterior:

$$
\left[\psi'(1-\beta)\beta\psi(0) + \psi(1-\beta)\psi'(0)(1-\beta+\beta s)\right] \frac{\psi(1-\beta+\beta s)\psi(s(1-\beta))}{\psi(1-\beta)}
$$

$$
= \psi(1-\beta+\beta s)\left[\psi'(s(1-\beta))\beta s\psi(0) + \psi(s(1-\beta))\psi'(0)\right]
$$

se tiene:

$$
\frac{\psi'(1-\beta)}{\psi(1-\beta)}\beta\psi(0) + \psi'(0)(1-\beta+\beta s) = \frac{\psi'(s(1-\beta))}{\psi(s(1-\beta))}\beta s\psi(0) + \psi'(0) \n\frac{\psi'(1-\beta)}{\psi(1-\beta)}\beta\psi(0) - \psi'(0)\beta(1-s) = \frac{\psi'(s(1-\beta))}{\psi(s(1-\beta))}\beta s\psi(0) \n\frac{\psi'(1-\beta)}{\psi(1-\beta)} - \frac{\psi'(0)}{\psi(0)}(1-s) = \frac{\psi'(s(1-\beta))}{\psi(s(1-\beta))}s \n\frac{\psi'(1-\beta)}{\psi(1-\beta)} - \frac{\psi'(0)}{\psi(0)} = \frac{\psi'(s(1-\beta))}{\psi(s(1-\beta))}s - \frac{\psi'(0)}{\psi(0)}s \n\frac{\psi'(1-\beta)}{\psi(1-\beta)} - \frac{\psi'(0)}{\psi(0)}\frac{1}{s} = \frac{\psi'(s(1-\beta))}{\psi(s(1-\beta))} - \frac{\psi'(0)}{\psi(0)} \n\frac{C_1}{s} = \frac{\psi'(s(1-\beta))}{\psi(s(1-\beta))} - C_2 \nC_2 = \frac{\psi'(s(1-\beta))}{\psi(s(1-\beta))} - \frac{C_1}{s}
$$

para  $C_1$ y $C_2,$  constantes. Ahora, integrando esta última expresión con respecto a  $\boldsymbol{s}$ :

$$
\int C_2 ds = \int \left( \frac{\psi'(s(1-\beta))}{\psi(s(1-\beta))} - \frac{C_1}{s} \right) ds
$$
  
\n
$$
C_2 s = \ln [\psi(s(1-\beta))] + (-C_1) \ln(s) + C_2
$$
  
\n
$$
-C_2(1-s) = \ln [\psi(s(1-\beta))] + \ln(s)^{-C_1}
$$
  
\n
$$
e^{-C_2(1-s)} = \psi(s(1-\beta)) s^{-C_1}
$$
  
\n
$$
e^{-C_2(1-s)} s^{C_1} = \psi(s(1-\beta))
$$

si  $C_2 = \lambda$ y  $C_1 = \ell$ y resolviendo para  $\psi(s)$  se tiene:

$$
\psi(s) = e^{-\lambda(1-s)}
$$

para alguna constante  $λ$ . Entonces, la solución general es de la forma:

$$
\psi^\star(s) = s^\ell e^{-\lambda(1-s)}
$$

para algún entero  $\ell \geq 0.$ 

2. El proceso  $\epsilon_t \stackrel{d}{=} \epsilon + \ell$ . Entonces el proceso INMA(1) no degenerado  $\{X_t\}$  es invertible. Se supone que  $\epsilon_t \stackrel{d}{=} \epsilon + \ell$ , entonces: La f.g.p. de $\epsilon_t \sim P(\lambda)$ es:

$$
\psi(s) = e^{-\lambda(1-s)}
$$

la f.g.p. de $\epsilon + \ell$ donde $\epsilon \sim P(\lambda)$ y $\ell$  un entero positivo es:

$$
\psi^*(s) = E(s^{\epsilon+\ell}) = E(s^{\epsilon}s^{\ell}) = s^{\ell}E(s^{\epsilon})
$$

$$
= s^{\ell}e^{-\lambda(1-s)}
$$

De los literales 1) y 2) se obtiene el mismo resultado, por lo tanto, se verifica la prueba de invertibilidad de un proceso  $INMA(1)$ .

# 1.4.6. Definición del Modelo de Media Móvil de orden 2,  $INMA(2)$ .

Considerando la extención del modelo  $INMA(1)$  y que fue estudiada por Al-Osh y Alzaid  $(1988b)$ , se presenta el modelo  $INMA(2)$ , consideran un proceso en el que la máxima vida para un elemento en el sistema es (3) unidades de tiempo. En primer lugar, se consideran  $\alpha_i$  $(j=1,2)$ como la probabilidad que tiene un elemento de  $\epsilon_t$  de aparecer por primera vez en el tiempo  $t + j$  y ser un elemento de  $X_{t+j}$  donde  $\alpha_1 + \alpha_2 \leq 1$ . Se definien los coeficientes  $\beta_i$   $(i = 0, 1, 2)$  como:

$$
\beta_0 = 1
$$
  

$$
\beta_i = \sum_{k=1}^i \alpha_k \beta_{i-k}
$$
 para  $i = 1, 2$ 

Los coeficientes  $\beta_i$  pueden interpretarse como la probabilidad que tiene un elemento de  $\epsilon_t$  de ser un elemento de  $X_{t+i}$  (este elemento podría estar presente en el sistema durante instantes precedentes al  $t + i$ ).

Por otra parte, sea  $\{Y_i^t = (Y_{i,1}^t, Y_{i,2}^t); i = 1, 2, ..., t \in \mathbb{Z}\}\$ una sucesión de vectores i.i.d. donde:

$$
Y_{i,j}^t = \begin{cases} 1 & \text{si el i-ésimo elemento de } \epsilon_t \text{ está presente en el sistema en el tiempo } t+j \\ \\ 0 & \text{en otro caso} \end{cases}
$$

entonces  $\beta_j = P(Y_{i,j}^t = 1)$  para  $j = 1, 2$  y para todo  $i = 1, 2, ..., y$   $t = 0, \pm 1, \pm 2, ...$ Se puede observar que:

$$
P\left(Y_{i,k_1}^t = 1, Y_{i,k_2}^t = 1,\right) = \beta_{k_1} \beta_{k_2 - k_1} \tag{1.24}
$$

siendo  $k_0 = 0$ .

En efecto:

Usando el resultado de la probabilidad conjunta de dos v.a. tenemos:

$$
P\left(Y_{i,k_1}^t = 1, Y_{i,k_2}^t = 1\right) = P\left(Y_{i,k_1}^t = 1\right) P\left(Y_{i,k_2}^t = 1 | Y_{i,k_1}^t = 1\right) \tag{1.25}
$$

ahora, suponiendo que el ancho de intervalo donde ocurre la probabilidad es  $k_i - k_{i-1}$ :

$$
P(Y_{i,k_1}^t = 1, Y_{i,k_2}^t = 1) = \beta_{k_1} \beta_{k_2 - k_1} \quad \blacksquare
$$

DEFINICIÓN 1.6 Asumiendo las definiciones anteriores, el proceso INMA $(2)$  admite la siguiente forma:

$$
X_t = \beta_1 * \epsilon_{t-1} + \beta_2 * \epsilon_{t-2} + \epsilon_t
$$

donde  $\{\epsilon_t, t \in \mathbb{Z}\}$  es una sucesión de v.a. i.i.d. con media  $\mu_{\epsilon}$  y varianza  $\sigma_{\epsilon}^2$  finita y

$$
\beta_j * \epsilon_t = \sum_{i=1}^{\epsilon_t} Y_{i,j}^t
$$

que denota los sobrevivientes de  $\epsilon_t$  en el tiempo  $t + j$ .

# 1.4.7. Propiedades Generales del Modelo de Media Móvil de orden 2, INMA(2).

Sin pérdida de generalidad y asumiendo lo detallado en la definición 1.6, definiremos el proceso  $INMA(2)$  así:

$$
X_t = \beta_0 * \epsilon_t + \beta_1 * \epsilon_{t-1} + \beta_2 * \epsilon_{t-2}
$$

Suponiendo que este modelo es siempre estacionario y asumiendo que  $\epsilon_t$ tiene media $\mu_\epsilon$  y varianza finita $\sigma_{\epsilon}^2$  las propiedades se definen:

#### 1. El Valor Esperado está dado por:

$$
E\left(X_t\right) = \mu_\epsilon \left(1 + \beta_1 + \beta_2\right) \tag{1.26}
$$

Prueba:

$$
E(X_t) = E(\beta_0 * \epsilon_t + \beta_1 * \epsilon_{t-1} + \beta_2 * \epsilon_{t-2})
$$
  
= 
$$
E(\beta_0 * \epsilon_t) + E(\beta_1 * \epsilon_{t-1}) + E(\beta_2 * \epsilon_{t-2})
$$
  
= 
$$
\beta_0 E(\epsilon_t) + \beta_1 E(\epsilon_{t-1}) + \beta_2 E(\epsilon_{t-2})
$$
  
= 
$$
\beta_0 \mu_{\epsilon} + \beta_1 \mu_{\epsilon} + \beta_2 \mu_{\epsilon} = \mu_{\epsilon} (1 + \beta_1 + \beta_2)
$$

2. La Varianza está dado por:

$$
V(X_t) = \mu_{\epsilon} [\beta_1 (1 - \beta_1) + \beta_2 (1 - \beta_2)] + \sigma_{\epsilon}^2 [1 + \beta_1^2 + \beta_2^2]
$$
 (1.27)

Prueba:

$$
V(X_t) = V(\beta_1 * \epsilon_{t-1} + \beta_2 * \epsilon_{t-2} + \epsilon_t)
$$
  
= 
$$
V(\beta_1 * \epsilon_{t-1}) + V(\beta_2 * \epsilon_{t-1}) + V(\epsilon_t)
$$

De igual manera que se obtuvo la varianza de un modelo INAR(1) y suponiedo que  $V(\epsilon_t) = V(\epsilon_{t-1}) = V(\epsilon_{t-2}) = \sigma_{\epsilon}^2$  y  $E(\epsilon_{t-1}) = E(\epsilon_{t-2}) = \mu_{\epsilon}$ , se tiene:

$$
V(\beta_1 * \epsilon_{t-1}) = \beta_1^2 V(\epsilon_{t-1}) + \beta_1 (1 - \beta_1) E(\epsilon_{t-1})
$$
  

$$
V(\beta_2 * \epsilon_{t-2}) = \beta_2^2 V(\epsilon_{t-2}) + \beta_2 (1 - \beta_2) E(\epsilon_{t-2})
$$

por lo que la varianza de $X_t$ se expresa:

$$
V(X_t) = \beta_1^2 V(\epsilon_{t-1}) + \beta_1 (1 - \beta_1) E(\epsilon_{t-1}) + \beta_2^2 V(\epsilon_{t-2}) + \beta_2 (1 - \beta_2) E(\epsilon_{t-2})
$$
  
+ 
$$
V(\epsilon_t)
$$
  
= 
$$
\beta_1^2 \sigma_{\epsilon}^2 + \beta_1 (1 - \beta_1) \mu_{\epsilon} + \beta_2^2 \sigma_{\epsilon}^2 + \beta_2 (1 - \beta_2) \mu_{\epsilon} + \sigma_{\epsilon}^2
$$
  
= 
$$
\mu_{\epsilon} [\beta_1 (1 - \beta_1) + \beta_2 (1 - \beta_2)] + \sigma_{\epsilon}^2 [1 + \beta_1^2 + \beta_2^2]
$$

#### 3. La Covarianza está dado por:

$$
\gamma(k) = \begin{cases} \mu_{\epsilon}\beta_1 (\beta_1 - \beta_2) + \beta_1\beta_2\sigma_{\epsilon}^2 + \beta_1\sigma_{\epsilon}^2 & \text{si} \quad k = 1\\ \beta_2\sigma_{\epsilon}^2 & \text{si} \quad k = 2\\ 0 & \text{si} \quad k > 2 \end{cases}
$$
(1.28)

Prueba:

$$
Cov(X_t, X_{t-k}) = Cov(\beta_0 * \epsilon_t + \beta_1 * \epsilon_{t-1} + \beta_2 * \epsilon_{t-2},
$$
  

$$
\beta_0 * \epsilon_{t-k} + \beta_1 * \epsilon_{t-k-1} + \beta_2 * \epsilon_{t-k-2})
$$

aplicando propiedades de la covarianza, tenemos:

$$
Cov(X_{t-k}, X_t) = Cov(\beta_0 * \epsilon_t, \beta_0 * \epsilon_{t-k}) + Cov(\beta_0 * \epsilon_t, \beta_1 * \epsilon_{t-k-1})
$$
  
+ 
$$
Cov(\beta_0 * \epsilon_t, \beta_2 * \epsilon_{t-k-2})
$$
  
+ 
$$
Cov(\beta_1 * \epsilon_{t-1}, \beta_0 * \epsilon_{t-k}) + Cov(\beta_1 * \epsilon_{t-1}, \beta_1 * \epsilon_{t-k-1})
$$
  
+ 
$$
Cov(\beta_1 * \epsilon_{t-1}, \beta_2 * \epsilon_{t-k-2})
$$
  
+ 
$$
Cov(\beta_2 * \epsilon_{t-2}, \beta_0 * \epsilon_{t-k}) + Cov(\beta_2 * \epsilon_{t-2}, \beta_1 \epsilon_{t-k-1})
$$
  
+ 
$$
Cov(\beta_2 * \epsilon_{t-2}, \beta_2 * \epsilon_{t-k-2})
$$
(1.29)

para  $k = 0$  se tiene la varianza (1.27), por lo que nos interesa  $k = 1, 2, ...$  sabemos que  $\epsilon_t$ son v.a. i.i.d. entonces la covarianza para retardos diferentes de $\epsilon_t$ es cero, así:

a) 
$$
Cov(X_{t-1}, X_t) = Cov(\beta_0 * \epsilon_{t-1}, \beta_1 * \epsilon_{t-1}) + Cov(\beta_1 * \epsilon_{t-2}, \beta_2 * \epsilon_{t-2})
$$
  
\nb)  $Cov(X_{t-2}, X_t) = Cov(\beta_0 * \epsilon_{t-2}, \beta_2 * \epsilon_{t-2})$   
\nc)  $Cov(X_{t-3}, X_t) = 0$ 

Un resultado que obtienen Al-Osh y Alzaid (1988b) para encontrar la covarianza:

$$
Cov (\beta_j * \epsilon_t, \beta_{j+k} * \epsilon_t / \epsilon_t = x) = Cov \left( \sum_{i=1}^x Y_{i,j}, \sum_{i=1}^x Y_{i,j+k} \right)
$$
  
=  $Cov(Y_{1,j} + Y_{2,j} + ... + Y_{x,j},$   

$$
Y_{1,j+k} + Y_{2,j+k} + ... + Y_{x,j+k})
$$
  
=  $Cov(Y_{1,j}, Y_{1,j+k}) + Cov(Y_{2,j}, Y_{2,j+k}) + ...$   
+  $Cov(Y_{x,j}, Y_{x,j+k})$   
=  $\sum_{i=1}^x Cov(Y_{i,j}, Y_{i,j+k}) = \sum_{i=1}^x [E(Y_{i,j}Y_{i,j+k}) - \beta_j \beta_{j+k}]$ 

usando la ecuación  $(1.25)$ :

$$
E(Y_{i,j} = 1, Y_{i,j+k} = 1) = (Y_{i,j} = 1) (Y_{i,j+k} = 1) P (Y_{i,j} = 1, Y_{i,j} = 1)
$$
  
=  $P(Y_{i,j} = 1) P (Y_{i,j+k} = 1/Y_{i,j} = 1) = \beta_j \beta_{j+k-j} = \beta_j \beta_k$ 

se verifica que:

$$
Cov\left(\beta_j * \epsilon_t, \beta_{j+k} * \epsilon_t/\epsilon_t = x\right) = \sum_{i=1}^x \beta_j \left(\beta_k - \beta_{j+k}\right) = x\beta_j \left(\beta_k - \beta_{j+k}\right)
$$

usando este último resultado, tenemos:

$$
Cov\left(\beta_j * \epsilon_t, \beta_{j+k} * \epsilon_t\right) = \beta_j \left(\beta_k - \beta_{j+k}\right) \mu_\epsilon + \beta_j \beta_{j+k} \sigma_\epsilon^2 \tag{1.30}
$$

Para el literal a), se tiene:

$$
Cov (\beta_0 * \epsilon_{t-1}, \beta_1 * \epsilon_{t-1}) = \beta_0 (\beta_1 - \beta_1) \mu_{\epsilon} + \beta_0 \beta_1 \sigma_{\epsilon}^2 = \beta_1 \sigma_{\epsilon}^2
$$
  

$$
Cov (\beta_1 * \epsilon_{t-2}, \beta_2 * \epsilon_{t-2}) = \beta_1 (\beta_1 - \beta_2) \mu_{\epsilon} + \beta_1 \beta_2 \sigma_{\epsilon}^2
$$

de estos resultados, se observa que:

$$
Cov(X_{t-1}, X_t) = \beta_1 \sigma_{\epsilon}^2 + \beta_1 (\beta_1 - \beta_2) \mu_{\epsilon} + \beta_1 \beta_2 \sigma_{\epsilon}^2 \quad \blacksquare
$$

Para el literal  $b$ ), se tiene:

$$
Cov(X_{t-2}, X_t) = Cov(\beta_0 * \epsilon_{t-2}, \beta_2 * \epsilon_{t-2}) = \beta_0 (\beta_2 - \beta_2) \mu_{\epsilon} + \beta_0 \beta_2 \sigma_{\epsilon}^2 = \beta_2 \sigma_{\epsilon}^2 \quad \blacksquare
$$

Para el literal c), el resultado se observa de la ecuación  $(1.29)$ , donde los valores de  $\epsilon_{t-k}$  no están correlados para  $k > 2$ .  $\blacksquare$ 

#### 4. La Autocorrelación está dado por:

$$
\rho(k) = \begin{cases}\n\frac{\beta_1 \beta_2 \sigma_{\epsilon}^2 + \beta_1 (\beta_1 - \beta_2) \mu_{\epsilon} + \beta_1 \sigma_{\epsilon}^2}{[\beta_1 (1 - \beta_1) + \beta_2 (1 - \beta_2)] \mu_{\epsilon} + [1 + \beta_1^2 + \beta_2^2] \sigma_{\epsilon}^2} & \text{si} \quad k = 1 \\
\frac{\beta_2 \sigma_{\epsilon}^2}{[\beta_1 (1 - \beta_1) + \beta_2 (1 - \beta_2)] \mu_{\epsilon} + [1 + \beta_1^2 + \beta_2^2] \sigma_{\epsilon}^2} & \text{si} \quad k = 2 \\
0 & \text{si} \quad k > 2\n\end{cases}
$$
\n(1.31)

Este resultado se obtiene de dividir la respectiva covarianza entre la varianza del modelo INMA $(2)$ .

# 1.4.8. Definición del Modelo de Media Móvil de orden  $q$ , INMA $(q)$ .

Para dar mayor flexibilidad a la modelación de series temporales de valores enteros no negativos, Al-Osh y Alzaid (1988b) presentan una extención del proceso  $INMA(1)$ . Para ello, consideran un proceso en el que la máxima vida para un elemento en el sistema es  $(q + 1)$  unidades de tiempo. En primer lugar, se consideran  $\alpha_j$   $(j = 1, 2, \ldots, q)$  como la probabilidad que tiene un elemento de  $\epsilon_t$  de aparecer por primera vez en el tiempo  $t + j$  y ser un elemento de  $X_{t+j}$  donde  $\sum$ q  $j=1$  $\alpha_j \leq 1$ . Se definien los coeficientes  $\beta_i$   $(i = 0, 1, 2, \dots, q)$  como:

$$
\beta_0 = 1
$$
  

$$
\beta_i = \sum_{k=1}^i \alpha_k \beta_{i-k} \text{ para } i = 1, 2, \dots, q
$$

Los coeficientes  $\beta_i$  pueden interpretarse como la probabilidad que tiene un elemento de  $\epsilon_t$  de ser un elemento de  $X_{t+i}$  (este elemento podría estar presente en el sistema durante instantes precedentes al  $t + i$ ).

Por otra parte, sea  $\{Y_i^t = (Y_{i,1}^t, Y_{i,2}^t, \ldots, Y_{i,q}^t); i = 1, 2, \ldots, t \in \mathbb{Z}\}\$ una sucesión de vectores i.i.d. donde:

$$
Y_{i,j}^t = \begin{cases} 1 & \text{si el i-ésimo elemento de } \epsilon_t \text{ está presente en el sistema en el tiempo } t+j \\ & \text{en otro caso} \end{cases}
$$

entonces  $\beta_j = P(Y_{i,j}^t = 1)$  para  $j = 1, 2, ..., q$  y para todo  $i = 1, 2, ..., y$   $t = 0, \pm 1, \pm 2, ...$ Se puede observar que:

$$
P\left(Y_{i,k_1}^t = 1, Y_{i,k_2}^t = 1, \dots, Y_{i,k_j}^t = 1\right) = \prod_{l=1}^j \beta_{k_l - k_{l-1}} \tag{1.32}
$$

siendo  $k_0 = 0$ .

En efecto:

generalizando el resultado (1.25), tenemos:

$$
P\left(Y_{i,k_1}^t = 1, Y_{i,k_2}^t = 1, \dots, Y_{i,k_j}^t = 1\right) = P\left(Y_{i,k_1}^t = 1\right) P\left(Y_{i,k_2}^t = 1 | Y_{i,k_1}^t = 1\right)
$$
  
 
$$
\times \quad P\left(Y_{i,k_3}^t = 1 | Y_{i,k_1}^t = 1, Y_{i,k_2}^t = 1\right) \dots
$$
  
 
$$
\times \quad P\left(Y_{i,k_j}^t = 1 | Y_{i,k_1}^t = 1, Y_{i,k_2}^t = 1, \dots, Y_{i,k_{j-1}}^t = 1\right)
$$

utilizando la propiedad de los procesos de Markov estacionarios  $\{Z_t : t \in T \subseteq (-\infty, \infty)\}$ :

$$
P(Z_t | Z_{t-1}, Z_{t-2}, \ldots) = P(Z_t | Z_{t-1})
$$

donde, la probabilidad de un suceso en tiempo t, conociendo la historia pasada del suceso, solo depende únicamente del suceso próximo anterior  $(Y_{i,j}^t, (i = 1, 2, ...)$  y  $(j = 1, 2, ..., q)$ cumple las condiciones del proceso de Markov), entonces:

$$
P\left(Y_{i,k_1}^t = 1, Y_{i,k_2}^t = 1, \dots, Y_{i,k_j}^t = 1\right) = P\left(Y_{i,k_1}^t = 1\right) P\left(Y_{i,k_2}^t = 1 | Y_{i,k_1}^t = 1\right)
$$

$$
\times \quad P\left(Y_{i,k_3}^t = 1 | Y_{i,k_2}^t = 1\right) P\left(Y_{i,k_4}^t = 1 | Y_{i,k_3}^t = 1\right) \dots
$$

$$
\times \quad P\left(Y_{i,k_j}^t = 1 | Y_{i,k_{j-1}}^t = 1\right)
$$

ahora, suponiendo que el ancho de intervalo donde ocurre la probabilidad es  $k_i - k_{i-1}$ :

$$
P\left(Y_{i,k_1}^t = 1, Y_{i,k_2}^t = 1, \dots, Y_{i,k_j}^t = 1\right) = \beta_{k_1} \beta_{k_2 - k_1} \beta_{k_3 - k_2} \beta_{k_4 - k_3} \dots \beta_{k_j - k_{j-1}}
$$

$$
= \prod_{l=1}^j \beta_{k_l - k_{l-1}} \blacksquare
$$

DEFINICIÓN 1.7 Asumiendo las definiciones anteriores, el proceso INMA $(q)$  admite la siguiente forma:

$$
X_t = \beta_1 * \epsilon_{t-1} + \beta_2 * \epsilon_{t-2} + \ldots + \beta_q * \epsilon_{t-q} + \epsilon_t
$$

donde  $\{\epsilon_t, t \in \mathbb{Z}\}$  es una sucesión de v.a. i.i.d. con media  $\mu_{\epsilon}$  y varianza  $\sigma_{\epsilon}^2$  finita y

$$
\beta_j * \epsilon_t = \sum_{i=1}^{\epsilon_t} Y_{i,j}^t
$$

que denota los sobrevivientes de  $\epsilon_t$  en el tiempo  $t + j$ .

# 1.4.9. Propiedades Generales del Modelo de Media Móvil de orden  $q$ , INMA $(q)$ .

Sin pérdida de generalidad y asumiendo lo detallado en la definición (1.7), definiremos el proceso  $INMA(q)$  así:

$$
X_t = \beta_0 * \epsilon_t + \beta_1 * \epsilon_{t-1} + \beta_2 * \epsilon_{t-2} + \ldots + \beta_q * \epsilon_{t-q}
$$

Suponiendo que este modelo es siempre estacionario y que  $\epsilon_t$  tiene media  $\mu_{\epsilon}$  y varianza finita  $\sigma_{\epsilon}^2$ , las propiedades se definen:

#### 1. El Valor Esperado está dado por:

$$
E\left(X_t\right) = \mu_\epsilon \sum_{j=0}^q \beta_j \tag{1.33}
$$

Prueba:

$$
E(X_t) = E(\beta_0 * \epsilon_t + \beta_1 * \epsilon_{t-1} + \dots + \beta_q * \epsilon_{t-q})
$$
  
= 
$$
E(\beta_0 * \epsilon_t) + E(\beta_1 * \epsilon_{t-1}) + \dots + E(\beta_q * \epsilon_{t-q})
$$
  
= 
$$
\beta_0 E(\epsilon_t) + \beta_1 E(\epsilon_{t-1}) + \dots + \beta_q E(\epsilon_{t-q})
$$
  
= 
$$
\beta_0 \mu_{\epsilon} + \beta_1 \mu_{\epsilon} + \dots + \beta_q \mu_{\epsilon} = \mu_{\epsilon} \sum_{j=0}^q \beta_j
$$

#### 2. La Varianza está dado por:

$$
V(X_t) = \mu_{\epsilon} \sum_{j=0}^{q} \beta_j (1 - \beta_j) + \sigma_{\epsilon}^2 \sum_{j=0}^{q} \beta_j^2
$$
 (1.34)

Prueba:

$$
V(X_t) = V(\beta_0 * \epsilon_t + \beta_1 * \epsilon_{t-1} + \dots + \beta_q * \epsilon_{t-q})
$$
  
= 
$$
V(\beta_0 * \epsilon_t) + V(\beta_1 * \epsilon_{t-1}) + \dots + V(\beta_2 * \epsilon_{t-q})
$$

Como hipótesis tenemos que:  $V(\epsilon_t) = V(\epsilon_{t-1}) = \ldots = V(\epsilon_{t-q}) = \sigma_{\epsilon}^2$  y  $E(\epsilon_t) =$  $E(\epsilon_{t-1}) = \dots E(\epsilon_{t-q}) = \mu_{\epsilon}$  y recordamos:

$$
V(\beta_i * \epsilon_{t-i}) = \beta_i^2 V(\epsilon_{t-i}) + \beta_i (1 - \beta_i) E(\epsilon_{t-i}) \text{ para } i = 0, 1, ..., q
$$

por lo que la varianza se expresa:

$$
V(X_t) = \beta_0^2 V(\epsilon_t) + \beta_0 (1 - \beta_0) E(\epsilon_t) + \beta_1^2 V(\epsilon_{t-1}) + \beta_1 (1 - \beta_1) E(\epsilon_{t-1})
$$
  
+ ... +  $\beta_q^2 V(\epsilon_{t-q}) + \beta_q (1 - \beta_q) E(\epsilon_{t-q})$   
=  $\beta_0^2 \sigma_{\epsilon}^2 + \beta_0 (1 - \beta_0) \mu_{\epsilon} + \beta_1^2 \sigma_{\epsilon}^2 + \beta_1 (1 - \beta_1) \mu_{\epsilon} + ... +$   
 $\beta_q^2 \sigma_{\epsilon}^2 + \beta_q (1 - \beta_q) \mu_{\epsilon}$   
=  $\mu_{\epsilon} [\beta_0 (1 - \beta_0) + \beta_1 (1 - \beta_1) + ... + \beta_q (1 - \beta_q)] +$   
 $\sigma_{\epsilon}^2 [\beta_0^2 + \beta_1^2 + ... + \beta_q^2]$ 

#### 3. La Covarianza está dado por:

$$
\gamma(k) = \begin{cases} \sum_{j=0}^{q-k} \left[ \beta_j \left( \beta_k - \beta_{k+j} \right) \mu_{\epsilon} + \beta_j \beta_{h+j} \sigma_{\epsilon}^2 \right] & \text{si} \quad k = 1, 2, \dots, q \\ 0 & \text{si} \quad k > q \end{cases}
$$
(1.35)

Obsérvese que  $X_t$  y  $X_{t-k}$  están dados por:

$$
X_t = \beta_0 * \epsilon_t + \beta_1 * \epsilon_{t-1} + \ldots + \beta_{q-1} * \epsilon_{t-q-1} + \beta_q * \epsilon_{t-q}
$$
  

$$
X_{t-k} = \beta_0 * \epsilon_{t-k} + \beta_1 * \epsilon_{t-k-1} + \ldots + \beta_{q-1} * \epsilon_{t-k-(q-1)} + \beta_q * \epsilon_{t-k-q}
$$

sustituyendo se tiene:

$$
\gamma(k) = Cov(X_t, X_{t-k}) = Cov(\beta_0 * \epsilon_t + \beta_1 * \epsilon_{t-1} + ... + \beta_{q-1} * \epsilon_{t-q-1} + \beta_q * \epsilon_{t-q},
$$
  

$$
\beta_0 * \epsilon_{t-k} + \beta_1 * \epsilon_{t-k-1} + ... + \beta_{q-1} * \epsilon_{t-k-(q-1)} + \beta_q * \epsilon_{t-k-q})
$$

podemos notar que dependiendo del valor de  $k$ , se obtendrá el número de covarianzas, de manera que si  $k = 1$ , se obtiene la suma de  $(q)$  covarianzas, y se observa que para el proceso  $X_t$  no influye el primer sumando  $\beta_0 * \epsilon_t$  y en el proceso  $X_{t-k}$  no influye el ´ultimo sumando β<sup>q</sup> ∗ t−k−q, es decir:

$$
\gamma(1) = Cov(X_t, X_{t-1}) = Cov(\beta_1 * \epsilon_{t-1}, \beta_0 * \epsilon_{t-1}) + Cov(\beta_2 * \epsilon_{t-2}, \beta_1 * \epsilon_{t-2}) + ...
$$

$$
+ Cov(\beta_q * \epsilon_{t-q}, \beta_{q-1} * \epsilon_{t-q})
$$

ahora, si  $k = 2$ , se obtiene la suma de  $(q - 1)$  covarianzas, y se observa que para el proceso  $X_t$  no influye el primer y segundo sumando  $\beta_0 * \epsilon_t$  y  $\beta_1 * \epsilon_{t-1}$  y en el proceso  $X_{t-k}$  no influye el penúltimo y último sumando  $\beta_{q-1} * \epsilon_{t-k-(q-1)} y \beta_q * \epsilon_{t-k-q}$ , es decir:

$$
\gamma(2) = Cov(X_t, X_{t-2}) = Cov(\beta_2 * \epsilon_{t-2}, \beta_0 * \epsilon_{t-2}) + Cov(\beta_3 * \epsilon_{t-3}, \beta_1 * \epsilon_{t-3}) + ... + Cov(\beta_q * \epsilon_{t-q}, \beta_{q-1} * \epsilon_{t-q})
$$

así sucesivamente, se obtienen las covarianzas de retardo  $k$ , se observa que a medida aumenta el orden del retardo, disminuye la cantidad de sumandos, de aquí verificamos el orden del sumatorio en la expresión  $(1.35)$ .

Por lo tanto:

$$
\gamma(k) = Cov(X_t, X_{t-k}) = \sum_{j=0}^{q-k} Cov(\beta_j * \epsilon_{t-j}, \beta_{j+k} * \epsilon_{t-j})
$$

Dado que el proceso  $\text{INMA}(q)$  es siempre estacionario en media, la expresión anterior se puede escribir por comodidad, así:

$$
\gamma(k) = Cov(X_t, X_{t-k}) = \sum_{j=0}^{q-k} Cov(\beta_j * \epsilon_t, \beta_{j+k} * \epsilon_t)
$$

Generalizando el resultado de la ecuación (1.30) que obtienen Al-Osh y Alzaid (1988b) para encontrar la covarianza de un modelo  $INMA(2)$  y usando la expresión (1.32), tenemos:

$$
Cov (\beta_j * \epsilon_t, \beta_{j+k} * \epsilon_t) = \beta_j (\beta_k - \beta_{k+j}) \mu_{\epsilon} + \beta_j \beta_{k+j} \sigma_{\epsilon}^2
$$

usando este resultado, la covarianza de retardo k para un proceso  $INMA(q)$  donde  $k = 1, 2, ..., q$  es:

$$
\gamma(k) = Cov(X_t, X_{t-k}) = \sum_{j=0}^{q-k} [\beta_j (\beta_k - \beta_{k+j}) \mu_{\epsilon} + \beta_j \beta_{k+j} \sigma_{\epsilon}^2]
$$

#### 4. La Autocorrelación está dado por:

$$
\rho(k) = \begin{cases}\n1 & \text{si} \quad k = 0 \\
\frac{q-k}{2} \left[ \beta_j \left( \beta_k - \beta_{j+k} \right) \mu_{\epsilon} + \beta_j \beta_{j+k} \sigma_{\epsilon}^2 \right] & \text{si} \quad 1 \le k \le q. \\
\frac{q}{2} \mu_{\epsilon} \sum_{j=0}^{q} \beta_j \left( 1 - \beta_j \right) + \sigma_{\epsilon}^2 \sum_{j=0}^{q} \beta_j^2 & \text{si} \quad 1 \le k \le q.\n\end{cases}
$$
\n
$$
(1.36)
$$
\n
$$
\text{si} \quad k > q
$$

Este resultado se obtiene de dividir la respectiva covarianza entre la varianza del modelo INMA $(q)$ .

La función de autocorrelación del proceso INMA $(q)$  es similar al MA $(q)$  estándar, es decir, esta función se anulan cuando el defase temporal considerado es superior al orden del modelo.

# 1.5. Modelo mixto Autorregresivo y de Media Móvil de Valores Enteros de orden 1. INARMA(1,1).

# 1.5.1. Definición del Modelo mixto Autorregresivo y de Media Móvil de Valores Enteros de orden 1.  $INARMA(1,1)$ .

Discutiremos un modelo que se construye uniendo dos procesos, el INAR(1) y el INMA(1) definidos en los apartados anteriores y discutidos por Al-Osh y Alzaid (1988b) considerando un proceso de innovación común,  $\{\epsilon_t, t \in \mathbb{Z}\}.$ 

DEFINICIÓN 1.8 Sea  $\{X_t; t = \pm 1, \pm 2, \pm 3, ...\}$  una sucesión de v.a. de valores enteros no negativos, entonces el proceso INARMA(1,1) admite la forma:

$$
X_t = Z_{t-1} + \beta * \epsilon_t
$$

donde:

$$
Z_{t-1} = \alpha * Z_{t-2} + \epsilon_{t-1}
$$

donde  $\epsilon_t$  es v.a. i.i.d. de media  $\mu_{\epsilon}$  y varianza  $\sigma_{\epsilon}^2$ .

Notemos que si  $\alpha \in [0, 1)$ ,  $\mu_{\epsilon} < \infty$  y  $\sigma_{\epsilon}^2 < \infty$  el proceso  $\{Z_t\}$  es estacionario, además, el proceso INMA(1), definido en el apartado 1.2 es siempre estacionario, por lo tanto  $\{X_t, t \in \mathbb{Z}\}$ también será estacionario.

Esta forma de representar el modelo  $INARMA(1,1)$  evita contar más de una vez un elemento en el sistema, ya que si definimos el modelo  $INARMA(1,1)$  de forma análoga al modelo  $ARMA(1,1)$  estándar, tenemos:

$$
X_t = \alpha * X_{t-1} + \beta * \epsilon_{t-1} + \epsilon_t
$$

Observamos que un elemento de  $\epsilon_{t-1}$  puede entrar al sistema en el tiempo t a través de  $\alpha * X_{t-1}$  ó  $\beta * \epsilon_{t-1}$ , por lo que cabe la posibilidad de contar un elemento dos veces. Así la definición  $(1.8)$  excluye esa posibilidad.

# 1.5.2. Propiedades Generales del Modelo INARMA(1,1).

Considerando las propiedades de los Modelos INAR(1) e INMA(1), haciendo uso de la independencia de las v.a. $\beta * \epsilon_{t-i}$ y  $\beta * \epsilon_{t-j}$ que son v.a. independientes para  $i \neq j$  y  $E(\epsilon_t) = \mu_{\epsilon} < \infty$ ,  $V(\epsilon_t) = \sigma_{\epsilon}^2 < \infty$ . Las propiedades del modelo mixto autorregresivo y de media móvil de orden 1,  $INARMA(1,1)$ , se definen:

#### 1. El Valor Esperado está dado por:

$$
E\left(X_t\right) = \frac{\mu_\epsilon}{1-\alpha} + \beta \mu_\epsilon \tag{1.37}
$$

Prueba:

$$
E(X_t) = E(Z_{t-1} + \beta * \epsilon_t) = E(Z_{t-1}) + E(\beta * \epsilon_t) = E(Z_{t-1}) + \beta E(\epsilon_t)
$$

sustituyendo el valor esperado de un modelo INAR(1) y  $E\left(\epsilon_t\right) = \mu_{\epsilon}$ , tenemos:

$$
E(X_t) = E(Z_{t-1}) + \beta E(\epsilon_t) = \frac{\mu_{\epsilon}}{1 - \alpha} + \beta \mu_{\epsilon} \quad \blacksquare
$$

#### 2. La Varianza está dado por:

$$
V(X_t) = \frac{\alpha \mu_{\epsilon} + \sigma_{\epsilon}^2}{1 - \alpha^2} + \left[\beta \left(1 - \beta\right) \mu_{\epsilon} + \beta^2 \sigma_{\epsilon}^2\right]
$$
(1.38)

Prueba:

$$
V(X_t) = V(Z_{t-1} + \beta * \epsilon_t) = V(Z_{t-1}) + V(\beta * \epsilon_t)
$$

aplicando la varianza condicional, de igual manera que para un modelo INMA(1), tenemos:

$$
V(\beta * \epsilon_t) = \beta^2 V(\epsilon_{t-1}) + \beta (1 - \beta) E(\epsilon_{t-1})
$$

sustituyendo la varianza del modelo  $INAR(1)$  y la expresión anterior:

$$
V(X_t) = \frac{\alpha \mu_{\epsilon} + \sigma_{\epsilon}^2}{1 - \alpha^2} + \left[\beta^2 V(\epsilon_{t-1}) + \beta (1 - \beta) E(\epsilon_{t-1})\right]
$$

sabiendo que  $E(\epsilon_t) = \mu_{\epsilon}$  y  $V(\epsilon_t) = \sigma_{\epsilon}^2$ :

$$
V(X_t) = \frac{\alpha \mu_{\epsilon} + \sigma_{\epsilon}^2}{1 - \alpha^2} + \left[\beta \left(1 - \beta\right) \mu_{\epsilon} + \beta^2 \sigma_{\epsilon}^2\right] \quad \blacksquare
$$

3. La Covarianza está dado por:

$$
\gamma(k) = \begin{cases} \left(\frac{\alpha\mu_{\epsilon} + \sigma_{\epsilon}^{2}}{1 - \alpha^{2}}\right)\alpha + \beta\sigma_{\epsilon}^{2} & \text{si } k = 1\\ \left(\left(\frac{\alpha\mu_{\epsilon} + \sigma_{\epsilon}^{2}}{1 - \alpha^{2}}\right)\alpha + \beta\sigma_{\epsilon}^{2}\right)\alpha^{k-1} & \text{si } k \ge 2 \end{cases}
$$
(1.39)

Prueba:

Primero probaremos el resultado para  $k = 1$ : expresando  $X_t$  y  $X_{t-1}$  como la definición 1.8:  $X_t = Z_{t-1} + \beta * \epsilon_t \quad \text{con } Z_{t-1} = \alpha * Z_{t-2} + \epsilon_{t-1}$  $X_{t-1} = Z_{t-2} + \beta*\epsilon_{t-1}$  con  $Z_{t-2} = \alpha*Z_{t-3} + \epsilon_{t-2}$ 

sustituyendo  $Z_{t-1}$  en  $X_t$  y aplicando la propiedad de la covarianza:

$$
\gamma(1) = Cov(Z_{t-1} + \beta * \epsilon_t, Z_{t-2} + \beta * \epsilon_{t-1})
$$
  
= Cov(\alpha \* Z\_{t-2} + \epsilon\_{t-1} + \beta \* \epsilon\_t, Z\_{t-2} + \beta \* \epsilon\_{t-1})  
= Cov(\alpha \* Z\_{t-2}, Z\_{t-2}) + Cov(\epsilon\_{t-1}, \beta \* \epsilon\_{t-1})

expresando la covarianza en términos de valor esperado, se obtiene la varianza de un modelo INAR(1) e INMA(1), respectivamente:

$$
\gamma(1) = Cov(\alpha * Z_{t-2}, Z_{t-2}) + Cov(\epsilon_{t-1}, \beta * \epsilon_{t-1}) = \left(\frac{\alpha \mu_{\epsilon} + \sigma_{\epsilon}^2}{1 - \alpha^2}\right) \alpha + \beta \sigma_{\epsilon}^2 \quad \blacksquare
$$

Ahora probaremos el resultado para  $k \geq 2$ : expresando  $X_t$ ,  $X_{t-1}$  y  $X_{t-k}$  como la definición (1.8):

$$
X_t = Z_{t-1} + \beta * \epsilon_t \text{ con } Z_{t-1} = \alpha * Z_{t-2} + \epsilon_{t-1}
$$
  
\n
$$
X_{t-1} = Z_{t-2} + \beta * \epsilon_{t-1} \text{ con } Z_{t-2} = \alpha * Z_{t-3} + \epsilon_{t-2}
$$
  
\n:  
\n:  
\n
$$
X_{t-k} = Z_{t-k-1} + \beta * \epsilon_{t-k} \text{ con } Z_{t-k-1} = \alpha * Z_{t-k-2} + \epsilon_{t-k-1}
$$

sustituyendo  $Z_{t-1}, Z_{t-2}, \ldots Z_{t-k}$  en  $X_t$  y aplicando la propiedad (6) del operador de

refinamiento:

$$
\gamma(k) = Cov (\alpha * Z_{t-2} + \epsilon_{t-1} + \beta * \epsilon_{t}, Z_{t-k-1} + \beta * \epsilon_{t-k})
$$
  
\n
$$
\stackrel{d}{=} Cov (\alpha * (\alpha * Z_{t-3} + \epsilon_{t-2}) + \epsilon_{t-1} + \beta * \epsilon_{t}, Z_{t-k-1} + \beta * \epsilon_{t-k})
$$
  
\n
$$
\stackrel{d}{=} Cov (\alpha^2 * Z_{t-3} + \alpha * \epsilon_{t-2} + \epsilon_{t-1} + \beta * \epsilon_{t}, Z_{t-k-1} + \beta * \epsilon_{t-k})
$$
  
\n
$$
\stackrel{d}{=} Cov (\alpha^2 * (\alpha * Z_{t-4} + \epsilon_{t-3}) + \alpha * \epsilon_{t-2} + \epsilon_{t-1} + \beta * \epsilon_{t}, Z_{t-k-1} + \beta * \epsilon_{t-k})
$$
  
\n
$$
\stackrel{d}{=} Cov (\alpha^3 * Z_{t-4} + \alpha^2 * \epsilon_{t-3} + \alpha * \epsilon_{t-2} + \epsilon_{t-1} + \beta * \epsilon_{t}, Z_{t-k-1} + \beta * \epsilon_{t-k})
$$
  
\n
$$
\vdots
$$
  
\n
$$
\stackrel{d}{=} Cov (\alpha^k * Z_{t-k-1} + \alpha^{k-1} * \epsilon_{t-k} + \alpha^{k-2} * \epsilon_{t-k+1} + \ldots + \epsilon_{t-1} + \beta * \epsilon_{t}, Z_{t-k-1} + \beta * \epsilon_{t})
$$
  
\n
$$
\stackrel{d}{=} Cov (\alpha^k * Z_{t-k-1} + \alpha^{k-1} * \epsilon_{t-k}, Z_{t-k-1} + \beta * \epsilon_{t-k})
$$
  
\n
$$
\stackrel{d}{=} Cov (\alpha^k * Z_{t-k-1}, Z_{t-k-1}) + Cov (\alpha^{k-1} * \epsilon_{t-k}, \beta * \epsilon_{t-k})
$$

de la ecuación (1.4) de un modelo  $INAR(1)$ , se tiene:

$$
Cov\left(\alpha^k * Z_{t-k-1}, Z_{t-k-1}\right) = \left(\frac{\alpha\mu_{\epsilon} + \sigma_{\epsilon}^2}{1 - \alpha^2}\right)\alpha^k
$$

por otra parte:

$$
Cov\left(\alpha^{k-1} * \epsilon_{t-k}, \beta * \epsilon_{t-k}\right) = E\left[\left(\alpha^{k-1} * \epsilon_{t-k}\right) \left(\beta * \epsilon_{t-k}\right)\right] - \alpha^{k-1} \beta \left(E\left(\epsilon_{t-k}\right)\right)^2
$$

usando la propiedad (5), del operador de refinamiento, tenemos:

$$
E\left[\left(\alpha^{k-1} * \epsilon_{t-k}\right)\left(\beta * \epsilon_{t-k}\right)\right] = \alpha^{k-1} \beta E\left[\epsilon_{t-k}^2\right]
$$

entonces:

$$
Cov\left(\alpha^{k-1} * \epsilon_{t-k}, \beta * \epsilon_{t-k}\right) = \alpha^{k-1} \beta E\left[\epsilon_{t-k}^2\right] - \alpha^{k-1} \beta \left(E\left(\epsilon_{t-k}\right)\right)^2
$$

$$
= \alpha^{k-1} \beta V\left(\epsilon_{t-k}\right) = \alpha^{k-1} \beta \sigma_{\epsilon}^2
$$

finalmente, se tiene:

$$
\gamma(k) \stackrel{d}{=} \left(\frac{\alpha\mu_{\epsilon} + \sigma_{\epsilon}^2}{1 - \alpha^2}\right)\alpha^k + \alpha^{k-1}\beta\sigma_{\epsilon}^2 \stackrel{d}{=} \left(\left(\frac{\alpha\mu_{\epsilon} + \sigma_{\epsilon}^2}{1 - \alpha^2}\right)\alpha + \beta\sigma_{\epsilon}^2\right)\alpha^{k-1} \quad \blacksquare
$$

## 4. La Autocorrelación está dado por:

$$
\rho(k) = \begin{cases}\n\frac{\left(\frac{\alpha\mu_{\epsilon} + \sigma_{\epsilon}^{2}}{1 - \alpha^{2}}\right)\alpha + \beta\sigma_{\epsilon}^{2}}{\frac{\alpha\mu_{\epsilon} + \sigma_{\epsilon}^{2}}{1 - \alpha^{2}} + \left[\beta\left(1 - \beta\right)\mu_{\epsilon} + \left(1 + \beta^{2}\right)\sigma_{\epsilon}^{2}\right]} & \text{si} \quad k = 1 \\
\frac{\left(\left(\frac{\alpha\mu_{\epsilon} + \sigma_{\epsilon}^{2}}{1 - \alpha^{2}}\right)\alpha + \beta\sigma_{\epsilon}^{2}\right)\alpha^{k-1}}{\frac{\alpha\mu_{\epsilon} + \sigma_{\epsilon}^{2}}{1 - \alpha^{2}} + \left[\beta\left(1 - \beta\right)\mu_{\epsilon} + \left(1 + \beta^{2}\right)\sigma_{\epsilon}^{2}\right]} & \text{si} \quad k \ge 2\n\end{cases}
$$
\n(1.40)

En efecto:

Este resultado se obtiene de dividir la ecuación (1.39) entre la ecuación (1.38).

# Capítulo 2

# Estimación de Parámetros de los Modelos INARMA.

# 2.1. Estimación de Parámetros del Modelo INAR(1) con marginal de Poisson.

Recordemos que el modelo INAR(1) está dado por:

$$
X_t = \alpha * X_{t-1} + \epsilon_t
$$

La Función de Autocorrelación está dada por:

$$
\rho(k) = \frac{\gamma(k)}{\gamma(0)} = \alpha^k
$$

## 2.1.1. Estimadores de Yule-Walker.

La manera más sencilla de obtener un estimador para  $\alpha$ , es reemplazando  $\hat{\alpha}$  en  $\rho(k)$ , reemplazando  $\alpha$  en la ecuación de la covarianza muestral de primer orden  $(\alpha = \rho(1))$ , notamos que la función de autocovarianza muestral es parecida a la ecuación de Yule-Walker para datos continuos, por lo que obtenemos:

$$
\widehat{\alpha} = \frac{\widehat{\gamma}(1)}{\widehat{\gamma}(0)} = \frac{\sum_{t=1}^{n-1} \left( X_t - \overline{X}_t \right) \left( X_{t+1} - \overline{X}_t \right)}{\sum_{t=1}^{n} \left( X_t - \overline{X}_t \right)^2}
$$
(2.1)

donde $\overline{X}_t$ es la m<br/>edia muestral.

Ahora el estimador para $\lambda$  se puede obtener:

$$
\widehat{\lambda} = \frac{1}{n} \sum_{t=1}^{n} \left( X_t - \widehat{\alpha} X_{t-1} \right) \tag{2.2}
$$

En efecto:

$$
\epsilon_t = X_t - \alpha * X_{t-1}
$$

$$
E(\epsilon_t) = E(X_t) - \alpha E(X_{t-1})
$$

ahora, un estimador razonable para  $\lambda$  es:

$$
E(\widehat{\epsilon_t}) = \sum_{t=1}^n \frac{X_t}{n} - \widehat{\alpha} \sum_{t=1}^n \frac{X_{t-1}}{n}
$$

$$
= \frac{1}{n} \left( \sum_{t=1}^n X_t - \widehat{\alpha} \sum_{t=1}^n X_{t-1} \right)
$$

$$
= \frac{1}{n} \sum_{t=1}^n (X_t - \widehat{\alpha} X_{t-1})
$$

ya que  $\epsilon_t$ tiene una distribución de Poisson de parámetro  $\lambda.$ 

## 2.1.2. Estimadores Mínimos Cuadrados Condicionales.

El método de mínimos cuadrados condicionales fue desarrollado por Klimko y Nelson (1978) y se basa en la minimización de la suma de desviaciones cuadradas acerca de la esperanza condicional.

Para encontrar los estimadores de  $\alpha$  y  $\lambda$  de un modelo INAR(1), mediante el método de mínimos cuadrados condicionales, hacemos uso de la media condicional de  $X_t$ , dado  $X_{t-1}$  la cual está dada por:

$$
E\left[X_t/X_{t-1}\right] = \alpha X_{t-1} + \lambda \tag{2.3}
$$

Así los estimadores de mínimos cuadrados condicionales (CLS) para  $\alpha$  y  $\lambda$  son los valores que minimizan:

$$
Q_n(\alpha, \lambda) = \sum_{t=1}^n (X_t - E[X_t / X_{t-1}])^2
$$
\n(2.4)

con respecto a  $\alpha$  y  $\lambda$ .

Derivando (2.4) con respecto a  $\alpha$  y  $\lambda$  se tiene:

$$
\hat{\alpha} = \frac{n \sum_{t=1}^{n} X_t X_{t-1} - \sum_{t=1}^{n} X_t \sum_{t=1}^{n} X_{t-1}}{n \sum_{t=1}^{n} X_{t-1}^2 - \left(\sum_{t=1}^{n} X_{t-1}\right)^2}
$$
\n(2.5)

y

$$
\widehat{\lambda} = \frac{1}{n} \sum_{t=1}^{n} \left( X_t - \widehat{\alpha} X_{t-1} \right) \tag{2.6}
$$

Verificación:

Usando la ecuación  $(2.4)$ , se tiene:

$$
Q_n(\alpha, \lambda) = \sum_{t=1}^n (X_t - E[X_t/X_{t-1}])^2 = \sum_{t=1}^n (X_t - (\alpha X_{t-1} + \lambda))^2
$$
  
= 
$$
\sum_{t=1}^n (X_t^2 - 2X_t(\alpha X_{t-1} + \lambda) + (\alpha X_{t-1} + \lambda)^2)
$$
  
= 
$$
\sum_{t=1}^n (X_t^2 - 2\alpha X_t X_{t-1} - 2\lambda X_t + \alpha^2 X_{t-1}^2 + 2\alpha \lambda X_{t-1} + \lambda^2)
$$

derivando  $Q_n(\alpha, \lambda)$  con respecto a  $\alpha$  y  $\lambda$ , tenemos:

$$
\frac{\partial Q_n(\alpha, \lambda)}{\partial \alpha} = \sum_{t=1}^n \left( -2X_t X_{t-1} + 2\alpha X_{t-1}^2 + 2\lambda X_{t-1} \right) = 0 \tag{2.7}
$$

$$
\frac{\partial Q_n(\alpha,\lambda)}{\partial \lambda} = \sum_{t=1}^n \left( -2X_t + 2\alpha X_{t-1} + 2\lambda \right) = 0 \tag{2.8}
$$

de la derivada de  $Q_n(\alpha, \lambda)$  con respecto a  $\lambda$  se tiene que:

$$
\widehat{\lambda} = \frac{1}{n} \left[ \sum_{t=1}^{n} X_t - \widehat{\alpha} \sum_{t=1}^{n} X_{t-1} \right] \quad \blacksquare
$$

sustituyendo el estimador de  $\hat{\lambda}$  en la ecuación (2.7) tenemos para  $\hat{\alpha}$ :

$$
\frac{\partial Q_n(\alpha, \lambda)}{\partial \alpha} = -2 \sum_{t=1}^n X_t X_{t-1} + 2\alpha \sum_{t=1}^n X_{t-1}^2 + 2\lambda \sum_{t=1}^n X_{t-1} = 0
$$
  
\n
$$
\Rightarrow -\sum_{t=1}^n X_t X_{t-1} + \hat{\alpha} \sum_{t=1}^n X_{t-1}^2 + \frac{1}{n} \left( \sum_{t=1}^n X_t - \hat{\alpha} \sum_{t=1}^n X_{t-1} \right) \sum_{t=1}^n X_{t-1} = 0
$$
  
\n
$$
\hat{\alpha} = \frac{n \sum_{t=1}^n X_t X_{t-1} - \sum_{t=1}^n X_t \sum_{t=1}^n X_{t-1}}{n \sum_{t=1}^n X_{t-1}^2 - \left( \sum_{t=1}^n X_{t-1} \right)^2}
$$

Se esperaría que para procesos estacionarios, las estimaciones de la media y la varianza del modelo sean muy próximos para las primeras  $n$ y  $n+1$ observaciones calculadas, vemos que CLS (Estimadores Mínimos Cuadrados Condicionales) en  $(2.5)$  y  $(2.6)$  son muy parecidos a los estimadores encontrados mediante el proceso de Yule-Walker en (2.1) y (2.2).

## 2.1.3. Estimadores de Máxima Verosimilitud.

La función de probabilidad (verosimilitud) de una muestra de  $(n + 1)$  observaciones  $\{X_0, X_1, \ldots, X_t\}$  para el proceso INAR(1) puede escribirse como:

$$
L(x, \alpha, \lambda) = \left(\prod_{t=1}^{n} P_t(x_t)\right) \frac{[\lambda/(1-\alpha)]^{x_0}}{x_0!} e^{-[\lambda/(1-\alpha)]}
$$
(2.9)

En efecto:

$$
L(x, \alpha, \lambda) = P_t(x_t) P_{t-1}(x_{t-1}) \dots P_1(x_1) P_0(x_0)
$$

el producto de las funciones de probabilidad de los  $x_i$  para  $i = 0, 1, 2, \ldots, t$ .

Del modelo INAR(1) se tiene:  $x_0 = \epsilon_0$ , dado que solo conocemos los sucesos desde 0 hasta t, asumiremos que  $x_{-1} = 0$ . Al inicio del apartado, se asumió que  $\epsilon_t$  tiene una distribución de Poisson y se verificó que el valor esperado del proceso inicial para un modelo estacionario (prueba realizada en el Capítulo I) es $E(x_0) = \mu_{\epsilon}/(1-\alpha)$ . Entonces,  $\epsilon_0$ tendrá una distribución de Poisson con media igual al proceso inicial, por lo que conociendo el valor esperado de  $x_0$ , se sustituye en su distribución:

$$
P_0(x_0) = \frac{[\lambda/(1-\alpha)]^{x_0}}{x_0!} e^{-[\lambda/(1-\alpha)]}
$$

este resultado, lo sustituimos en  $L(x, \alpha, \lambda)$  y se tiene:

$$
L(x, \alpha, \lambda) = \left(\prod_{t=1}^{n} P_t(x_t)\right) P_0(x_0) = \left(\prod_{t=1}^{n} P_t(x_t)\right) \frac{[\lambda/(1-\alpha)]^{x_0}}{x_0!} e^{-[\lambda/(1-\alpha)]} \quad \blacksquare
$$

Se puede verificar que:

$$
P_t(X_t = x_t) = e^{-\lambda} \sum_{i=0}^{M} \frac{\lambda^{x_t - i}}{(x_t - i)!} {x_{t-1} \choose i} \alpha^i (1 - \alpha)^{x_{t-1} - i}
$$
(2.10)

para  $t = 1, 2, \ldots, n$  y  $M = min(x_{t-1}, x_t)$ .

Verificación:

Para verificar este resultado, utilizaremos la distribución de masa de dos variables.

Sea  $x_1$  y  $x_2$  dos variables aleatorias, entonces  $x_1 + x_2$  es también variable aleatoria. Si  $x_1 + x_2$ es una variable aleatoria discreta, su función de masa de probabilidad viene dada por:

$$
P_{x_1+x_2}(y) = \sum_{K} P_{x_1}(i) P_{x_2}(y - i)
$$

donde  $y = x_1 + x_2$  y  $K = \{y - i \ge 0 / i = 1, 2, \ldots\}$  con i la i-ésima observación del conjunto k. Esta función de masa de probabilidad está definida para todo K donde se cumpla:

- $P_{x_1}(i) > 0$
- $P_{x_2}(y i) > 0$

sustituyendo en  $P_t(x_t)$  el modelo INAR(1), se tiene:

$$
P_{\alpha * x_{t-1} + \epsilon_t}(x_t) = \sum_{i=0}^{M} P_{\alpha * x_{t-1}}(i) P_{\epsilon_t}(x_t - i)
$$

como sabemos,  $\epsilon_t$  tiene distribución de Poisson de parámetro  $\lambda > 0$ , que está definido para todo  $i \geq 0$ :

$$
P_{\epsilon_t}(x_t - i) = \frac{\lambda^{x_t - i}}{(x_t - i)!} e^{-\lambda}
$$
\n(2.11)

además, sabemos que  $(\alpha * x_{t-1}/x_{t-1})$  tiene distribución binomial con parámetros  $\alpha$  y  $x_{t-1}$ , entonces si  $\epsilon_t = x_t - i$ , se tiene que  $\alpha * x_{t-1} = i$ , por lo tanto:

$$
P_{\alpha \ast x_{t-1}}(i) = \binom{x_{t-1}}{i} \alpha^i (1-\alpha)^{x_{t-1}-i} \tag{2.12}
$$

sustituyendo  $(2.11)$  y  $(2.12)$  en  $(2.10)$ , tenemos:

$$
P_t(x_t) = e^{-\lambda} \sum_{i=0}^{M} \frac{\lambda^{x_t - i}}{(x_t - i)!} {x_{t-1} \choose i} \alpha^i (1 - \alpha)^{x_{t-1} - i}
$$
 (2.13)

vemos que la sumatoria de esta expresión está definida desde  $i = 0$  hasta  $M = min(x_{t-1}, x_t)$ , esto se verifica haciendo uso de dos posibles resultados:

- Supongamos que  $x_{t-1} < x_t$ , tenemos que en la ecuación (2.10) los índices de la sumatoria se definen:  $i = 0, 1, 2, \ldots$  Vemos que el combinatorio  $\binom{x_{t-1}}{i}$  $\binom{-1}{i}$  y  $(1-\alpha)^{x_{t-1}-i}$ , están definidos para  $i = 0, 1, 2, \ldots, x_{t-1}$  (no se considera la observación  $x_t$ ).
- Supongamos que  $x_t < x_{t-1}$ , tenemos que en la ecuación (2.10) los índices de la sumatoria se definen:  $i = 0, 1, 2, \ldots$  Vemos que el factorial  $(x_t - i)!$  y  $\lambda^{x_t - i}$ , están definidos para  $i = 0, 1, 2, \ldots, x_t$  (no se considera la observación  $x_{t-1}$ ).

De estos resultados se comprueban los índices del sumatorio en la ecuación  $(2.10)$ .

Ahora, para  $\alpha$  y  $\lambda$  dado  $x_0$ , consideraremos los primeros estimadores condicionales de máxima verosomilitud, en este caso la función condicional de verisimilitud se define:

$$
L(x, \alpha, \lambda/x_0) = \prod_{t=1}^n P_t(x_t)
$$

Sportt (1983) describió un método para maximizar  $L(x, \alpha, \lambda/x_0)$  con respecto a  $\alpha$  y  $\lambda$  cuando  $P_t(x)$  es independiente de t, esto es, el parámetro índice de las observaciones.

Uno de los siguientes resultados obtenidos por Sportt, referente a las derivadas de los logaritmos de las estimaciones de la función condicional de verosimilitud para  $\alpha$  y  $\lambda$  son:

$$
S_{\lambda} = \sum_{t=1}^{n} \frac{\partial \ln P_t(x_t)}{\partial \lambda} = \sum_{t=1}^{n} \frac{P_t(x_t - 1)}{P_t(x_t)} - n = \sum_{t=1}^{n} H(t) - n \tag{2.14}
$$

$$
S_{\alpha} = \sum_{t=1}^{n} \frac{\partial \ln P_t(x_t)}{\partial \alpha} = \sum_{t=1}^{n} \frac{\left[ (x_t - \alpha x_{t-1}) - \lambda H(t) \right]}{\alpha (1 - \alpha)}
$$
(2.15)

donde:

$$
H(t) = \frac{P_t(x_t - 1)}{P_t(x_t)}
$$

Verificación:

Recordemos que  $P_t(x_t)$ , por la ecuación (2.10) está dada por:

$$
P_t(x_t) = e^{-\lambda} \sum_{i=0}^{M} \frac{\lambda^{x_t - i}}{(x_t - i)!} {x_{t-1} \choose i} \alpha^i (1 - \alpha)^{x_{t-1} - i}
$$

Ahora, aplicando logaritmo natural a  $P_t(x_t)$  se tiene:

$$
\ln P_t(x_t) = -\lambda + \ln \left[ \sum_{i=0}^{M} \frac{\lambda^{x_t - i}}{(x_t - i)!} {x_{t-1} \choose i} \alpha^i (1 - \alpha)^{x_{t-1} - i} \right]
$$

derivando parcialmente (ln  $P_t(x_t)$ ) con respecto a  $\lambda$ , sabiendo que  $n! = n(n-1)!$ , multiplicando y dividiendo la expresión por  $e^{-\lambda}$ , se tiene:

$$
\frac{\partial \ln P_t(x_t)}{\partial \lambda} = -1 + \frac{e^{-\lambda}}{e^{-\lambda}} \frac{\left[ \sum_{i=0}^M \frac{(x_t - i)\lambda^{x_t - i - 1}}{(x_t - i)(x_t - i - 1)!} \binom{x_{t-1}}{i} \alpha^i (1 - \alpha)^{x_{t-1} - i} \right]}{\left[ \sum_{i=0}^M \frac{\lambda^{x_t - i}}{(x_t - i)!} \binom{x_{t-1}}{i} \alpha^i (1 - \alpha)^{x_{t-1} - i} \right]}
$$

de ésta expresión resulta fácil verificar que:

$$
S_{\lambda} = \sum_{t=1}^{n} \frac{\partial \ln P_t(x_t)}{\partial \lambda} = \sum_{t=1}^{n} \left[ \frac{P_t(x_t - 1)}{P_t(x_t)} \right] - n \quad \blacksquare
$$

Para verificar el resultado de  $S_\alpha,$  tenemos:

de igual manera que para  $S_{\lambda}$  aplicamos logaritmo natural en la ecuación (2.10):

$$
\ln P_t(x_t) = -\lambda + \ln \left[ \sum_{i=0}^{M} \frac{\lambda^{x_t - i}}{(x_t - i)!} {x_{t-1} \choose i} \alpha^i (1 - \alpha)^{x_{t-1} - i} \right]
$$

derivando parcialmente $(\ln P_t(x_t))$  con respecto a  $\alpha.$ 

$$
\frac{\partial \ln P_t(x_t)}{\partial \alpha} = \frac{\left[ \sum_{i=0}^M \frac{\lambda^{x_t - i}}{(x_t - i)!} {x_t - i \choose i} \left[ i \alpha^{i-1} (1 - \alpha)^{x_{t-1} - i} - \alpha^i (x_{t-1} - i) (1 - \alpha)^{x_{t-1} - i-1} \right] \right]}{\left[ \sum_{i=0}^M \frac{\lambda^{x_t - i}}{(x_t - i)!} {x_{t-1} \choose i} \alpha^i (1 - \alpha)^{x_{t-1} - i} \right]}
$$

obteniendo el factor común  $(\alpha^{i}(1-\alpha)^{x_{t-1}-i})$ :

$$
\frac{\partial \ln P_t(x_t)}{\partial \alpha} = \frac{\left[ \sum_{i=0}^M \frac{\lambda^{x_t - i}}{(x_t - i)!} {x_t - i \choose i} (\alpha^i (1 - \alpha)^{x_{t-1} - i}) \left[ i\alpha^{-1} - (x_{t-1} - i)(1 - \alpha)^{-1} \right] \right]}{\left[ \sum_{i=0}^M \frac{\lambda^{x_t - i}}{(x_t - i)!} {x_{t-1} \choose i} \alpha^i (1 - \alpha)^{x_{t-1} - i} \right]}
$$

si multiplicamos y dividimos por  $e^{-\lambda}$ , obtenemos en el denominador  $P_t(x_t)$ :

$$
\frac{\partial \ln P_t(x_t)}{\partial \alpha} = \frac{e^{-\lambda}}{P_t(x_t)} \left[ \sum_{i=0}^M \frac{\lambda^{x_t-i}}{(x_t-i)!} {x_t-i \choose i} \alpha^i (1-\alpha)^{x_{t-1}-i} \right] \left[ \frac{i}{\alpha} - \frac{(x_{t-1}-i)}{(1-\alpha)} \right]
$$

$$
= \frac{e^{-\lambda}}{P_t(x_t)} \left[ \sum_{i=0}^M \frac{\lambda^{x_t-i}}{(x_t-i)!} {x_t-i \choose i} \alpha^i (1-\alpha)^{x_{t-1}-i} \right] \left[ \frac{i - \alpha x_{t-1}}{\alpha (1-\alpha)} \right]
$$

$$
= \frac{e^{-\lambda}}{P_t(x_t)} \left[ \sum_{i=0}^M \frac{\lambda^{x_t-i}}{(x_t-i)!} {x_t-i \choose i} \alpha^i (1-\alpha)^{x_{t-1}-i} \right] \left[ \frac{i - \alpha x_{t-1} + (x_t - x_t)}{\alpha (1-\alpha)} \right]
$$

$$
= \frac{e^{-\lambda}}{P_t(x_t)} \left[ \sum_{i=0}^M \frac{\lambda^{x_t-i}}{(x_t-i)!} {x_t-i \choose i} \alpha^i (1-\alpha)^{x_{t-1}-i} \right] \left[ \frac{(x_t - \alpha x_{t-1}) - (x_t - i)}{\alpha (1-\alpha)} \right]
$$

luego de unos pasos algebráicos, se tiene:

$$
= \frac{1}{\alpha(1-\alpha)} \left[ (x_t - \alpha x_{t-1}) - \frac{e^{-\lambda} \left[ \sum_{i=0}^{M} \frac{\lambda^{x_t-i}}{(x_t-i)!} {x_t \choose i} \alpha^i (1-\alpha)^{x_{t-1}-i} \right] (x_t-i)}{P_t(x_t)} \right]
$$

la expresión no se altera si hacemos:

$$
= \frac{1}{\alpha(1-\alpha)} \left[ (x_t - \alpha x_{t-1}) - \frac{\lambda \lambda^{-1} e^{-\lambda} \left[ \sum_{i=0}^{M} \frac{\lambda^{x_t - i}}{(x_t - i)!} {x_t - i} \right] (\lambda^{i} (1 - \alpha)^{x_{t-1} - i} \right] (x_t - i)}{P_t(x_t)} \right]
$$

$$
= \frac{1}{\alpha(1-\alpha)} \left[ (x_t - \alpha x_{t-1}) - \frac{\lambda e^{-\lambda} \left[ \sum_{i=0}^{M} \frac{\lambda^{x_t - i - 1}}{(x_t - i - 1)!} {x_t - i} \right] (\lambda^{i} (1 - \alpha)^{x_{t-1} - i} \right]}{P_t(x_t)} \right]
$$

por lo que obtenemos  $P_t(x_t-1)$  y  $P_t(x_t)$  al igual que para  $S_\lambda;$ 

$$
\frac{\partial \ln P_t(x_t)}{\partial \alpha} = \frac{1}{\alpha(1-\alpha)} \left[ (x_t - \alpha x_{t-1}) - \frac{\lambda P_t(x_t - 1)}{P_t(x_t)} \right]
$$

de esta expresión, si  $H(t) = \frac{P_t(x_t - 1)}{P_t(x_t)}$  $P_t(x_t)$ resulta fácil verificar que:

$$
S_{\alpha} = \sum_{t=1}^{n} \frac{\partial \ln P_t(x_t)}{\partial \alpha} = \sum_{t=1}^{n} \frac{\left[ (x_t - \alpha x_{t-1}) - \lambda H(t) \right]}{\alpha (1 - \alpha)} \quad \blacksquare
$$

Para obtener los estimadores de máxima verosimilitud, hacemos  $S_\lambda=0$  y  $S_\alpha=0:$ 

$$
S_{\lambda} = \sum_{t=1}^{n} \left[ \frac{P_t(x_t - 1)}{P_t(x_t)} \right] - n = \sum_{t=1}^{n} H(t) - n \Rightarrow \sum_{t=1}^{n} H(t) = n
$$

sustituyendo $n$  en  $S_\alpha,$  se obtiene el estimador de  $\lambda.$ 

$$
S_{\widehat{\alpha}} = \sum_{t=1}^{n} \left[ \frac{(x_t - \widehat{\alpha}x_{t-1}) - \widehat{\lambda}H(t)}{\widehat{\alpha}(1-\widehat{\alpha})} \right] = 0
$$
  

$$
\Rightarrow \sum_{t=1}^{n} x_t - \widehat{\alpha} \sum_{t=1}^{n} x_{t-1} - \widehat{\lambda} \sum_{t=1}^{n} H(t) = 0
$$
 (2.16)

sustituyendo el resultado de  $S_{\lambda}$  tenemos:

$$
\Rightarrow \sum_{t=1}^{n} x_t - \widehat{\alpha} \sum_{t=1}^{n} x_{t-1} - \widehat{\lambda} n = 0 \Rightarrow \widehat{\lambda} = \frac{1}{n} \left[ \sum_{t=1}^{n} x_t - \widehat{\alpha} \sum_{t=1}^{n} x_{t-1} \right] \quad \blacksquare
$$

Tomando una muestra de (n) observaciones, notamos que no encontramos los estimadores de máxima verosimilitud para  $\alpha$ , de una forma explícita, por consiguiente no se encuentra el estimador de  $\lambda$ . Por lo que para encontrar los estimadores de  $\alpha$  y  $\lambda$  usando la ecuación  $(2.16)$ , se resuelve usando un método numérico.

Ahora, si tomamos  $(n+1)$  observaciones para encontrar los estimadores de  $\alpha$  y  $\lambda$ , usando la ecuación  $(2.9)$ :

$$
L(x, \alpha, \lambda) = \left(\prod_{t=1}^{n} P_t(x_t)\right) \frac{[\lambda/(1-\alpha)]^{x_0}}{x_0!} e^{-[\lambda/(1-\alpha)]}
$$

$$
S_{\lambda}^0 = \frac{\partial \ln L}{\partial \lambda} = S_{\lambda} + \frac{x_0}{\lambda} - \frac{1}{(1-\alpha)}
$$

$$
S_{\alpha}^0 = \frac{\partial \ln L}{\partial \alpha} = S_{\alpha} + \frac{1}{1-\alpha} \left(x_0 - \frac{\lambda}{(1-\alpha)}\right)
$$

aplicando logaritmo natural a la ecuación (2.9), al igual que para  $S_\lambda$ :

$$
\ln L(x, \alpha, \lambda) = \ln \left( \prod_{t=1}^{n} P_t(x_t) \right) + x_0 \ln \lambda - x_0 \ln(1 - \alpha) - \ln x_0! - \frac{\lambda}{(1 - \alpha)}
$$

derivando esta expresión con respecto a  $\lambda$ , tenemos:

$$
\frac{\partial \ln L(x, \alpha, \lambda)}{\partial \lambda} = \frac{\partial \ln (\prod_{t=1}^{n} P_t(x_t))}{\partial \lambda} + \frac{x_0}{\lambda} - \frac{1}{(1-\alpha)} = S_{\lambda} + \frac{x_0}{\lambda} - \frac{1}{(1-\alpha)} \quad \blacksquare
$$

derivando esta expresión con respecto a  $\alpha$ , tenemos:

$$
\frac{\partial \ln L(x, \alpha, \lambda)}{\partial \alpha} = \frac{\partial \ln (\prod_{t=1}^{n} P_t(x_t))}{\partial \alpha} + \frac{x_0}{(1 - \alpha)} + \frac{\lambda}{(1 - \alpha)^2}
$$

$$
= S_{\alpha} + \frac{1}{(1 - \alpha)} \left( x_0 + \frac{\lambda}{(1 - \alpha)^2} \right) \blacksquare
$$

observamos que las expresiones  $S_\lambda,$   $S_\alpha$ son las encontradas para los estimadores de  $\lambda$  y  $\alpha$ usando  $(n)$  observaciones.

Igualando a cero  $S^0_\lambda$  y  $S^0_\alpha$ , se tiene:

$$
S_{\lambda}^{0} = S_{\lambda} + \frac{x_{0}}{\lambda} + \frac{1}{(1 - \alpha)} = 0
$$
  

$$
S_{\alpha}^{0} = S_{\alpha} + \frac{1}{(1 - \alpha)} \left( x_{0} + \frac{\lambda}{(1 - \alpha)^{2}} \right) = 0
$$

Al observar  $S^0_\lambda$  y  $S^0_\alpha$  para una muestra de  $(n+1)$  observaciones, se verifica que no se pueden encontrar los estimadores de máxima verosimilitud para  $\lambda$  y  $\alpha$  de manera explícita, ya que dependen de  $S_\lambda$  y  $S_\alpha,$  ecuaciones que no se pueden resolver de manera explícita para  $(n)$ observaciones. Por lo tanto, para encontrar los estimadores de  $\lambda$  y  $\alpha$  para  $(n + 1)$  observaciones, se deben también utilizar métodos numéricos.  $\blacksquare$ 

# 2.2. Estimación de Parámetros del Modelo INAR(2) con marginal de Poisson.

Recordando, el modelo INAR(2) está dado por:

$$
X_t = \alpha_1 \ast X_{t-1} + \alpha_2 \ast X_{t-2} + \epsilon_t
$$

La Función de Autocorrelación está dada por:

$$
\rho(k) = \alpha_1 \rho(k-1) + \alpha_2 \rho(k-2)
$$

## 2.2.1. Estimadores de Yule-Walker.

Para un modelo autorregresivo de segundo orden, el conjunto de parámetros a estimar son  $(\widehat{\alpha}_1, \widehat{\alpha}_2, \widehat{\lambda})$ , auxiliándonos de la función de autocovarianza  $\gamma(k) = \alpha_1 \gamma(k-1) + \alpha_2 \gamma(k-2)$ , el método de momentos, que consiste en reemplazar la función de autocovarianza teórica por la función de autocovarianza muestral, por lo que de forma matricial tememos:

$$
\begin{bmatrix}\n\hat{\gamma}(0) & \hat{\gamma}(1) \\
\hat{\gamma}(1) & \hat{\gamma}(0)\n\end{bmatrix}\n\begin{bmatrix}\n\hat{\alpha}_1 \\
\hat{\alpha}_2\n\end{bmatrix} = \begin{bmatrix}\n\hat{\gamma}(1) \\
\hat{\gamma}(2)\n\end{bmatrix}
$$

La función de autocovarianza muestral  $\hat{\gamma}(k)$  de x es:

$$
\hat{\gamma}(k) = \frac{1}{n} \sum_{t=1}^{n-k} \left( X_t - \overline{X} \right) \left( X_{t+k} - \overline{X} \right) \tag{2.17}
$$

donde  $\overline{X}$  es la media muestral.

Por lo que los estimadores para  $(\hat{\alpha}_1, \hat{\alpha}_2)$  se obtienen resolviendo el sistema de ecuaciones del producto matricial anterior:

$$
\gamma(0)\widehat{\alpha}_1 + \gamma(1)\widehat{\alpha}_2 = \gamma(1) \tag{2.18}
$$

$$
\gamma(1)\widehat{\alpha}_1 + \gamma(0)\widehat{\alpha}_2 = \gamma(2) \tag{2.19}
$$

Despejando  $\hat{\alpha}_1$  de (2.18), se tiene:

$$
\gamma(0)\widehat{\alpha}_1 = \gamma(1) - \gamma(1)\widehat{\alpha}_2
$$
  
\n
$$
\widehat{\alpha}_1 = \frac{\gamma(1)(1 - \widehat{\alpha}_2)}{\gamma(0)} = \rho(1)(1 - \widehat{\alpha}_2) \tag{2.20}
$$

Despejando $\hat{\alpha}_2$ de (2.19), se tiene:

$$
\gamma(0)\widehat{\alpha}_2 = \gamma(2) - \gamma(1)\widehat{\alpha}_1
$$
  
\n
$$
\widehat{\alpha}_2 = \frac{\gamma(2) - \gamma(1)\widehat{\alpha}_1}{\gamma(0)} = \rho(2) - \rho(1)\widehat{\alpha}_1
$$
\n(2.21)

sutituyendo  $(2.20)$  en  $(2.21)$ , se tiene:

$$
\hat{\alpha}_2 = \rho(2) - \rho(1) (\rho(1)(1 - \hat{\alpha}_2)) = \rho(2) - \rho^2(1) + \rho^2(1)\hat{\alpha}_2
$$
  

$$
\hat{\alpha}_2 (1 - \rho^2(1)) = \rho(2) - \rho^2(1)
$$
  

$$
\hat{\alpha}_2 = \frac{\rho(2) - \rho^2(1)}{1 - \rho^2(1)}
$$

ahora, sustituyendo esta última expresión en  $(2.20)$ , tenemos:

$$
\widehat{\alpha}_1 = \frac{\gamma(1)(1 - \widehat{\alpha}_2)}{\gamma(0)} = \rho(1) \left( 1 - \frac{\rho(2) - \rho^2(1)}{1 - \rho^2(1)} \right) \quad \blacksquare
$$

Ahora el estimador para  $\lambda$  se puede obtener:

$$
\widehat{\lambda} = \frac{1}{n} \sum_{t=1}^{n} (X_t - \widehat{\alpha}_1 * X_{t-1} - \widehat{\alpha}_2 * X_{t-2})
$$
\n(2.22)

En efecto:

$$
\epsilon_t = X_t - \alpha_1 * X_{t-1} - \alpha_2 * X_{t-2}
$$
  
\n
$$
E(\epsilon_t) = E(X_t) - \alpha_1 E(X_{t-1}) - \alpha_2 E(X_{t-2})
$$
  
\n
$$
E(\widehat{\epsilon_t}) = \frac{1}{n} \left( \sum_{t=1}^n X_t - \widehat{\alpha}_1 \sum_{t=1}^n X_{t-1} - \widehat{\alpha}_2 \sum_{t=1}^n X_{t-2} \right)
$$
  
\n
$$
= \frac{1}{n} \sum_{t=1}^n (X_t - \widehat{\alpha}_1 X_{t-1} - \widehat{\alpha}_2 X_{t-2})
$$

ya que  $\epsilon_t$ tiene una distribución de Poisson de parámetro  $\lambda.$   $\blacksquare$ 

# 2.2.2. Estimadores Mínimos Cuadrados Condicionales.

Para encontrar los estimadores de  $\alpha_1$ ,  $\alpha_2$  y  $\lambda$  de un modelo INAR(2), mediante el método de mínimos cuadrados condicionales, hacemos uso de una expresión (similar para el modelo INAR(1)), donde la media condicional de  $X_t$ , dado  $X_{t-1}$  y  $X_{t-2}$  es:

$$
E\left[X_t/(X_{t-1}, X_{t-2})\right] = \alpha_1 X_{t-1} + \alpha_2 X_{t-2} + \lambda \tag{2.23}
$$

La estimación inicia cuando aplicamos la teoría desarrollada por Klimko y Nelson (1978) se basa en la minimización de la suma de desviaciones cuadradas acerca de la esperanza condicional. Así los estimadores de mínimos cuadrados condicionales (CLS) para  $\alpha_1$ ,  $\alpha_2$  y  $\lambda$ son los valores que minimizan:

$$
Q_n(\alpha_1, \alpha_2, \lambda) = \sum_{t=2}^n (X_t - E[X_t/(X_{t-1}, X_{t-2})])^2
$$
\n(2.24)

con respecto a  $(\alpha_1, \alpha_2, \lambda)$ .

Derivando la ecuación (2.24) con respecto a  $\alpha_1$ ,  $\alpha_2$  y  $\lambda$ , se tiene:

$$
\widehat{\alpha}_{1} = \frac{\left[\sum_{t=2}^{n} X_{t} X_{t-1} - \overline{X}_{t} \sum_{t=2}^{n} X_{t-1}\right]}{\overline{X}_{t-2} \sum_{t=2}^{n} X_{t-1} - \sum_{t=2}^{n} X_{t-1} X_{t-2}}\right] + \left[\frac{\sum_{t=2}^{n} X_{t} X_{t-2} - \overline{X}_{t} \sum_{t=2}^{n} X_{t-2}}{\sum_{t=2}^{n} X_{t-2} - \overline{X}_{t-2} \sum_{t=2}^{n} X_{t-2}}\right]}{\left[\frac{\sum_{t=2}^{n} X_{t-1}^{2} - \overline{X}_{t-1} \sum_{t=2}^{n} X_{t-1}}{\overline{X}_{t-2} \sum_{t=2}^{n} X_{t-1} - \sum_{t=2}^{n} X_{t-1} X_{t-2}}\right] - \left[\frac{\overline{X}_{t-2} \sum_{t=2}^{n} X_{t-1} - \sum_{t=2}^{n} X_{t-1} X_{t-2}}{\sum_{t=2}^{n} X_{t-2} - \overline{X}_{t-2} \sum_{t=2}^{n} X_{t-2}}\right]} \tag{2.25}
$$
\n
$$
\left[\sum_{t=2}^{n} X_{t} X_{t-2} - \overline{X}_{t} \sum_{t=2}^{n} X_{t-2}\right] + \left[\sum_{t=2}^{n} X_{t} X_{t-1} - \overline{X}_{t} \sum_{t=2}^{n} X_{t-1}\right]
$$

$$
\widehat{\alpha}_{2} = \frac{\left[\overline{X}_{t-2} \sum_{t=2}^{n} X_{t-1} - \sum_{t=2}^{n} X_{t-1} X_{t-2}\right]}{\left[\frac{\sum_{t=2}^{n} X_{t-2}^{2} - \overline{X}_{t-2} \sum_{t=2}^{n} X_{t-2}}{\overline{X}_{t-2} - \overline{X}_{t-2} \sum_{t=2}^{n} X_{t-2}}\right] - \left[\frac{\overline{X}_{t-2} \sum_{t=2}^{n} X_{t-1} - \sum_{t=2}^{n} X_{t-1} X_{t-2}}{\sum_{t=2}^{n} X_{t-1} - \sum_{t=2}^{n} X_{t-1} \sum_{t=2}^{n} X_{t-1}}\right] \tag{2.26}
$$

y

$$
\widehat{\lambda} = \overline{X}_t - \widehat{\alpha}_1 \overline{X}_{t-1} - \widehat{\alpha}_2 \overline{X}_{t-2}
$$
\n(2.27)

Sustituyendo  $\widehat{\alpha}_1$  y  $\widehat{\alpha}_2,$  respectivamente.

Verificación:

De la ecuación  $(2.24)$  y desarrollando el binomio, se tiene:

$$
Q_n(\alpha_1, \alpha_2, \lambda) = \sum_{t=2}^n (X_t - E[X_t/(X_{t-1}, X_{t-2})])^2
$$
  
= 
$$
\sum_{t=2}^n (X_t - (\alpha_1 X_{t-1} + \alpha_2 X_{t-2} + \lambda))^2
$$
  
= 
$$
\sum_{t=2}^n (X_t^2 - 2X_t (\alpha_1 X_{t-1} + \alpha_2 X_{t-2} + \lambda) + (\alpha_1 X_{t-1} + \alpha_2 X_{t-2} + \lambda)^2)
$$
  
= 
$$
\sum_{t=2}^n (X_t^2 - 2\alpha_1 X_t X_{t-1} - 2\alpha_2 X_t X_{t-2} - 2\lambda X_t + \alpha_1^2 X_{t-1}^2 + 2\alpha_1 \lambda X_{t-1} + 2\alpha_2 \lambda X_{t-2} + \lambda^2)
$$

derivando  $Q_n(\alpha_1,\alpha_2,\lambda)$  con respecto a  $\alpha_1,$   $\alpha_2$  y  $\lambda,$  tenemos:

$$
\frac{\partial Q_n(\alpha_1, \alpha_2, \lambda)}{\partial \alpha_1} = \sum_{t=2}^n \left( -2X_t X_{t-1} + 2\alpha_1 X_{t-1}^2 + 2\alpha_2 X_{t-1} X_{t-2} + 2\lambda X_{t-1} \right) = 0 \quad (2.28)
$$

$$
\frac{\partial Q_n(\alpha_1, \alpha_2, \lambda)}{\partial \alpha_2} = \sum_{t=2}^n \left( -2X_t X_{t-2} + 2\alpha_1 X_{t-1} X_{t-2} + 2\alpha_2 X_{t-2}^2 + 2\lambda X_{t-1} \right) = 0 \quad (2.29)
$$

$$
\frac{\partial Q_n(\alpha_1, \alpha_2, \lambda)}{\partial \lambda} = \sum_{t=2}^n (-2X_t + 2\alpha_1 X_{t-1} + 2\alpha_2 X_{t-2} + 2\lambda) = 0
$$
\n(2.30)

de la derivada de $Q_n(\alpha_1,\alpha_2,\lambda)$  con respecto a  $\lambda$  se tiene:

$$
\widehat{\lambda} = \frac{1}{n-1} \left[ \sum_{t=2}^{n} X_t - \widehat{\alpha}_1 \sum_{t=2}^{n} X_{t-1} - \widehat{\alpha}_2 \sum_{t=2}^{n} X_{t-2} \right]
$$

$$
\widehat{\lambda} = \overline{X}_t - \widehat{\alpha}_1 \overline{X}_{t-1} - \widehat{\alpha}_2 \overline{X}_{t-2} \quad \blacksquare
$$
sustituyendo el estimador de  $\widehat{\lambda}$  en la ecuación (2.28) tenemos para  $\widehat{\alpha}_1:$ 

$$
\frac{\partial Q_n(\alpha_1, \alpha_2, \lambda)}{\partial \alpha_1} = \sum_{t=2}^n \left( -2X_t X_{t-1} + 2\alpha_1 X_{t-1}^2 + 2\alpha_2 X_{t-1} X_{t-2} + 2\lambda X_{t-1} \right) = 0
$$
  
\n
$$
\Rightarrow -\sum_{t=2}^n X_t X_{t-1} + \widehat{\alpha}_1 \sum_{t=2}^n X_{t-1}^2 + \widehat{\alpha}_2 \sum_{t=2}^n X_{t-1} X_{t-2} + \widehat{\lambda} \sum_{t=2}^n X_{t-1} = 0
$$
  
\n
$$
\Rightarrow -\sum_{t=2}^n X_t X_{t-1} + \widehat{\alpha}_1 \sum_{t=2}^n X_{t-1}^2 + \widehat{\alpha}_2 \sum_{t=2}^n X_{t-1} X_{t-2}
$$
  
\n
$$
+ \left( \overline{X}_t - \widehat{\alpha}_1 \overline{X}_{t-1} - \widehat{\alpha}_2 \overline{X}_{t-2} \right) \sum_{t=2}^n X_{t-1} = 0
$$

despejando $\widehat{\alpha}_1$  de éste último resultado:

$$
\widehat{\alpha}_{1} = \frac{\left[\sum_{t=2}^{n} X_{t} X_{t-1} - \overline{X}_{t} \sum_{t=2}^{n} X_{t-1}\right] + \widehat{\alpha}_{2} \left[\overline{X}_{t-2} \sum_{t=2}^{n} X_{t-1} - \sum_{t=2}^{n} X_{t-1} X_{t-2}\right]}{\left[\sum_{t=2}^{n} X_{t}^{2} - \overline{X}_{t-1} \sum_{t=2}^{n} X_{t-1}\right]}
$$
\n
$$
= \frac{\left[\sum_{t=2}^{n} X_{t} X_{t-1} - \overline{X}_{t} \sum_{t=2}^{n} X_{t-1}\right]}{\left[\sum_{t=2}^{n} X_{t}^{2} - \overline{X}_{t-1} \sum_{t=2}^{n} X_{t-1}\right]} + \widehat{\alpha}_{2} \frac{\left[\overline{X}_{t-2} \sum_{t=2}^{n} X_{t-1} - \sum_{t=2}^{n} X_{t-1} X_{t-2}\right]}{\left[\sum_{t=2}^{n} X_{t-1}^{2} - \overline{X}_{t-1} \sum_{t=2}^{n} X_{t-1}\right]} \tag{2.31}
$$

ahora, sustituyendo el estimador de  $\lambda$  en la ecuación (2.29) tenemos para  $\widehat{\alpha}_2$ :

$$
\frac{\partial Q_n(\alpha_1, \alpha_2, \lambda)}{\partial \alpha_2} = \sum_{t=2}^n \left( -2X_t X_{t-2} + 2\alpha_1 X_{t-1} X_{t-2} + 2\alpha_2 X_{t-2}^2 + 2\lambda X_{t-1} \right) = 0
$$
  
\n
$$
\Rightarrow -\sum_{t=2}^n X_t X_{t-2} + \hat{\alpha}_1 \sum_{t=2}^n X_{t-1} X_{t-2} + \hat{\alpha}_2 \sum_{t=2}^n X_{t-2}^2 + \hat{\lambda} \sum_{t=2}^n X_{t-2} = 0
$$
  
\n
$$
\Rightarrow -\sum_{t=2}^n X_t X_{t-2} + \hat{\alpha}_2 \sum_{t=2}^n X_{t-2}^2 + \hat{\alpha}_1 \sum_{t=2}^n X_{t-1} X_{t-2}
$$
  
\n
$$
+ \left( \overline{X}_t - \hat{\alpha}_1 \overline{X}_{t-1} - \hat{\alpha}_2 \overline{X}_{t-2} \right) \sum_{t=2}^n X_{t-1} = 0
$$

despejando $\widehat{\alpha}_2$  de este último resultado:

$$
\widehat{\alpha}_{2} = \frac{\left[\sum_{t=2}^{n} X_{t} X_{t-2} - \overline{X}_{t} \sum_{t=2}^{n} X_{t-2}\right] + \widehat{\alpha}_{1} \left[\overline{X}_{t-1} \sum_{t=2}^{n} X_{t-2} - \sum_{t=2}^{n} X_{t-1} X_{t-2}\right]}{\left[\sum_{t=2}^{n} X_{t-2}^{2} - \overline{X}_{t-2} \sum_{t=2}^{n} X_{t-2}\right]}
$$
\n
$$
= \frac{\left[\sum_{t=2}^{n} X_{t} X_{t-2} - \overline{X}_{t} \sum_{t=2}^{n} X_{t-2}\right]}{\left[\sum_{t=2}^{n} X_{t-2}^{2} - \overline{X}_{t-2} \sum_{t=2}^{n} X_{t-2}\right]} + \widehat{\alpha}_{1} \frac{\left[\overline{X}_{t-1} \sum_{t=2}^{n} X_{t-2} - \sum_{t=2}^{n} X_{t-1} X_{t-2}\right]}{\left[\sum_{t=2}^{n} X_{t-2}^{2} - \overline{X}_{t-2} \sum_{t=2}^{n} X_{t-2}\right]} \tag{2.32}
$$

hasta el momento, hemos logrado que las expresiones de  $\widehat{\alpha}_1$  y  $\widehat{\alpha}_2,$  no dependan de  $\widehat{\lambda},$  pero dependen de  $\hat{\alpha}_2$  y  $\hat{\alpha}_1$  respectivamente, por lo que sustituyendo la ecuación (2.32) en la ecuación  $(2.31)$ , tenemos:

$$
\hat{\alpha}_{1} = \frac{\left[\sum_{t=2}^{n} X_{t} X_{t-1} - \overline{X}_{t} \sum_{t=2}^{n} X_{t-1}\right]}{\left[\sum_{t=2}^{n} X_{t-1}^{2} - \overline{X}_{t-1} \sum_{t=2}^{n} X_{t-1}\right]} + \frac{\left[\overline{X}_{t-2} \sum_{t=2}^{n} X_{t-1} - \sum_{t=2}^{n} X_{t-1} X_{t-2}\right]}{\left[\sum_{t=2}^{n} X_{t-1}^{2} - \overline{X}_{t-1} \sum_{t=2}^{n} X_{t-1}\right]}
$$
\n
$$
\times \left(\frac{\left[\sum_{t=2}^{n} X_{t} X_{t-2} - \overline{X}_{t} \sum_{t=2}^{n} X_{t-2}\right]}{\left[\sum_{t=2}^{n} X_{t-2}^{2} - \overline{X}_{t-2} \sum_{t=2}^{n} X_{t-2}\right]} + \hat{\alpha}_{1} \frac{\left[\overline{X}_{t-1} \sum_{t=2}^{n} X_{t-2} - \sum_{t=2}^{n} X_{t-1} X_{t-2}\right]}{\left[\sum_{t=2}^{n} X_{t-2}^{2} - \overline{X}_{t-2} \sum_{t=2}^{n} X_{t-2}\right]}\right)
$$

sabemos que:

$$
\left[\overline{X}_{t-2} \sum_{t=2}^{n} X_{t-1} - \sum_{t=2}^{n} X_{t-1} X_{t-2}\right] = \left[\frac{1}{n-1} \sum_{t=2}^{n} X_{t-2} \sum_{t=2}^{n} X_{t-1} - \sum_{t=2}^{n} X_{t-1} X_{t-2}\right]
$$

$$
= \left[\overline{X}_{t-1} \sum_{t=2}^{n} X_{t-2} - \sum_{t=2}^{n} X_{t-1} X_{t-2}\right]
$$
(2.33)

usando este resultado, para encontrar el estimador de $\alpha_1$ se tiene:

$$
\widehat{\alpha}_{1}\left(\left[\sum_{t=2}^{n} X_{t-1}^{2} - \overline{X}_{t-1} \sum_{t=2}^{n} X_{t-1}\right] - \frac{\left[\overline{X}_{t-2} \sum_{t=2}^{n} X_{t-1} - \sum_{t=2}^{n} X_{t-1} X_{t-2}\right]^{2}}{\left[\sum_{t=2}^{n} X_{t-2}^{2} - \overline{X}_{t-2} \sum_{t=2}^{n} X_{t-2}\right]}\right) =
$$

$$
\left[\sum_{t=2}^{n} X_t X_{t-1} - \overline{X}_t \sum_{t=2}^{n} X_{t-1}\right] + \left[\overline{X}_{t-2} \sum_{t=2}^{n} X_{t-1} - \sum_{t=2}^{n} X_{t-1} X_{t-2}\right] \frac{\left[\sum_{t=2}^{n} X_t X_{t-2} - \overline{X}_t \sum_{t=2}^{n} X_{t-2}\right]}{\left[\sum_{t=2}^{n} X_{t-2}^2 - \overline{X}_{t-2} \sum_{t=2}^{n} X_{t-2}\right]}
$$

por lo que finalmente, la expresión de $\widehat{\alpha}_1$ es:

$$
\widehat{\alpha}_{1} = \frac{\left[\frac{\sum_{t=2}^{n} X_{t}X_{t-1} - \overline{X}_{t}\sum_{t=2}^{n} X_{t-1}}{\overline{X}_{t-2}\sum_{t=2}^{n} X_{t-1} - \sum_{t=2}^{n} X_{t-1}X_{t-2}}\right] + \left[\frac{\sum_{t=2}^{n} X_{t}X_{t-2} - \overline{X}_{t}\sum_{t=2}^{n} X_{t-2}}{\sum_{t=2}^{n} X_{t-2} - \overline{X}_{t-2}\sum_{t=2}^{n} X_{t-2}}\right]}{\left[\frac{\sum_{t=2}^{n} X_{t-1}^{2} - \overline{X}_{t-1}\sum_{t=2}^{n} X_{t-1}}{\overline{X}_{t-2}\sum_{t=2}^{n} X_{t-1} - \sum_{t=2}^{n} X_{t-1}X_{t-2}}\right] - \left[\frac{\overline{X}_{t-2}\sum_{t=2}^{n} X_{t-1} - \sum_{t=2}^{n} X_{t-1}X_{t-2}}{\sum_{t=2}^{n} X_{t-2}^{2} - \overline{X}_{t-2}\sum_{t=2}^{n} X_{t-2}}\right]}
$$

Ahora, para encontrar el estimador de  $\widehat{\alpha}_2$ , se sigue un proceso similar para  $\widehat{\alpha}_1$ , por lo que sustituyendo la ecuación  $(2.31)$  en la ecuación  $(2.32)$ , tenemos:

$$
\widehat{\alpha}_{2} = \frac{\left[\sum_{t=2}^{n} X_{t} X_{t-2} - \overline{X}_{t} \sum_{t=2}^{n} X_{t-2}\right]}{\left[\sum_{t=2}^{n} X_{t-2} - \overline{X}_{t-2} \sum_{t=2}^{n} X_{t-2}\right]} + \frac{\left[\overline{X}_{t-1} \sum_{t=2}^{n} X_{t-2} - \sum_{t=2}^{n} X_{t-1} X_{t-2}\right]}{\left[\sum_{t=2}^{n} X_{t-2}^{2} - \overline{X}_{t-2} \sum_{t=2}^{n} X_{t-2}\right]}
$$
\n
$$
\times \left(\frac{\left[\sum_{t=2}^{n} X_{t} X_{t-1} - \overline{X}_{t} \sum_{t=2}^{n} X_{t-1}\right]}{\left[\sum_{t=2}^{n} X_{t-1} - \overline{X}_{t-2} \sum_{t=2}^{n} X_{t-1}\right]} + \widehat{\alpha}_{2} \frac{\left[\overline{X}_{t-2} \sum_{t=2}^{n} X_{t-1} - \sum_{t=2}^{n} X_{t-1} X_{t-2}\right]}{\left[\sum_{t=2}^{n} X_{t-1}^{2} - \overline{X}_{t-1} \sum_{t=2}^{n} X_{t-1}\right]}\right)
$$

usando el resultado de la ecuación  $(2.33)$ , tenemos:

$$
\widehat{\alpha}_{2} \left( \left[ \sum_{t=2}^{n} X_{t-2}^{2} - \overline{X}_{t-2} \sum_{t=2}^{n} X_{t-2} \right] - \frac{\left[ \overline{X}_{t-1} \sum_{t=2}^{n} X_{t-2} - \sum_{t=2}^{n} X_{t-1} X_{t-2} \right]^{2}}{\left[ \sum_{t=2}^{n} X_{t-1}^{2} - \overline{X}_{t-1} \sum_{t=2}^{n} X_{t-1} \right]} \right) =
$$
\n
$$
\left[ \sum_{t=2}^{n} X_{t} X_{t-2} - \overline{X}_{t} \sum_{t=2}^{n} X_{t-2} \right] + \left[ \overline{X}_{t-1} \sum_{t=2}^{n} X_{t-2} - \sum_{t=2}^{n} X_{t-1} X_{t-2} \right] \underbrace{\left[ \sum_{t=2}^{n} X_{t} X_{t-1} - \overline{X}_{t} \sum_{t=2}^{n} X_{t-1} \right]}_{\left[ \sum_{t=2}^{n} X_{t}^{2} - \overline{X}_{t-1} \sum_{t=2}^{n} X_{t-1} \right]}
$$

Por lo que la expresión de  $\widehat{\alpha}_2$ es:

$$
\widehat{\alpha}_{2} = \frac{\left[\frac{\sum_{t=2}^{n} X_{t} X_{t-2} - \overline{X}_{t} \sum_{t=2}^{n} X_{t-2}}{\overline{X}_{t-2} \sum_{t=2}^{n} X_{t-1} - \sum_{t=2}^{n} X_{t-1} X_{t-2}}\right] + \left[\frac{\sum_{t=2}^{n} X_{t} X_{t-1} - \overline{X}_{t} \sum_{t=2}^{n} X_{t-1}}{\sum_{t=2}^{n} X_{t-2}^{2} - \overline{X}_{t-2} \sum_{t=2}^{n} X_{t-2}}\right]}{\left[\frac{\sum_{t=2}^{n} X_{t-2}^{2} - \overline{X}_{t-2} \sum_{t=2}^{n} X_{t-2}}{\overline{X}_{t-2} \sum_{t=2}^{n} X_{t-1} X_{t-2}}\right] - \left[\frac{\overline{X}_{t-2} \sum_{t=2}^{n} X_{t-1} - \sum_{t=2}^{n} X_{t-1} X_{t-2}}{\sum_{t=2}^{n} X_{t-1}^{2} - \overline{X}_{t-1} \sum_{t=2}^{n} X_{t-1}}\right]}
$$

Finalmente, sustituyendo las expresiones encontradas de  $\hat{\alpha}_1$  y  $\hat{\alpha}_2$  en la ecuación (2.27), se obtiene el estimador de $\widehat{\lambda}.$ 

Se observa que usando el método de mínimos cuadrados condicionales, las expresiones encontradas para $\widehat{\alpha}_1$  y  $\widehat{\alpha}_2$  son muy complejas, por lo que también se vuelve compleja la expresión para $\widehat{\lambda}$ y esa complejidad aumenta con el orden del modelo.

### 2.2.3. Estimadores de Máxima Verosimiltud.

De igual forma que para encontrar los estimadores de un modelo  $INAR(1)$ , la función de probabilidad (verosimilitud) de una muestra de  $(n + 1)$  observaciones  $\{X_0, X_1, \ldots, X_t\}$  para el proceso INAR(2) puede escribirse como:

$$
L(x, \alpha_1, \alpha_2 \lambda) = \left(\prod_{t=2}^n P_t(x_t)\right) \frac{[\lambda/(1-\alpha_1-\alpha_2)]^{x_0+x_1}}{x_0!x_1!} e^{[-2\lambda/(1-\alpha_1-\alpha_2)]}
$$
(2.34)

En efecto:

La función de verosimilitud podemos escribirla como el producto de las funciones de probabilidad de los  $x_i$  para  $i = 0, 1, \ldots, t$ .

$$
L(x, \alpha, \lambda) = P_t(x_t) \cdot P_{t-1}(x_{t-1}) \cdot \cdot \cdot P_1(x_1) \cdot P_0(x_0)
$$

De la definición del modelo  $INAR(2)$  se tiene:

$$
x_t = \alpha_1 * x_{t-1} + \alpha_2 * x_{t-2} + \epsilon_t
$$
  
\n
$$
x_0 = \alpha_1 * x_{-1} + \alpha_2 * x_{-2} + \epsilon_0 = \epsilon_0
$$
  
\n
$$
x_1 = \alpha_1 * x_0 + \alpha_2 * x_{-1} + \epsilon_1 = \alpha_1 * x_0 + \epsilon_1 = \alpha_1 * \epsilon_0 + \epsilon_1
$$

dado que conocemos únicamente los sucesos desde 0 hasta t, además vemos que,  $\epsilon_0$  tendrá la misma distribución de  $x_0$ ; la distribución de  $x_1$  dependerá de la suma de las distribuciones de  $\alpha_1 * \epsilon_0$  y  $\epsilon_1$ .

Al inicio de este apartado, se asume que  $\epsilon_t$  tiene distribución de Poisson y sabemos que el valor esperado del proceso inicial estacionario es  $E(x_0) = E(x_1) = \mu_{\epsilon}/(1 - \alpha_1 - \alpha_2)$ :

$$
P(x_0) = \frac{[\lambda/(1 - \alpha_1 - \alpha_2)]^{x_0}}{x_0!} e^{-\lambda/(1 - \alpha_1 - \alpha_2)}
$$

$$
P(x_1) = \frac{[\lambda/(1 - \alpha_1 - \alpha_2)]^{x_1}}{x_1!} e^{-\lambda/(1 - \alpha_1 - \alpha_2)}
$$

estos resultados, los sustituimos en  $L(x, \alpha_1, \alpha_2, \lambda)$  y el producto de las distribuciones se tomará para  $t = 2, 3, \ldots, n$ , de manera que:

$$
L(x, \alpha_1, \alpha_2, \lambda) = \left( \prod_{t=2}^n P_t(x_t) \right) \frac{[\lambda/(1 - \alpha_1 - \alpha_2)]^{x_0 + x_1}}{x_0! x_1!} e^{-[2\lambda/(1 - \alpha_1 - \alpha_2)]} \quad \blacksquare
$$

Se puede verificar que:

$$
P_t(X_t = x_t) = e^{-\lambda} \sum_{i=0}^{M} \sum_{j=0}^{N} \frac{\lambda^{x_t - i - j}}{(x_t - i - j)!} {x_{t-1} \choose i} \alpha_1^i (1 - \alpha_1)^{x_{t-1} - i} {x_{t-2} \choose j} \alpha_2^j (1 - \alpha_2)^{x_{t-2} - j} (2.35)
$$

para  $t = 2, 3, \ldots, n, M = min(x_{t-1}, x_t)$  y  $N = min(x_{t-2}, x_t - i)$ . Verificación:

Para verificar este resultado, utilizaremos la distribución de masa de tres variables.

Sea  $x_1, x_2$  y  $x_3$  variables aleatorias, entonces  $x_1 + x_2 + x_3$  es también variable aleatoria. Si  $x_1 + x_2 + x_3$  es una variable aleatoria discreta, su función de masa de probabilidad viene dada por:

$$
P_{x_1+x_2+x_3}(y) = \sum_{K} \sum_{K'} P_{x_1}(i) P_{x_2}(j) P_{x_3}(y-i-j)
$$

donde  $y = x_1 + x_2 + x_3$  y  $\forall i, j$  se cumple que  $y - i - j \geq 0$  siendo i la i-ésima observación del conjunto  $K$  y  $j$  la j-ésima observación del conjunto  $K'$ .

Esta función de masa de probabilidad, está definida para todo  $K$  y  $K'$  donde se cumplen las condiciones:

- $P_{x_1}(i) > 0$
- $P_{x_2}(j) > 0$
- $P_{x_3}(y-i-j) > 0$

Sabemos que,  $P_t(x_t) = P_t(x_t = \alpha_1 * x_{t-1} + \alpha_2 * x_{t-2} + \epsilon_t)$  es la distribución de la suma de tres v.a. discretas.

Por lo que tenemos:

$$
P_{\alpha_1 * x_{t-1} + \alpha_2 * x_{t-2} + \epsilon_t}(x_t) = \sum_{i=0}^{M} \sum_{j=0}^{N} P_{\alpha_1 * x_{t-1}}(i) P_{\alpha_2 * x_{t-2}}(j) P_{\epsilon_t}(x_t - i - j)
$$

se asume que  $\epsilon_t$  tiene una distribución de Poisson de parámetro  $\lambda > 0$ , que está definido para todo  $i \geq 0, j \geq 0$ :

$$
P_{\epsilon_t}(x_t - i - j) = \frac{\lambda^{x_t - i - j}}{(x_t - i - j)!} e^{-\lambda}
$$
\n(2.36)

sabe que  $(\alpha_1 * x_{t-1}/x_{t-1})$  tiene distribución Binomial con parámetros  $\alpha_1$  y  $x_{t-1}$ , entonces de  $\epsilon_t = x_t - i - j$ , se tiene que  $\alpha * x_{t-1} = i$ , por lo tanto:

$$
P_{\alpha_1 * x_{t-1}}(i) = {x_{t-1} \choose i} \alpha_1^i (1 - \alpha_1)^{x_{t-1} - i}
$$
\n(2.37)

además se sabe que  $(\alpha_2 * x_{t-2}/x_{t-2})$  tiene distribución Binomial con parámetros  $\alpha_2$  y  $x_{t-2}$ , entonces de  $\epsilon_t = x_t - i - j$  y  $\alpha * x_{t-1} = i$  se tiene que  $\alpha_2 * x_{t-2} = j$ , por lo tanto:

$$
P_{\alpha_2 * x_{t-2}}(j) = \binom{x_{t-2}}{j} \alpha_2^j (1 - \alpha_2)^{x_{t-2}-j} \tag{2.38}
$$

sustituyendo las ecuaciones  $(2.36)$ ,  $(2.37)$  y  $(2.38)$  en  $(2.35)$  tenemos:

$$
P_t(X_t = x_t) = e^{-\lambda} \sum_{i=0}^{M} \sum_{j=0}^{N} \frac{\lambda^{x-i-j}}{(x-i-j)!} {x_{t-1} \choose i} \alpha^i (1-\alpha)^{x_{t-1}-i} {x_{t-2} \choose j} \alpha_2^j (1-\alpha_2)^{x_{t-2}-j}
$$

Esta última expresión es la ecuación  $(2.35)$  definida anteriormente, pero notamos que la sumatoria de esta expresión está definida desde  $i = 0$  hasta  $M = min(x_{t-1}, x_t)$  (ver página 54) y j = 0 hasta  $N = min(x_{t-2}, x_t - i)$ , para comprender  $N = min(x_{t-2}, x_t - i)$ , hacemos uso de dos posibles resultados:

- Supongamos que  $M = min(x_{t-1}, x_t) = x_{t-1}$ . Entonces, la segunda sumatoria se define desde  $j = 0$  hasta  $N = min(x_{t-2}, x_t - x_{t-1}),$ de aquí obtenemos dos resultados:
	- Si  $N = min(x_{t-2}, x_t x_{t-1}) = x_{t-2}$ , el orden en los datos de la sumatoria es  $j = 0, 1, 2, \ldots$  Notamos que el combinatorio  $\binom{x_{t-2}}{i}$  $j^{(-2)}$ ) y (1 − α<sub>2</sub>)<sup>x<sub>t−2</sub>−j en la ecuación</sup> (2.35) está definido hasta  $x_{t-2}$ . Por lo que si  $N = min(x_{t-2}, x_t - x_{t-1}) = x_{t-2}$ , entonces la sumatoria está definida para  $j = 0, 1, 2, \ldots, x_{t-2}$ .
	- Si  $N = min(x_{t-2}, x_t x_{t-1}) = x_t x_{t-1}$ , el orden en los datos de la sumatoria es  $j = 0, 1, 2, \ldots$  Notamos que el factorial  $(x_t - i - j)! = (x_t - x_{t-1} - (x_t - x_{t-1}))!$ y  $\lambda^{x_t-x_{t-1}-(x_t-x_{t-1})}$  en la ecuación (2.35) está definido hasta  $x_t - x_{t-1}$ .

Por lo que si  $N = min(x_{t-2}, x_t - x_{t-1}) = x_t - x_{t-1}$ , entonces la sumatoria está definida para  $j = 0, 1, 2, \ldots, x_t - x_{t-1}$ 

- Supongamos que  $M = min(x_{t-1}, x_t) = x_t$ .
	- Si  $N = min(x_{t-2}, x_t x_t) = 0$ , notamos que en este caso, la segunda sumatoria no se aplica.

De estos resultados se comprueba que, la segunda sumatoria está definida desde  $j = 0$ hasta  $N = min(x_{t-2}, x_t - i)$ si la primer sumatoria está definida para  $i = 0$ hasta  $M =$  $min(x_{t-1}, x_t)$ .  $\blacksquare$ 

Para  $\alpha_1$ ,  $\alpha_2$  y  $\lambda$  dado  $x_0$  y  $x_1$ , consideraremos los primeros estimadores condicionales de máxima verosomilitud, en este caso la función condicional de verosimilitud se define:

$$
L(x, \alpha_1, \alpha_2, \lambda/x_0, x_1) = \prod_{t=2}^n P_{x_t/x_{t-2}, x_{t-1}}(x_t) = \prod_{t=2}^n P_t(x_t)
$$
 (2.39)

Usando los resultados obtenidos por Sportt (1983) de las derivadas de los logaritmos de las estimaciones de la función condicional de verosimilitud para  $\alpha_1$ ,  $\alpha_2$  y  $\lambda$ , tomando (n − 1) observaciones, tenemos:

$$
S_{\lambda} = \sum_{t=2}^{n} \frac{\partial \ln P_t(x_t)}{\partial \lambda} = \frac{1}{\lambda} \sum_{t=2}^{n} \left( \frac{P_t(x_t)(x_t - i - j)}{P_t(x_t)} - \lambda \right)
$$
(2.40)

$$
S_{\alpha_1} = \sum_{t=2}^{n} \frac{\partial \ln P_t(x_t)}{\partial \alpha_1} = \frac{1}{\alpha_1 (1 - \alpha_1)} \sum_{t=2}^{n} \left( \frac{P_t(x_t)i}{P_t(x_t)} - \alpha_1 x_{t-1} \right)
$$
(2.41)

$$
S_{\alpha_2} = \sum_{t=2}^{n} \frac{\partial \ln P_t(x_t)}{\partial \alpha_2} = \frac{1}{\alpha_2 (1 - \alpha_2)} \sum_{t=2}^{n} \left( \frac{P_t(x_t) j}{P_t(x_t)} - \alpha_2 x_{t-2} \right)
$$
(2.42)

En efecto:

Para verificar el resultado de  $S_{\lambda}$ , tenemos:

De la ecuación  $(2.35)$  se tiene:

$$
P_t(x_t) = e^{-\lambda} \sum_{i=0}^{M} \sum_{j=0}^{N} \frac{\lambda^{x_t - i - j}}{(x_t - i - j)!} {x_{t-1} \choose i} \alpha_1^i (1 - \alpha_1)^{x_{t-1} - i} {x_{t-2} \choose j} \alpha_2^j (1 - \alpha_2)^{x_{t-2} - j}
$$

Aplicando logaritmo natural a  $P_t(x_t)$  se tiene:

$$
\ln P_t(x_t) = -\lambda + \ln \left[ \sum_{i=0}^{M} \sum_{j=0}^{N} \frac{\lambda^{x_t - i - j}}{(x_t - i - j)!} {x_{t-1} \choose i} \alpha_1^i (1 - \alpha_1)^{x_{t-1} - i} {x_{t-2} \choose j} \alpha_2^j (1 - \alpha_2)^{x_{t-2} - j} \right]
$$

derivando esta última expresión con respecto a  $\lambda$ :

$$
\frac{\partial \ln P_t(x_t)}{\partial \lambda} = \frac{\left[\sum_{i=0}^M \sum_{j=0}^N \frac{(x_t - i - j)\lambda^{x_t - i - j - 1}}{(x_t - i - j)!} \binom{x_{t-1}}{i} \alpha_1^i (1 - \alpha_1)^{x_{t-1} - i} \binom{x_{t-2}}{j} \alpha_2^j (1 - \alpha_2)^{x_{t-2} - j}\right]}{\left[\sum_{i=0}^M \sum_{j=0}^N \frac{\lambda^{x_t - i - j}}{(x_t - i - j)!} \binom{x_{t-1}}{i} \alpha_1^i (1 - \alpha_1)^{x_{t-1} - i} \binom{x_{t-2}}{j} \alpha_2^j (1 - \alpha_2)^{x_{t-2} - j}\right]}
$$

si la expresión anterior se multiplica y divide por  $\lambda e^{-\lambda}$ , se obtiene  $P_t(x_t)$  en el denominador:

$$
\frac{\partial \ln P_t(x_t)}{\partial \lambda} = -1
$$
\n
$$
+ \frac{e^{-\lambda}}{\lambda} \frac{\left[ \sum_{i=0}^M \sum_{j=0}^N \frac{(x_t - i - j)\lambda \lambda^{x_t - i - j - 1}}{(x_t - i - j)!} \binom{x_{t-1}}{i} \alpha_1^i (1 - \alpha_1)^{x_{t-1} - i} \binom{x_{t-2}}{j} \alpha_2^j (1 - \alpha_2)^{x_{t-2} - j} \right]}{P_t(x_t)}
$$
\n
$$
= -1 + \frac{1}{\lambda} \frac{P_t(x_t)(x_t - i - j)}{P_t(x_t)}
$$

de esta expresión resulta fácil ver que:

$$
\sum_{t=2}^{n} \frac{\partial \ln P_t(x_t)}{\partial \lambda} = \frac{1}{\lambda} \sum_{t=2}^{n} \left( \frac{P_t(x_t)(x_t - i - j)}{P_t(x_t)} - \lambda \right) \quad \blacksquare
$$

Ahora, para encontrar la expresión  $S_{\alpha_1}$ , partimos de ln  $P_t(x_t)$ , expresión usada para encontrar  $S_{\lambda}$ :

$$
\ln P_t(x_t) = -\lambda + \ln \left[ \sum_{i=0}^M \sum_{j=0}^N \frac{\lambda^{x_t - i - j}}{(x_t - i - j)!} {x_{t-1} \choose i} \alpha_1^i (1 - \alpha_1)^{x_{t-1} - i} {x_{t-2} \choose j} \alpha_2^j (1 - \alpha_2)^{x_{t-2} - j} \right]
$$

derivando esta expresión con respecto a $\alpha_1$ :

$$
\frac{\partial \ln P_t(x_t)}{\partial \alpha_1} = \left[ \frac{\sum_{i=0}^M \sum_{j=0}^N \frac{\lambda^{x_t - i - j}}{(x_t - i - j)!} {x_{t-1} \choose i} {x_{t-2} \choose j} \alpha_2^j (1 - \alpha_2)^{x_{t-2} - j}}{\sum_{i=0}^M \sum_{j=0}^N \frac{\lambda^{x_t - i - j}}{(x_t - i - j)!} {x_{t-1} \choose i} \alpha_1^i (1 - \alpha_1)^{x_{t-1} - i} {x_{t-2} \choose j} \alpha_2^j (1 - \alpha_2)^{x_{t-2} - j}} \right]
$$
\n
$$
\times \left( i \alpha_1^{i-1} (1 - \alpha_1)^{x_{t-1} - i} - \alpha_1^i (x_{t-1} - i) (1 - \alpha_1)^{x_{t-1} - i - 1} \right)
$$

si multiplicamos y dividimos esta expresión por  $e^{-\lambda}$  y obtenemos  $(\alpha_1^i(1-\alpha_1)^{x_{t-1}-i})$  de factor común, observamos que se obtiene  $P_t(x_t)$  en el numerador y denominador:

$$
\frac{\partial \ln P_t(x_t)}{\partial \alpha_1} = \frac{P_t(x_t) \left( i\alpha_1^{-1} - (x_{t-1} - i)(1 - \alpha_1)^{-1} \right)}{P_t(x_t)}
$$
\n
$$
= \frac{P_t(x_t) \left( \frac{i}{\alpha_1} - \frac{(x_{t-1} - i)}{(1 - \alpha_1)} \right)}{P_t(x_t)} = \frac{P_t(x_t) \left( \frac{i(1 - \alpha_1) - \alpha_1(x_{t-1} - i)}{\alpha_1(1 - \alpha_1)} \right)}{P_t(x_t)}
$$
\n
$$
= \frac{1}{\alpha_1(1 - \alpha_1)} \frac{P_t(x_t)(i - \alpha_1 x_{t-1})}{P_t(x_t)}
$$

aplicando la sumatoria a la expresión anterior, se tiene:

$$
\sum_{t=2}^{n} \frac{\partial \ln P_t(x_t)}{\partial \alpha_1} = \frac{1}{\alpha_1 (1 - \alpha_1)} \sum_{t=2}^{n} \left( \frac{P_t(x_t)i}{P_t(x_t)} - \alpha_1 x_{t-1} \right) \quad \blacksquare
$$

Para encontrar la expresión  $S_{\alpha_2}$ , se siguen los mismos pasos utilizados para encontrar  $S_{\alpha_1}$ , en este caso, se deriva ln  $P_t(x_t)$  con respecto a  $\alpha_2$ , por lo que se obtiene:

$$
\sum_{t=2}^{n} \frac{\partial \ln P_t(x_t)}{\partial \alpha_2} = \frac{1}{\alpha_2 (1 - \alpha_2)} \sum_{t=2}^{n} \left( \frac{P_t(x_t) j}{P_t(x_t)} - \alpha_2 x_{t-2} \right) \quad \blacksquare
$$

Realizando algunas operaciones algebraicas en  $S_{\alpha_1}$  y  $S_{\alpha_2}$  se tiene:

$$
\sum_{t=2}^{n} \left( \frac{P_t(x_t)(i+j)}{P_t(x_t)} \right) = \alpha_1 \sum_{t=2}^{n} x_{t-1} + \alpha_2 \sum_{t=2}^{n} x_{t-2}
$$
\n(2.43)

En efecto:

Haciendo $S_\lambda=0,\,S_{\alpha_1}=0$  y  $S_{\alpha_2}=0,$  respectivamente tenemos:

$$
S_{\lambda} = \frac{1}{\lambda} \sum_{t=2}^{n} \left( \frac{P_t(x_t)(x_t - i - j)}{P_t(x_t)} - \lambda \right) = \sum_{t=2}^{n} \left( \frac{P_t(x_t)(x_t - i - j)}{P_t(x_t)} - \lambda \right) = 0
$$
  
\n
$$
\Rightarrow \sum_{t=2}^{n} \frac{P_t(x_t)(x_t - i - j)}{P_t(x_t)} = \sum_{t=2}^{n} \lambda
$$
  
\n
$$
S_{\alpha_1} = \frac{1}{\alpha_1(1 - \alpha_1)} \sum_{t=2}^{n} \left( \frac{P_t(x_t)i}{P_t(x_t)} - \alpha_1 x_{t-1} \right) = \sum_{t=2}^{n} \left( \frac{P_t(x_t)i}{P_t(x_t)} - \alpha_1 x_{t-1} \right) = 0
$$
  
\n
$$
\Rightarrow \sum_{t=2}^{n} \frac{P_t(x_t)i}{P_t(x_t)} = \sum_{t=2}^{n} \alpha_1 x_{t-1}
$$
  
\n
$$
S_{\alpha_2} = \frac{1}{\alpha_2(1 - \alpha_2)} \sum_{t=2}^{n} \left( \frac{P_t(x_t)j}{P_t(x_t)} - \alpha_2 x_{t-2} \right) = \sum_{t=2}^{n} \left( \frac{P_t(x_t)j}{P_t(x_t)} - \alpha_2 x_{t-2} \right) = 0
$$
  
\n
$$
\Rightarrow \sum_{t=2}^{n} \frac{P_t(x_t)j}{P_t(x_t)} = \sum_{t=2}^{n} \alpha_2 x_{t-2}
$$

como  $S_{\alpha_1} = 0$  y  $-S_{\alpha_2} = 0$ , entonces:

$$
S_{\alpha_1} = -S_{\alpha_2} \Rightarrow \sum_{t=2}^n \frac{P_t(x_t)i}{P_t(x_t)} - \alpha_1 \sum_{t=2}^n x_{t-1} = -\sum_{t=2}^n \frac{P_t(x_t)j}{P_t(x_t)} + \alpha_2 \sum_{t=2}^n x_{t-2}
$$

$$
\Rightarrow \sum_{t=2}^n \frac{P_t(x_t)(i+j)}{P_t(x_t)} = \alpha_1 \sum_{t=2}^n x_{t-1} + \alpha_2 \sum_{t=2}^n x_{t-2}
$$

Ahora, si usamos la expresión  $S_\lambda = 0$  y la ecuación (2.43), podemos encontrar un estimador de λ:

$$
S_{\lambda} = \frac{1}{\lambda} \sum_{t=2}^{n} \left( \frac{P_t(x_t)(x_t - i - j)}{P_t(x_t)} - \lambda \right) = \sum_{t=2}^{n} \left( \frac{P_t(x_t)(x_t - i - j)}{P_t(x_t)} - \lambda \right) = 0
$$
  

$$
\Rightarrow \sum_{t=2}^{n} \frac{P_t(x_t)(x_t)}{P_t(x_t)} - \sum_{t=2}^{n} \frac{P_t(x_t)(i + j)}{P_t(x_t)} - \sum_{t=2}^{n} \lambda = 0
$$

sustituyendo la expresión  $(2.43)$  en este último resultado:

$$
\sum_{t=2}^{n} \frac{P_t(x_t)(x_t)}{P_t(x_t)} - \alpha_1 \sum_{t=2}^{n} x_{t-1} - \alpha_2 \sum_{t=2}^{n} x_{t-2} - (n-1)\lambda = 0
$$

despejando  $\lambda$ , tenemos:

$$
(n-1)\lambda = \sum_{t=2}^{n} x_t - \alpha_1 \sum_{t=2}^{n} x_{t-1} - \alpha_2 \sum_{t=2}^{n} x_{t-2}
$$

$$
\lambda = \frac{1}{(n-1)} \left[ \sum_{t=2}^{n} x_t - \alpha_1 \sum_{t=2}^{n} x_{t-1} - \alpha_2 \sum_{t=2}^{n} x_{t-2} \right]
$$

Observemos que se puede obtener un estimador de forma explícita para  $\lambda$ , pero no se obtienen estimadores para  $\alpha_1$ y $\alpha_2$ de manera que no dependa de otro parámetro, esto se observa de  $S_{\lambda} = 0$ ,  $S_{\alpha_1} = 0$  y  $S_{\alpha_2} = 0$  que se expresan en término de  $P_t(x_t)$  y este, depende de  $\alpha_1$  y  $\alpha_2$ .

Por lo que para encontrar los estimadores de los parámentros usando el método de máxima verosimilitud condicional, para  $(n - 1)$  observaciones se utiliza un método numérico. ■

# 2.3. Estimación de Parámetros del Modelo  $\text{INAR}(p)$ con marginal de Poisson.

Recordando, que el modelo  $\text{INAR}(p)$  está dado por:

$$
X_t = \alpha_1 \ast X_{t-1} + \alpha_2 \ast X_{t-2} + \ldots + \alpha_p \ast X_{t-p} + \epsilon_t
$$

La Función de Autocorrelación está dada por:

$$
\rho(k) = \alpha_1 \rho(k-1) + \alpha_2 \rho(k-2) + \alpha_p \rho(k-p)
$$

#### 2.3.1. Estimadores de Yule-Walker.

Usando los resultados propuestos por Al-Osh y Alzaid (1987), Du y Li (1991) y Marques da Silva (2005), en el que generalizan el método de Yule-Walker (método de momentos), el que consiste en reemplazar la función de autocovarianza teórica por la función de autocovarianza muestral, es decir:

$$
\begin{bmatrix}\n\hat{\gamma}(0) & \hat{\gamma}(1) & \cdots & \hat{\gamma}(p-1) \\
\hat{\gamma}(1) & \hat{\gamma}(0) & \cdots & \hat{\gamma}(p-2) \\
\vdots & \vdots & \ddots & \vdots \\
\hat{\gamma}(p-1) & \hat{\gamma}(p-2) & \cdots & \hat{\gamma}(0)\n\end{bmatrix}\n\begin{bmatrix}\n\hat{\alpha}_1 \\
\hat{\alpha}_2 \\
\vdots \\
\hat{\alpha}_p\n\end{bmatrix} = \begin{bmatrix}\n\hat{\gamma}(1) \\
\hat{\gamma}(2) \\
\vdots \\
\hat{\gamma}(p)\n\end{bmatrix}
$$

Por lo que los estimadores de Yule-Walker para  $\alpha_1, \ldots, \alpha_p$  se obtienen resolviendo el sistema de ecuaciones lineales en el orden de los parámetros del sistema anterior. Donde:

$$
\hat{\gamma}(k) = \frac{1}{n} \sum_{t=1}^{n-k} (X_t - \bar{X}) (X_{t+k} - \bar{X})
$$

y

$$
\overline{X} = \frac{1}{n} \sum_{t=1}^{n} X_t
$$

Ahora el estimador para  $\lambda$  se puede obtener:

$$
\widehat{\lambda} = \frac{1}{n} \sum_{t=1}^{n} (X_t - \widehat{\alpha}_1 * X_{t-1} - \widehat{\alpha}_2 * X_{t-2} - \dots - \widehat{\alpha}_p * X_{t-p})
$$
\n(2.44)

En efecto:

$$
\epsilon_t = X_t - \alpha_1 * X_{t-1} - \alpha_2 * X_{t-2} - \ldots - \alpha_p * X_{t-p}
$$
  

$$
E(\epsilon_t) = E(X_t) - \alpha_1 E(X_{t-1}) - \alpha_2 E(X_{t-2}) - \ldots - \alpha_p E(X_{t-p})
$$

ahora, un estimador razonable para  $\lambda$  es:

$$
\widehat{E(\epsilon_t)} = \frac{1}{n} \left( \sum_{t=1}^n X_t - \widehat{\alpha}_1 \sum_{t=1}^n X_{t-1} - \widehat{\alpha}_2 \sum_{t=1}^n X_{t-2} - \dots - \widehat{\alpha}_p \sum_{t=1}^n X_{t-p} \right)
$$
\n
$$
= \frac{1}{n} \sum_{t=1}^n (X_t - \widehat{\alpha}_1 X_{t-1} - \widehat{\alpha}_2 X_{t-2} - \dots - \widehat{\alpha}_p X_{t-p}) \quad \blacksquare
$$

ya que  $\epsilon_t$ tiene una distribución de Poisson de parámetro  $\lambda.$ 

#### 2.3.2. Estimadores Mínimos Cuadrados Condicionales.

Se presenta un resumen de la generalización de dicho método que fue estudiado por Du y Li (1991) y Funes (2001).

En el modelo INAR $(p)$  se tiene que dado  $(X_{t-1}, X_{t-2}, \ldots, X_{t-p})$  y  $\epsilon_t$ ,  $X_t$  sigue siendo v.a. entonces:

$$
E(X_t/(X_{t-1}, X_{t-2},..., X_{t-p})) = \alpha_1 X_{t-1} + \alpha_2 X_{t-2} + \dots + \alpha_p X_{t-p} + \lambda
$$
  
=  $g(\theta, (X_{t-1}, X_{t-2},..., X_{t-p}))$ 

donde  $\theta = (\alpha_1, \alpha_2, \dots, \alpha_p, \lambda)^T$  es el conjunto de parámetros a estimar. El procedimiento de estimación se basa en minimizar la suma de las desviaciones al cuadrado respecto a la media condicional. Así, los estimadores mínimos cuadrados condicionales para  $\theta$  son los valores que minimizan:

$$
\sum_{t=p}^{n} (X_t - E(X_t / (X_{t-1}, X_{t-2}, \dots, X_{t-p})))^2
$$
\n(2.45)

Diferenciando la ecuación (2.45) con respecto a  $\theta_i$  con  $i = 1, 2, ..., (p + 1)$  e igualando a cero se obtienen los estimadores de mínimos cuadrados condicionales de  $\hat{\theta}_i$ . .

Concluyendo con la etapa de la estimación de parámetros de los modelos INAR, se vuelve complicado presentar una generalización del método de máxima verosimilitud de un modelo INAR $(p)$ , por lo que observando la estimación de un modelo INAR $(1)$  e INAR $(2)$ , se puede seguir una idea de este poceso. Para ello, hay que tener en cuenta que la probabilidad condicional de  $X_t$  dado  $X_{t-1} = x_{t-1}$ ,  $X_{t-2} = x_{t-2}$ , ...,  $X_{t-p} = x_{t-p}$  es la convolución de la distribución de  $\epsilon_t$  y las binomiales con parámetros  $(\alpha_1, x_{t-1}), (\alpha_2, x_{t-2}),...,(\alpha_p, x_{t-p})$ respectivamente.

# 2.4. Estimación de Parámetros del Modelo INMA(1) con marginal de Poisson.

 $Recordemos que el modelo INMA(1) está dado por:$ 

$$
X_t = \beta * \epsilon_{t-1} + \epsilon_t
$$

### 2.4.1. Estimadores Mínimos Cuadrados Condicionales.

Al igual que para un modelo INAR(1), para obtener los estimadores de  $\beta$  y  $\lambda$  de un modelo  $INMA(1)$ , mediante los estimadores de mínimos cuadrados condicionales, hacemos uso de la expresión, donde la media condicional de  $X_t$ , dado  $\epsilon_{t-1}$  es:

$$
E\left[X_t/\epsilon_{t-1}\right] = \beta \epsilon_{t-1} + \lambda \tag{2.46}
$$

Entonces, los estimadores de mínimos cuadrados condicionales (CLS) para  $\beta$  y  $\lambda$  son los valores que minimizan:

$$
Q_n(\beta, \lambda) = \sum_{t=1}^n (X_t - E[X_t/\epsilon_{t-1}])^2
$$
\n(2.47)

con respecto a  $\beta$  y  $\lambda$ .

Derivando (2.47) con respecto a  $\beta$  y  $\lambda$  se tiene:

$$
\widehat{\beta} = \frac{n \sum_{t=1}^{n} X_t \epsilon_{t-1} - \sum_{t=1}^{n} X_t \sum_{t=1}^{n} \epsilon_{t-1}}{n \sum_{t=1}^{n} \epsilon_{t-1}^2 - \left(\sum_{t=1}^{n} \epsilon_{t-1}\right)^2}
$$
(2.48)

y

$$
\widehat{\lambda} = \frac{1}{n} \sum_{t=1}^{n} \left( X_t - \widehat{\beta} \epsilon_{t-1} \right)
$$
\n(2.49)

#### Verificación:

De la ecuación  $(2.47)$ , se tiene:

$$
Q_n(\beta, \lambda) = \sum_{t=1}^n (X_t - E[X_t/\epsilon_{t-1}])^2 = \sum_{t=1}^n (X_t - (\beta \epsilon_{t-1} + \lambda))^2
$$
  
= 
$$
\sum_{t=1}^n (X_t^2 - 2X_t (\beta \epsilon_{t-1} + \lambda) + (\beta \epsilon_{t-1} + \lambda)^2)
$$
  
= 
$$
\sum_{t=1}^n (X_t^2 - 2\beta X_t \epsilon_{t-1} - 2\lambda X_t + \beta^2 \epsilon_{t-1}^2 + 2\beta \lambda \epsilon_{t-1} + \lambda^2)
$$

derivando  $Q_n(\beta, \lambda)$  con respecto a  $\beta$  y  $\lambda$ , tenemos:

$$
\frac{\partial Q_n(\beta,\lambda)}{\partial \beta} = \sum_{t=1}^n \left( -2X_t \epsilon_{t-1} + 2\beta \epsilon_{t-1}^2 + 2\lambda \epsilon_{t-1} \right) = 0 \tag{2.50}
$$

$$
\frac{\partial Q_n(\beta,\lambda)}{\partial \lambda} = \sum_{t=1}^n \left( -2X_t + 2\beta \epsilon_{t-1} + 2\lambda \right) = 0 \tag{2.51}
$$

de la derivada de $Q_n(\beta,\lambda)$  con respecto a  $\lambda$  se tiene que:

$$
\widehat{\lambda} = \frac{1}{n} \left[ \sum_{t=1}^{n} X_t - \widehat{\beta} \sum_{t=1}^{n} \epsilon_{t-1} \right] \quad \blacksquare
$$

sustituyendo el estimador $\widehat{\lambda}$ en la ecuación (2.50) tenemos para  $\widehat{\beta}:$ 

$$
\frac{\partial Q_n(\beta,\lambda)}{\partial \beta} = -2 \sum_{t=1}^n X_t \epsilon_{t-1} + 2\beta \sum_{t=1}^n \epsilon_{t-1}^2 + 2\lambda \sum_{t=1}^n \epsilon_{t-1} = 0
$$
  
\n
$$
\Rightarrow -\sum_{t=1}^n X_t \epsilon_{t-1} + \hat{\beta} \sum_{t=1}^n \epsilon_{t-1}^2 + \frac{1}{n} \left[ \sum_{t=1}^n X_t - \hat{\beta} \sum_{t=1}^n \epsilon_{t-1} \right] \sum_{t=1}^n \epsilon_{t-1} = 0
$$
  
\n
$$
\hat{\beta} = \frac{n \sum_{t=1}^n X_t \epsilon_{t-1} - \sum_{t=1}^n X_t \sum_{t=1}^n \epsilon_{t-1}}{n \sum_{t=1}^n \epsilon_{t-1}^2 - \left(\sum_{t=1}^n \epsilon_{t-1}\right)^2}
$$

# 2.5. Estimación de Parámetros del Modelo INMA(2) con marginal de Poisson.

Recordemos que el modelo  $INMA(2)$  está dado por:

$$
X_t = \beta_1 * \epsilon_{t-1} + \beta_2 * \epsilon_{t-2} + \epsilon_t
$$

### 2.5.1. Estimadores Mínimos Cuadrados Condicionales.

Siguiendo un proceso similar para los modelo INAR(2), los estimadores de  $\beta_1$ ,  $\beta_2$  y  $\lambda$ de un modelo  $INMA(2)$ , mediante los estimadores de mínimos cuadrados condicionales, se obtienen usando la media condicional de  $X_t$ , dado  $\epsilon_{t-1}$  y  $\epsilon_{t-2}$ :

$$
E\left[X_t/(\epsilon_{t-1}, \epsilon_{t-2})\right] = \beta_1 \epsilon_{t-1} + \beta_2 \epsilon_{t-2} + \lambda \tag{2.52}
$$

Como ya sabemos, la estimación se basa en la minimización de la suma de desviaciones cuadradas acerca de la esperanza condicional. Por lo que los estimadores de mínimos cuadrados condicionales (CLS) estimados para  $\beta_1$ ,  $\beta_2$  y  $\lambda$  son los valores que minimizan:

$$
Q_n(\beta_1, \beta_2, \lambda) = \sum_{t=2}^n (X_t - E[X_t/(\epsilon_{t-1}, \epsilon_{t-2})])^2
$$
\n(2.53)

con respecto a  $(\beta_1, \beta_2, \lambda)$ .

Derivando la ecuación (2.53) con respecto a  $\beta_1$ ,  $\beta_2$  y  $\lambda$ , se tiene:

$$
\widehat{\beta}_{1} = \frac{\left[\frac{\sum_{t=2}^{n} X_{t} \epsilon_{t-1} - \overline{X}_{t} \sum_{t=2}^{n} \epsilon_{t-1}}{\overline{\epsilon}_{t-2} \sum_{t=2}^{n} \epsilon_{t-1} - \sum_{t=2}^{n} \epsilon_{t-1} \epsilon_{t-2}}\right] + \left[\frac{\sum_{t=2}^{n} X_{t} \epsilon_{t-2} - \overline{X}_{t} \sum_{t=2}^{n} \epsilon_{t-2}}{\sum_{t=2}^{n} \epsilon_{t-2}^{2} - \overline{\epsilon}_{t-2} \sum_{t=2}^{n} \epsilon_{t-2}}\right]}{\left[\frac{\sum_{t=2}^{n} \epsilon_{t-1}^{2} - \overline{\epsilon}_{t-1} \sum_{t=2}^{n} \epsilon_{t-1}}{\overline{\epsilon}_{t-2} \sum_{t=2}^{n} \epsilon_{t-1}} - \sum_{t=2}^{n} \epsilon_{t-1} - \sum_{t=2}^{n} \epsilon_{t-1} - \sum_{t=2}^{n} \epsilon_{t-2} \sum_{t=2}^{n} \epsilon_{t-2}}\right] - \left[\frac{\overline{\epsilon}_{t-2} \sum_{t=2}^{n} \epsilon_{t-1} - \sum_{t=2}^{n} \epsilon_{t-1} \epsilon_{t-2}}{\sum_{t=2}^{n} \epsilon_{t-2}^{2} - \overline{\epsilon}_{t-2} \sum_{t=2}^{n} \epsilon_{t-2}}\right] \tag{2.54}
$$

$$
\widehat{\beta}_{2} = \frac{\left[\sum_{t=2}^{n} X_{t}\epsilon_{t-2} - \overline{X}_{t} \sum_{t=2}^{n} \epsilon_{t-2}}{\overline{\epsilon}_{t-2} \sum_{t=2}^{n} \epsilon_{t-1} - \sum_{t=2}^{n} \epsilon_{t-1} \epsilon_{t-2}}\right] + \left[\frac{\sum_{t=2}^{n} X_{t}\epsilon_{t-1} - \overline{X}_{t} \sum_{t=2}^{n} \epsilon_{t-1}}{\sum_{t=2}^{n} \epsilon_{t-1}^{2} - \overline{\epsilon}_{t-1} \sum_{t=2}^{n} \epsilon_{t-1}}\right]}{\left[\frac{\sum_{t=2}^{n} \epsilon_{t-2}^{2} - \overline{\epsilon}_{t-2} \sum_{t=2}^{n} \epsilon_{t-2}}{\overline{\epsilon}_{t-2} \sum_{t=2}^{n} \epsilon_{t-2}}\right] - \left[\frac{\overline{\epsilon}_{t-2} \sum_{t=2}^{n} \epsilon_{t-1} - \sum_{t=2}^{n} \epsilon_{t-1} \epsilon_{t-2}}{\sum_{t=2}^{n} \epsilon_{t-1}^{2} - \overline{\epsilon}_{t-1} \sum_{t=2}^{n} \epsilon_{t-1}}\right] \tag{2.55}
$$

$$
\widehat{\lambda} = \overline{X}_t - \widehat{\beta}_1 \overline{\epsilon}_{t-1} - \widehat{\beta}_2 \overline{\epsilon}_{t-2}
$$
\n(2.56)

Sustituyendo  $\hat{\beta}_1$  y  $\hat{\beta}_2$ , respectivamente. En efecto:

y

De la ecuación  $(2.53)$  y desarrollando el cuadrado, se tiene:

$$
Q_n(\beta_1, \beta_2, \lambda) = \sum_{t=2}^n (X_t - E[X_t/(\epsilon_{t-1}, \epsilon_{t-2})])^2
$$
  
= 
$$
\sum_{t=2}^n (X_t - (\beta_1 \epsilon_{t-1} + \beta_2 \epsilon_{t-2} + \lambda))^2
$$
  
= 
$$
\sum_{t=2}^n (X_t^2 - 2X_t (\beta_1 \epsilon_{t-1} + \beta_2 \epsilon_{t-2} + \lambda) + (\beta_1 \epsilon_{t-1} + \beta_2 \epsilon_{t-2} + \lambda)^2)
$$
  
= 
$$
\sum_{t=2}^n (X_t^2 - 2\beta_1 X_t \epsilon_{t-1} - 2\beta_2 X_t \epsilon_{t-2} - 2\lambda X_t + \beta_1^2 \epsilon_{t-1}^2 + 2\beta_1 \beta_2 \epsilon_{t-1} \epsilon_{t-2} + \beta_2^2 \epsilon_{t-2}^2 + 2\beta_1 \lambda \epsilon_{t-1} + 2\beta_2 \lambda \epsilon_{t-2} + \lambda^2)
$$

derivando $Q_n(\beta_1,\beta_2,\lambda)$  con respecto a  $\beta_1,$   $\beta_2$  y  $\lambda,$  tenemos:

$$
\frac{\partial Q_n(\beta_1, \beta_2, \lambda)}{\partial \beta_1} = \sum_{t=2}^n \left( -2X_t \epsilon_{t-1} + 2\beta_1 \epsilon_{t-1}^2 + 2\beta_2 \epsilon_{t-1} \epsilon_{t-2} + 2\lambda \epsilon_{t-1} \right) = 0 \tag{2.57}
$$

$$
\frac{\partial Q_n(\beta_1, \beta_2, \lambda)}{\partial \beta_2} = \sum_{t=2}^n \left( -2X_t \epsilon_{t-2} + 2\beta_1 \epsilon_{t-1} \epsilon_{t-2} + 2\beta_2 \epsilon_{t-2}^2 + 2\lambda \epsilon_{t-1} \right) = 0 \tag{2.58}
$$

$$
\frac{\partial Q_n(\beta_1, \beta_2, \lambda)}{\partial \lambda} = \sum_{t=2}^n \left( -2X_t + 2\beta_1 \epsilon_{t-1} + 2\beta_2 \epsilon_{t-2} + 2\lambda \right) = 0 \tag{2.59}
$$

En efecto:

La derivada de  $Q_n(\beta_1,\beta_2,\lambda)$  con respecto a  $\lambda$  se tiene:

$$
\widehat{\lambda} = \frac{1}{n-1} \left[ \sum_{t=2}^{n} X_t - \widehat{\beta}_1 \sum_{t=2}^{n} \epsilon_{t-1} - \widehat{\beta}_2 \sum_{t=2}^{n} \epsilon_{t-2} \right]
$$
\n
$$
\widehat{\lambda} = \overline{X}_t - \widehat{\beta}_1 \overline{\epsilon}_{t-1} - \widehat{\beta}_2 \overline{\epsilon}_{t-2} \quad \blacksquare
$$

sustituyendo el estimador $\widehat{\lambda}$ en la ecuación (2.57) tenemos para  $\widehat{\beta}_1$ :

$$
\frac{\partial Q_n(\beta_1, \beta_2, \lambda)}{\partial \beta_1} = \sum_{t=2}^n \left( -2X_t \epsilon_{t-1} + 2\beta_1 \epsilon_{t-1}^2 + 2\beta_2 \epsilon_{t-1} \epsilon_{t-2} + 2\lambda \epsilon_{t-1} \right)
$$
  
\n
$$
= -\sum_{t=2}^n X_t \epsilon_{t-1} + \hat{\beta}_1 \sum_{t=2}^n \epsilon_{t-1}^2 + \hat{\beta}_2 \sum_{t=2}^n \epsilon_{t-1} \epsilon_{t-2} + \hat{\lambda} \sum_{t=2}^n \epsilon_{t-1}
$$
  
\n
$$
= -\sum_{t=2}^n X_t \epsilon_{t-1} + \hat{\beta}_1 \sum_{t=2}^n \epsilon_{t-1}^2 + \hat{\beta}_2 \sum_{t=2}^n \epsilon_{t-1} \epsilon_{t-2}
$$
  
\n
$$
+ \left( \overline{X}_t - \hat{\beta}_1 \overline{\epsilon}_{t-1} - \hat{\beta}_2 \overline{\epsilon}_{t-2} \right) \sum_{t=2}^n \epsilon_{t-1} = 0
$$

despejando $\widehat{\beta}_1$  de este último resultado:

$$
\widehat{\beta}_{1} = \frac{\left[\sum_{t=2}^{n} X_{t}\epsilon_{t-1} - \overline{X}_{t} \sum_{t=2}^{n} \epsilon_{t-1}\right] + \widehat{\beta}_{2} \left[\overline{\epsilon}_{t-2} \sum_{t=2}^{n} \epsilon_{t-1} - \sum_{t=2}^{n} \epsilon_{t-1} \epsilon_{t-2}\right]}{\left[\sum_{t=2}^{n} \epsilon_{t-1}^{2} - \overline{\epsilon}_{t-1} \sum_{t=2}^{n} \epsilon_{t-1}\right]}
$$
\n
$$
= \frac{\left[\sum_{t=2}^{n} X_{t}\epsilon_{t-1} - \overline{X}_{t} \sum_{t=2}^{n} \epsilon_{t-1}\right]}{\left[\sum_{t=2}^{n} \epsilon_{t-1}^{2} - \overline{\epsilon}_{t-1} \sum_{t=2}^{n} \epsilon_{t-1}\right]} + \widehat{\beta}_{2} \frac{\left[\overline{\epsilon}_{t-2} \sum_{t=2}^{n} \epsilon_{t-1} - \sum_{t=2}^{n} \epsilon_{t-1} \epsilon_{t-2}\right]}{\left[\sum_{t=2}^{n} \epsilon_{t-1}^{2} - \overline{\epsilon}_{t-1} \sum_{t=2}^{n} \epsilon_{t-1}\right]} \tag{2.60}
$$

sustituyendo el estimador de  $\lambda$  en la ecuación (2.58) tenemos para  $\widehat{\beta}_2$ :

$$
\frac{\partial Q_n(\beta_1, \beta_2, \lambda)}{\partial \beta_2} = \sum_{t=2}^n \left( -2X_t \epsilon_{t-2} + 2\beta_1 \epsilon_{t-1} \epsilon_{t-2} + 2\beta_2 \epsilon_{t-2}^2 + 2\lambda \epsilon_{t-1} \right)
$$
  
\n
$$
= -\sum_{t=2}^n X_t \epsilon_{t-2} + \hat{\beta}_1 \sum_{t=2}^n \epsilon_{t-1} \epsilon_{t-2} + \hat{\beta}_2 \sum_{t=2}^n \epsilon_{t-2}^2 + \hat{\lambda} \sum_{t=2}^n \epsilon_{t-2}
$$
  
\n
$$
= -\sum_{t=2}^n X_t \epsilon_{t-1} + \hat{\beta}_1 \sum_{t=2}^n \epsilon_{t-1}^2 + \hat{\beta}_2 \sum_{t=2}^n \epsilon_{t-1} \epsilon_{t-2}
$$
  
\n
$$
+ \left( \overline{X}_t - \hat{\beta}_1 \overline{\epsilon}_{t-1} - \hat{\beta}_2 \overline{\epsilon}_{t-2} \right) \sum_{t=2}^n \epsilon_{t-1} = 0
$$

despejando  $\hat{\beta}_2$  de este último resultado:

$$
\widehat{\beta}_{2} = \frac{\left[\sum_{t=2}^{n} X_{t} \epsilon_{t-2} - \overline{X}_{t} \sum_{t=2}^{n} \epsilon_{t-2}\right] + \widehat{\beta}_{1} \left[\overline{\epsilon}_{t-1} \sum_{t=2}^{n} \epsilon_{t-2} - \sum_{t=2}^{n} \epsilon_{t-1} \epsilon_{t-2}\right]}{\left[\sum_{t=2}^{n} \epsilon_{t-2}^{2} - \overline{\epsilon}_{t-2} \sum_{t=2}^{n} \epsilon_{t-2}\right]}
$$
\n
$$
= \frac{\left[\sum_{t=2}^{n} X_{t} \epsilon_{t-2} - \overline{X}_{t} \sum_{t=2}^{n} \epsilon_{t-2}\right]}{\left[\sum_{t=2}^{n} \epsilon_{t-2}^{2} - \overline{\epsilon}_{t-2} \sum_{t=2}^{n} \epsilon_{t-2}\right]} + \widehat{\beta}_{1} \frac{\left[\overline{\epsilon}_{t-1} \sum_{t=2}^{n} \epsilon_{t-2} - \sum_{t=2}^{n} \epsilon_{t-1} \epsilon_{t-2}\right]}{\left[\sum_{t=2}^{n} \epsilon_{t-2}^{2} - \overline{\epsilon}_{t-2} \sum_{t=2}^{n} \epsilon_{t-2}\right]} \qquad (2.61)
$$

hasta el momento, hemos logrado que las expresiones de  $\hat\beta_1$  y  $\hat\beta_2$ , no dependan de  $\hat\lambda$ , pero dependen de  $\hat{\beta}_2$  y  $\hat{\beta}_1$  respectivamente, por lo que sustituyendo la ecuación (2.61) en la ecuación  $(2.60)$ , tenemos:

$$
\widehat{\beta}_{1} = \frac{\left[\sum_{t=2}^{n} X_{t} \epsilon_{t-1} - \overline{X}_{t} \sum_{t=2}^{n} \epsilon_{t-1}\right]}{\left[\sum_{t=2}^{n} \epsilon_{t-1}^{2} - \overline{\epsilon}_{t-1} \sum_{t=2}^{n} \epsilon_{t-1}\right]} + \frac{\left[\overline{\epsilon}_{t-2} \sum_{t=2}^{n} \epsilon_{t-1} - \sum_{t=2}^{n} \epsilon_{t-1} \epsilon_{t-2}\right]}{\left[\sum_{t=2}^{n} \epsilon_{t-1}^{2} - \overline{\epsilon}_{t-1} \sum_{t=2}^{n} \epsilon_{t-1}\right]}
$$
\n
$$
\times \left(\frac{\left[\sum_{t=2}^{n} X_{t} \epsilon_{t-2} - \overline{X}_{t} \sum_{t=2}^{n} \epsilon_{t-2}\right]}{\left[\sum_{t=2}^{n} \epsilon_{t-2}^{2} - \overline{\epsilon}_{t-2} \sum_{t=2}^{n} \epsilon_{t-2}\right]} + \widehat{\beta}_{1} \frac{\left[\overline{\epsilon}_{t-1} \sum_{t=2}^{n} \epsilon_{t-2} - \sum_{t=2}^{n} \epsilon_{t-1} \epsilon_{t-2}\right]}{\left[\sum_{t=2}^{n} \epsilon_{t-2}^{2} - \overline{\epsilon}_{t-2} \sum_{t=2}^{n} \epsilon_{t-2}\right]}\right)
$$

Sabemos que:

$$
\left[\bar{\epsilon}_{t-2} \sum_{t=2}^{n} \epsilon_{t-1} - \sum_{t=2}^{n} \epsilon_{t-1} \epsilon_{t-2}\right] = \left[\frac{1}{n-1} \sum_{t=2}^{n} \epsilon_{t-2} \sum_{t=2}^{n} \epsilon_{t-1} - \sum_{t=2}^{n} \epsilon_{t-1} \epsilon_{t-2}\right]
$$
\n
$$
= \left[\bar{\epsilon}_{t-1} \sum_{t=2}^{n} \epsilon_{t-2} - \sum_{t=2}^{n} \epsilon_{t-1} \epsilon_{t-2}\right]
$$
\n(2.62)

Entonces, tenemos:

$$
\widehat{\beta}_1 \left( \left[ \sum_{t=2}^n \epsilon_{t-1}^2 - \overline{\epsilon}_{t-1} \sum_{t=2}^n \epsilon_{t-1} \right] - \frac{\left[ \overline{\epsilon}_{t-2} \sum_{t=2}^n \epsilon_{t-1} - \sum_{t=2}^n \epsilon_{t-1} \epsilon_{t-2} \right]^2}{\left[ \sum_{t=2}^n \epsilon_{t-2}^2 - \overline{\epsilon}_{t-2} \sum_{t=2}^n \epsilon_{t-2} \right]} \right) =
$$

$$
\left[\sum_{t=2}^{n} X_{t} \epsilon_{t-1} - \overline{X}_{t} \sum_{t=2}^{n} \epsilon_{t-1}\right] + \left[\overline{\epsilon}_{t-2} \sum_{t=2}^{n} \epsilon_{t-1} - \sum_{t=2}^{n} \epsilon_{t-1} \epsilon_{t-2}\right] \frac{\left[\sum_{t=2}^{n} X_{t} \epsilon_{t-2} - \overline{X}_{t} \sum_{t=2}^{n} \epsilon_{t-2}\right]}{\left[\sum_{t=2}^{n} \epsilon_{t-2}^{2} - \overline{\epsilon}_{t-2} \sum_{t=2}^{n} \epsilon_{t-2}\right]}
$$

Por lo que la expresión de  $\widehat{\beta}_1$ es:

$$
\widehat{\beta}_1 = \frac{\left[\frac{\sum_{t=2}^n X_t \epsilon_{t-1} - \overline{X}_t \sum_{t=2}^n \epsilon_{t-1}}{\overline{\epsilon}_{t-2} \sum_{t=2}^n \epsilon_{t-1} - \sum_{t=2}^n \epsilon_{t-1} \epsilon_{t-2}}\right] + \left[\frac{\sum_{t=2}^n X_t \epsilon_{t-2} - \overline{X}_t \sum_{t=2}^n \epsilon_{t-2}}{\sum_{t=2}^n \epsilon_{t-2}^2 - \overline{\epsilon}_{t-2} \sum_{t=2}^n \epsilon_{t-2}}\right]}{\left[\frac{\sum_{t=2}^n \epsilon_{t-1}^2 - \overline{\epsilon}_{t-1} \sum_{t=2}^n \epsilon_{t-1}}{\overline{\epsilon}_{t-2} \sum_{t=2}^n \epsilon_{t-1} - \sum_{t=2}^n \epsilon_{t-1} - \sum_{t=2}^n \epsilon_{t-1} \epsilon_{t-2}}\right]} - \left[\frac{\overline{\epsilon}_{t-2} \sum_{t=2}^n \epsilon_{t-1} - \sum_{t=2}^n \epsilon_{t-1} \epsilon_{t-2}}{\sum_{t=2}^n \epsilon_{t-2} - \overline{\epsilon}_{t-2} \sum_{t=2}^n \epsilon_{t-2}}\right]
$$

Ahora, para encontrar el estimador de  $\beta_2,$ se sigue un proceso similar al utilizado para  $\beta_1,$ por lo que sustituyendo la ecuación  $(2.60)$  en la ecuación  $(2.61)$ , tenemos:

$$
\widehat{\beta}_{2} = \frac{\left[\sum_{t=2}^{n} X_{t} \epsilon_{t-2} - \overline{X}_{t} \sum_{t=2}^{n} \epsilon_{t-2}\right]}{\left[\sum_{t=2}^{n} \epsilon_{t-2}^{2} - \overline{\epsilon}_{t-2} \sum_{t=2}^{n} \epsilon_{t-2}\right]} + \frac{\left[\overline{\epsilon}_{t-1} \sum_{t=2}^{n} \epsilon_{t-2} - \sum_{t=2}^{n} \epsilon_{t-1} \epsilon_{t-2}\right]}{\left[\sum_{t=2}^{n} \epsilon_{t-2}^{2} - \overline{\epsilon}_{t-2} \sum_{t=2}^{n} \epsilon_{t-2}\right]}
$$
\n
$$
\times \left(\frac{\left[\sum_{t=2}^{n} X_{t} \epsilon_{t-1} - \overline{X}_{t} \sum_{t=2}^{n} \epsilon_{t-1}\right]}{\left[\sum_{t=2}^{n} \epsilon_{t-2}^{2} - \overline{\epsilon}_{t-2} \sum_{t=2}^{n} \epsilon_{t-1} - \sum_{t=2}^{n} \epsilon_{t-1} \epsilon_{t-2}\right]}\right)
$$

usando el resultado de la ecuación  $(2.62)$ , tenemos:

$$
\widehat{\beta}_{2}\left(\left[\sum_{t=2}^{n} \epsilon_{t-2}^{2} - \overline{\epsilon}_{t-2} \sum_{t=2}^{n} \epsilon_{t-2}\right] - \frac{\left[\overline{\epsilon}_{t-1} \sum_{t=2}^{n} \epsilon_{t-2} - \sum_{t=2}^{n} \epsilon_{t-1} \epsilon_{t-2}\right]^{2}}{\left[\sum_{t=2}^{n} \epsilon_{t-1}^{2} - \overline{\epsilon}_{t-1} \sum_{t=2}^{n} \epsilon_{t-1}\right]}\right) =
$$
\n
$$
\left[\sum_{t=2}^{n} X_{t} \epsilon_{t-2} - \overline{X}_{t} \sum_{t=2}^{n} \epsilon_{t-2}\right] + \left[\overline{\epsilon}_{t-1} \sum_{t=2}^{n} \epsilon_{t-2} - \sum_{t=2}^{n} \epsilon_{t-1} \epsilon_{t-2}\right] \frac{\left[\sum_{t=2}^{n} X_{t} \epsilon_{t-1} - \overline{X}_{t} \sum_{t=2}^{n} \epsilon_{t-1}\right]}{\left[\sum_{t=2}^{n} \epsilon_{t-1}^{2} - \overline{\epsilon}_{t-1} \sum_{t=2}^{n} \epsilon_{t-1}\right]}
$$

Por lo que la expresión de  $\widehat{\beta}_2$ es:

$$
\hat{\beta}_{2} = \frac{\left[\frac{\sum_{t=2}^{n} X_{t} \epsilon_{t-2} - \overline{X}_{t} \sum_{t=2}^{n} \epsilon_{t-2}}{\overline{\epsilon}_{t-2} \sum_{t=2}^{n} \epsilon_{t-1} - \sum_{t=2}^{n} \epsilon_{t-1} \epsilon_{t-2}}\right] + \left[\frac{\sum_{t=2}^{n} X_{t} \epsilon_{t-1} - \overline{X}_{t} \sum_{t=2}^{n} \epsilon_{t-1}}{\sum_{t=2}^{n} \epsilon_{t-1}^{2} - \overline{\epsilon}_{t-2} \sum_{t=2}^{n} \epsilon_{t-2}}\right]}{\left[\frac{\sum_{t=2}^{n} \epsilon_{t-2}^{2} - \overline{\epsilon}_{t-2} \sum_{t=2}^{n} \epsilon_{t-2}}{\overline{\epsilon}_{t-2} \sum_{t=2}^{n} \epsilon_{t-1}} - \sum_{t=2}^{n} \overline{\epsilon}_{t-1} - \sum_{t=2}^{n} \epsilon_{t-1} \epsilon_{t-2}}\right]} - \left[\frac{\overline{\epsilon}_{t-2} \sum_{t=2}^{n} \epsilon_{t-1} - \sum_{t=2}^{n} \epsilon_{t-1} \epsilon_{t-2}}{\sum_{t=2}^{n} \epsilon_{t-1}^{2} - \overline{\epsilon}_{t-1} \sum_{t=2}^{n} \epsilon_{t-1}}\right]}
$$

Finalmente, sustituyendo las expresiones encontradas para $\widehat{\beta}_1$ y $\widehat{\beta}_2$ en la ecuación (2.59), se obtiene el estimador de  $\widehat{\lambda}$ .

Se observa que las expresiones encontradas para $\widehat{\beta}_1$  y  $\widehat{\beta}_2$  son similarmente complejas, a las expresiones encontradas para  $\widehat{\alpha}_1$  y  $\widehat{\alpha}_2$  para un modelo INAR(2), entonces, al igual que para un modelo INAR(2) la complejidad de los estimadores de un modelo INMA(2), aumenta con el orden del modelo.

# 2.6. Estimación de Parámetros del Modelo INMA $(q)$ con marginal de Poisson.

Recordemos que el modelo  $INMA(q)$  está dado por:

$$
X_t = \beta_1 * \epsilon_{t-1} + \beta_2 * \epsilon_{t-2} + \ldots + \beta_q * \epsilon_{t-q} + \epsilon_t
$$

### 2.6.1. Estimadores Mínimos Cuadrados Condicionales.

La generalización del proceso de estimación de parámetros del modelo INMA $(q)$ , es similar a la estimación de un modelo  $\text{INAR}(p)$  estudiado en el apartado anterior, y representado por Du y Li (1991) y Funes (2001).

En el modelo INMA(q) se tiene que dado ( $\epsilon_t, \epsilon_{t-1}, \epsilon_{t-2}, \ldots, \epsilon_{t-p}$ ),  $X_t$  sigue siendo variable aleatoria. Por lo que:

$$
E(X_t/(\epsilon_{t-1}, \epsilon_{t-2}, \dots, \epsilon_{t-p})) = \beta_1 \epsilon_{t-1} + \beta_2 \epsilon_{t-2} + \dots + \beta_p \epsilon_{t-p} + \lambda
$$
  
=  $g(\theta, (\epsilon_{t-1}, \epsilon_{t-2}, \dots, \epsilon_{t-p}))$ 

donde  $\theta = (\beta_1, \beta_2, \dots, \beta_p, \lambda)^T$  es el conjunto de parámetros a estimar. El procedimiento de estimación se basa en minimizar la suma de las desviaciones al cuadrado respecto a la media condicional. Así, los estimadores mínimos cuadrados condicionales para  $\theta$  son los valores que minimizan:

$$
\sum_{t=p}^{n} (X_t - E(X_t / (\epsilon_{t-1}, \epsilon_{t-2}, \dots, \epsilon_{t-p})))^2
$$
\n(2.63)

Diferenciando la ecuación (2.63) con respecto a  $\theta_i$  con  $i = 1, 2, \ldots, (p + 1)$  e igualando a cero se obtienen los estimadores de mínimos cuadrados condicionales de  $\hat{\theta}_i$ . .

### Capítulo 3

# Estudio de simulación y aplicaciones reales.

### 3.1. Simulación del modelo INAR

Los resultados de la simulación para el modelo INAR(1) con  $\lambda = 1$  se presentan en las Tablas 3.1, 3.2 y 3.3 las cuales muestran el método de Yule-Walker (YW), Mínimos Cuadrados Condicionales (MMC) y Máxima Verosimilitud Condicional (MV), respectivamente.

En la Tabla 3.1 (método de Yule-Walker) se observa que el sesgo  $\widehat{\alpha}$  es positivo cuando  $\alpha = 0.1$  y  $n = 150$ , el resto de los valores simulados presentan sesgo negativo (96%), es decir, se ha obtenido una subestimación del parámetro  $\alpha$ ; mientras que el sesgo de  $\widehat{\lambda}$  presenta un comportamiento opuesto al sesgo de  $\hat{\alpha}$ , ya que presenta dos valores negativos y precisamente uno de los valores negativos es cuando  $\alpha = 0.1$  y  $n = 150$ , el segundo valor negativo es cuando  $\alpha = 0.1$  y  $n = 200$ , para el resto de los valores de  $\alpha$  y  $n$  el sesgo de  $\widehat{\lambda}$  es positivo (92%), en este caso se ha obtenido una sobreestimación del parámetro  $\lambda$ . Por otra parte, se observa que el error cuadrático medio de  $\widehat{\lambda}$  es siempre mayor que el de  $\widehat{\alpha}$ .

|             | Sesgo y Error Cuadrático Medio de $\hat{\alpha}$ y $\hat{\lambda}$ ( $\lambda = 1$ ) |                             |                              |                          |                          |  |  |
|-------------|--------------------------------------------------------------------------------------|-----------------------------|------------------------------|--------------------------|--------------------------|--|--|
|             |                                                                                      | sesgo de $\widehat{\alpha}$ | sesgo de $\widehat{\lambda}$ | $ECM(\widehat{\alpha})$  | $ECM(\lambda)$           |  |  |
| $\mathbf n$ | $\alpha$                                                                             | $\overline{\mathrm{YW}}$    | $\overline{\text{YW}}$       | $\overline{\mathrm{YW}}$ | $\overline{\mathrm{YW}}$ |  |  |
| 50          | 0.1                                                                                  | $-0.03281$                  | 0.03298                      | 0.02054                  | 0.04133                  |  |  |
|             | 0.3                                                                                  | $-0.04965$                  | 0.08187                      | 0.01876                  | 0.05482                  |  |  |
|             | 0.5                                                                                  | $-0.06223$                  | 0.14951                      | 0.02429                  | 0.12542                  |  |  |
|             | 0.7                                                                                  | $-0.07362$                  | 0.19516                      | 0.01649                  | 0.19228                  |  |  |
|             | 0.9                                                                                  | $-0.06384$                  | 0.46321                      | 0.00870                  | 0.53079                  |  |  |
| 75          | 0.1                                                                                  | $-0.02136$                  | 0.03135                      | 0.01064                  | 0.02537                  |  |  |
|             | 0.3                                                                                  | $-0.04385$                  | 0.05100                      | 0.01532                  | 0.04863                  |  |  |
|             | 0.5                                                                                  | $-0.04025$                  | 0.08503                      | 0.01703                  | 0.06948                  |  |  |
|             | 0.7                                                                                  | $-0.04248$                  | 0.13965                      | 0.01059                  | 0.11030                  |  |  |
|             | 0.9                                                                                  | $-0.05580$                  | 0.47448                      | 0.00543                  | 0.39320                  |  |  |
| 100         | $\overline{0.1}$                                                                     | $-0.02295$                  | 0.03505                      | 0.01253                  | 0.02779                  |  |  |
|             | 0.3                                                                                  | $-0.02942$                  | 0.02315                      | 0.00924                  | 0.02235                  |  |  |
|             | 0.5                                                                                  | $-0.03262$                  | 0.05487                      | 0.01097                  | 0.04727                  |  |  |
|             | 0.7                                                                                  | $-0.04042$                  | 0.14215                      | 0.00756                  | 0.10778                  |  |  |
|             | 0.9                                                                                  | $-0.04465$                  | 0.42451                      | 0.00479                  | 0.44116                  |  |  |
| 150         | 0.1                                                                                  | 0.00638                     | $-0.01194$                   | 0.00731                  | 0.01641                  |  |  |
|             | 0.3                                                                                  | $-0.02467$                  | 0.03086                      | 0.00713                  | 0.01750                  |  |  |
|             | 0.5                                                                                  | $-0.02676$                  | 0.03946                      | 0.00622                  | 0.02704                  |  |  |
|             | 0.7                                                                                  | $-0.02914$                  | 0.09978                      | 0.00473                  | 0.05124                  |  |  |
|             | 0.9                                                                                  | $-0.03325$                  | 0.30900                      | 0.00269                  | 0.23805                  |  |  |
| 200         | 0.1                                                                                  | $-0.00740$                  | $-0.00868$                   | 0.00486                  | 0.00947                  |  |  |
|             | 0.3                                                                                  | $-0.00555$                  | 0.00777                      | 0.00586                  | 0.01450                  |  |  |
|             | 0.5                                                                                  | $-0.01750$                  | 0.03402                      | 0.00528                  | 0.02516                  |  |  |
|             | 0.7                                                                                  | $-0.02593$                  | 0.08755                      | 0.00323                  | 0.03844                  |  |  |
|             | 0.9                                                                                  | $-0.02657$                  | 0.25127                      | 0.00203                  | 0.18127                  |  |  |

Cuadro 3.1: INAR(1). Yule-Walker

Ahora, de la Tabla 3.2 (método de Mínimos Cuadrados Condicionales) se observa un comportamiento similar para  $\widehat{\alpha}$  y  $\widehat{\lambda}$  en cuanto al sesgo y error cuadrático medio, comparado con método de Yule-Walker.

|             |          | Sesgo y Error Cuadrático Medio de $\hat{\alpha}$ y $\lambda$ ( $\lambda = 1$ ) |                              |                         |                         |
|-------------|----------|--------------------------------------------------------------------------------|------------------------------|-------------------------|-------------------------|
|             |          | sesgo de $\widehat{\alpha}$                                                    | sesgo de $\widehat{\lambda}$ | $ECM(\widehat{\alpha})$ | $ECM(\lambda)$          |
| $\mathbf n$ | $\alpha$ | $\overline{\text{MCC}}$                                                        | $\overline{\text{MCC}}$      | $\overline{\text{MCC}}$ | $\overline{\text{MCC}}$ |
| 50          | 0.1      | $-0.02803$                                                                     | 0.02789                      | 0.02067                 | 0.04162                 |
|             | 0.3      | $-0.04148$                                                                     | 0.07047                      | 0.01800                 | 0.05257                 |
|             | 0.5      | $-0.05240$                                                                     | 0.13060                      | 0.02290                 | 0.11830                 |
|             | 0.7      | $-0.05159$                                                                     | 0.12870                      | 0.01361                 | 0.16096                 |
|             | 0.9      | $-0.03701$                                                                     | 0.25920                      | 0.00520                 | 0.29875                 |
| 75          | 0.1      | $-0.01948$                                                                     | 0.02924                      | 0.01080                 | 0.02542                 |
|             | 0.3      | $-0.03978$                                                                     | 0.04536                      | 0.01530                 | 0.04836                 |
|             | 0.5      | $-0.03343$                                                                     | 0.07178                      | 0.01627                 | 0.06606                 |
|             | 0.7      | $-0.02900$                                                                     | 0.09728                      | 0.00966                 | 0.09977                 |
|             | 0.9      | $-0.03679$                                                                     | 0.31630                      | 0.00342                 | 0.25045                 |
| 100         | 0.1      | $-0.02219$                                                                     | 0.03429                      | 0.01271                 | 0.02817                 |
|             | 0.3      | $-0.02541$                                                                     | 0.01740                      | 0.00917                 | 0.02169                 |
|             | 0.5      | $-0.02950$                                                                     | 0.04876                      | 0.01072                 | 0.04616                 |
|             | 0.7      | $-0.03355$                                                                     | 0.11852                      | 0.00669                 | 0.09216                 |
|             | 0.9      | $-0.03127$                                                                     | 0.30024                      | 0.00341                 | 0.31134                 |
| 150         | 0.1      | 0.00661                                                                        | $-0.01216$                   | 0.00743                 | 0.01656                 |
|             | 0.3      | $-0.02219$                                                                     | 0.02748                      | 0.00701                 | 0.01763                 |
|             | 0.5      | $-0.02348$                                                                     | 0.03302                      | 0.00621                 | 0.02695                 |
|             | 0.7      | $-0.02437$                                                                     | 0.08097                      | 0.00392                 | 0.04949                 |
|             | 0.9      | $-0.02502$                                                                     | 0.23192                      | 0.00200                 | 0.17458                 |
| 200         | 0.1      | $-0.00717$                                                                     | $-0.00895$                   | 0.00475                 | 0.00932                 |
|             | 0.3      | $-0.00364$                                                                     | 0.00498                      | 0.00587                 | 0.01432                 |
|             | 0.5      | $-0.01540$                                                                     | 0.02985                      | 0.00512                 | 0.02434                 |
|             | 0.7      | $-0.02142$                                                                     | 0.07263                      | 0.00297                 | 0.03517                 |
|             | 0.9      | $-0.02081$                                                                     | 0.19784                      | 0.00160                 | 0.14588                 |

Cuadro 3.2: INAR $(1)$ . Mínimos Cuadrados Condicionales

Por último, en la Tabla 3.3 (método de Máxima Verosimilitud) se observa que el sesgo de  $\hat{\alpha}$  es negativo en todos los casos (100 %), es decir, se ha obtenido una subestimación del parámetro  $\alpha$ ; mientras que el sesgo de  $\widehat{\lambda}$  presenta un comportamiento opuesto al sesgo de  $\hat{\alpha}$ , ya que presenta un solo valor negativo, precisamente este valor es cuando  $\alpha = 0.1$  y  $n =$ 200, para el resto de los valores de  $\alpha$  y n el sesgo de  $\widehat{\lambda}$  es positivo (96 %), en este caso se ha obtenido una sobreestimación del parámetro  $\lambda$ . Por otra parte, el error cuadrático medio de λ es siempre mayor que el de  $\hat{\alpha}$  únicamente para  $\alpha = 0.9$ , las demás combinaciones, tienen comportamiento similar para los estimadores.

|             | $\frac{1}{2}$<br>Sesgo y Error Cuadrático Medio de $\hat{\alpha}$ y $\lambda$ ( $\lambda = 1$ ) |                             |                              |                         |                          |  |  |
|-------------|-------------------------------------------------------------------------------------------------|-----------------------------|------------------------------|-------------------------|--------------------------|--|--|
|             |                                                                                                 | sesgo de $\widehat{\alpha}$ | sesgo de $\widehat{\lambda}$ | $ECM(\widehat{\alpha})$ | $ECM(\widehat{\lambda})$ |  |  |
| $\mathbf n$ | $\alpha$                                                                                        | $\overline{\text{MV}}$      | $\overline{\text{MV}}$       | $\overline{\text{MV}}$  | $\overline{\text{MV}}$   |  |  |
| 50          | 0.1                                                                                             | $-0.01606$                  | 0.04313                      | 0.00651                 | 0.04233                  |  |  |
|             | 0.3                                                                                             | $-0.02046$                  | 0.03100                      | 0.00680                 | 0.00818                  |  |  |
|             | 0.5                                                                                             | $-0.02415$                  | 0.04530                      | 0.01384                 | 0.00418                  |  |  |
|             | 0.7                                                                                             | $-0.02698$                  | 0.01729                      | 0.00664                 | 0.00587                  |  |  |
|             | 0.9                                                                                             | $-0.02262$                  | 0.12186                      | 0.00171                 | 0.05793                  |  |  |
| 75          | 0.1                                                                                             | $-0.01403$                  | 0.01631                      | 0.00623                 | 0.00461                  |  |  |
|             | 0.3                                                                                             | $-0.01898$                  | 0.00397                      | 0.00693                 | 0.00639                  |  |  |
|             | 0.5                                                                                             | $-0.02298$                  | 0.04127                      | 0.00577                 | 0.00507                  |  |  |
|             | 0.7                                                                                             | $-0.02571$                  | 0.07512                      | 0.00440                 | 0.02555                  |  |  |
|             | 0.9                                                                                             | $-0.02681$                  | 0.23716                      | 0.00194                 | 0.20609                  |  |  |
| 100         | $\overline{0.1}$                                                                                | $-0.01408$                  | 0.01879                      | 0.00348                 | 0.00269                  |  |  |
|             | 0.3                                                                                             | $-0.01860$                  | 0.00826                      | 0.00232                 | 0.00848                  |  |  |
|             | 0.5                                                                                             | $-0.02192$                  | 0.03063                      | 0.00271                 | 0.00836                  |  |  |
|             | 0.7                                                                                             | $-0.02405$                  | 0.06585                      | 0.00507                 | 0.01933                  |  |  |
|             | 0.9                                                                                             | $-0.00252$                  | 0.01232                      | 0.00053                 | 0.00762                  |  |  |
| 150         | 0.1                                                                                             | $-0.01272$                  | 0.00612                      | 0.00155                 | 0.00305                  |  |  |
|             | 0.3                                                                                             | $-0.01762$                  | 0.01990                      | 0.00114                 | 0.00376                  |  |  |
|             | 0.5                                                                                             | $-0.02042$                  | 0.02517                      | 0.00150                 | 0.00481                  |  |  |
|             | 0.7                                                                                             | $-0.02394$                  | 0.06744                      | 0.00342                 | 0.01638                  |  |  |
|             | 0.9                                                                                             | $-0.02401$                  | 0.19656                      | 0.00221                 | 0.11680                  |  |  |
| 200         | 0.1                                                                                             | $-0.01109$                  | $-0.00733$                   | 0.00461                 | 0.00355                  |  |  |
|             | 0.3                                                                                             | $-0.02251$                  | 0.03086                      | 0.00317                 | 0.00645                  |  |  |
|             | 0.5                                                                                             | $-0.01904$                  | 0.03508                      | 0.00140                 | 0.00462                  |  |  |
|             | 0.7                                                                                             | $-0.02110$                  | 0.06839                      | 0.00209                 | 0.02108                  |  |  |
|             | 0.9                                                                                             | $-0.02386$                  | 0.23137                      | 0.00213                 | 0.22335                  |  |  |

Cuadro 3.3: INAR(1). Máxima Verosimilitud

Con el fin de comparar la eficiencia de los tres métodos de estimación respecto a los resultados obtenidos, podemos ordenarlos de la siguiente forma, el primero puede ser el método de Máxima Verosimilitud Condicional, seguido del método de Mínimos Cuadrados Condicionales y finalmente el método de Yule-Walker.

Los resultados de la simulación para el modelo  $INAR(2)$ , se presentan en las Tablas 3.4 y 3.5, las cuales muestran el método de Yule-Walker (YW) y Mínimos Cuadrados Condicionales (MMC). El experimento se realiza para modelos de tamaño,  $n = 50, 75, 100, 150, 200$  y diferentes valores de  $\alpha_1 = 0.1, 0.3, 0.5, 0.7, 0.8$  y ( $\lambda = 1$  y  $\alpha_2 = 0.1$ ).

|             |            |                               | Sesgo y Error Cuadrático Medio de $\widehat{\alpha_1}$ , $\widehat{\alpha_2}$ y $\lambda$ ( $\lambda = 1$ , $\alpha_2 = 0,1$ ) |                          |                           |                           |                          |
|-------------|------------|-------------------------------|----------------------------------------------------------------------------------------------------|--------------------------|---------------------------|---------------------------|--------------------------|
|             |            | sesgo de $\widehat{\alpha_1}$ | sesgo de $\widehat{\alpha_2}$                                                                                                  | sesgo de $\lambda$       | $ECM(\widehat{\alpha_1})$ | $ECM(\widehat{\alpha_2})$ | $ECM(\lambda)$           |
| $\mathbf n$ | $\alpha_1$ | $\overline{\text{YW}}$        | $\overline{\text{YW}}$                                                                                                    | $\overline{\mathrm{YW}}$ | $\overline{\mathrm{YW}}$  | $\overline{\text{YW}}$    | $\overline{\mathrm{YW}}$ |
| 50          | 0.1        | $-0.03227$                    | $-0.05139$                                                                                                    | 0.08807                  | 0.02739                   | 0.02146                   | 0.09359                  |
|             | 0.3        | $-0.04395$                    | $-0.05699$                                                                                                    | 0.11920                  | 0.02395                   | 0.02682                   | 0.11916                  |
|             | 0.5        | $-0.02385$                    | $-0.06508$                                                                                                    | 0.19527                  | 0.02199                   | 0.02384                   | 0.15760                  |
|             | 0.7        | $-0.01007$                    | $-0.07811$                                                                                                    | 0.34554                  | 0.02804                   | 0.03275                   | 0.42515                  |
|             | 0.8        | 0.01491                       | $-0.08915$                                                                                                    | 0.51916                  | 0.02248                   | 0.02779                   | 0.52552                  |
| 75          | 0.1        | $-0.01207$                    | $-0.04072$                                                                                                    | 0.05690                  | 0.01386                   | 0.01556                   | 0.05610                  |
|             | 0.3        | $-0.01336$                    | $-0.04337$                                                                                                    | 0.09110                  | 0.01536                   | 0.01440                   | 0.07901                  |
|             | 0.5        | $-0.02048$                    | $-0.05212$                                                                                                    | 0.16780                  | 0.01704                   | 0.01554                   | 0.11499                  |
|             | 0.7        | $-0.04170$                    | 0.00287                                                                                                    | 0.16386                  | 0.01697                   | 0.01546                   | 0.19660                  |
|             | 0.8        | $-0.01198$                    | $-0.03453$                                                                                                    | 0.37996                  | 0.01493                   | 0.01360                   | 0.41073                  |
| 100         | 0.1        | $-0.02384$                    | $-0.03554$                                                                                                    | 0.06015                  | 0.01150                   | 0.01280                   | 0.03940                  |
|             | 0.3        | $-0.01913$                    | $-0.04290$                                                                                                    | 0.05610                  | 0.01588                   | 0.01762                   | 0.05295                  |
|             | 0.5        | $-0.00725$                    | $-0.02238$                                                                                                    | 0.06573                  | 0.01087                   | 0.01110                   | 0.06600                  |
|             | 0.7        | $-0.02109$                    | $-0.02238$                                                                                                    | 0.17489                  | 0.01140                   | 0.01000                   | 0.13305                  |
|             | 0.8        | 0.00107                       | $-0.03632$                                                                                                    | 0.30443                  | 0.00888                   | 0.01066                   | 0.27302                  |
| 150         | 0.1        | 0.00510                       | $-0.01823$                                                                                                    | 0.01960                  | 0.00937                   | 0.00717                   | 0.02747                  |
|             | 0.3        | $-0.00362$                    | $-0.02114$                                                                                                    | 0.04294                  | 0.00868                   | 0.00789                   | 0.03500                  |
|             | 0.5        | $-0.00608$                    | $-0.01252$                                                                                                    | 0.03978                  | 0.00820                   | 0.00814                   | 0.04061                  |
|             | 0.7        | $-0.00450$                    | $-0.02972$                                                                                                    | 0.16279                  | 0.00705                   | 0.00710                   | 0.15977                  |
|             | 0.8        | 0.01153                       | $-0.03461$                                                                                                    | 0.19379                  | 0.00617                   | 0.00719                   | 0.17976                  |
| 200         | 0.1        | $-0.00021$                    | $-0.01883$                                                                                                    | 0.02244                  | 0.00660                   | 0.00495                   | 0.01901                  |
|             | 0.3        | 0.00201                       | $-0.00774$                                                                                                    | 0.00906                  | 0.00561                   | 0.00523                   | 0.02067                  |
|             | 0.5        | $-0.00974$                    | $-0.01481$                                                                                                    | 0.05040                  | 0.00554                   | 0.00590                   | 0.03582                  |
|             | 0.7        | $-0.01945$                    | $-0.00352$                                                                                                    | 0.10742                  | 0.00559                   | 0.00443                   | 0.05941                  |
|             | 0.8        | $-0.00099$                    | $-0.02015$                                                                                                    | 0.19045                  | 0.00462                   | 0.00504                   | 0.12763                  |

Cuadro 3.4: INAR(2). Yule-Walker

En la Tabla 3.4 (método de Yule-Walker) se observa que el sesgo de $\widehat{\alpha_1}$ es negativo en un (80 %) de los casos, es decir, se ha obtenido una subestimación del parámetro  $\alpha_1$ ; mientras que el sesgo de $\widehat{\alpha_2}$ es positivo únicamente para  $n=75$ y  $\alpha_1=0.7,$  el resto que representa un (96 %) de negatividad muestra el que parámetro  $\alpha_2$ ha sido subestimado; finalmente el sesgo de $\widehat{\lambda}$ es siempre positivo, presentando una sobreestimación del parámetro  $\lambda$ . Respecto al error cuadrático medio de cada parámetro podemos decir que este disminuye a medida que aumenta n para  $\alpha_1$ .

|             |            |                               | Sesgo y Error Cuadrático Medio de $\widehat{\alpha_1}$ , $\widehat{\alpha_2}$ y $\lambda$ ( $\lambda = 1$ , $\alpha_2 = 0,1$ ) |                         |                           |                           |                         |
|-------------|------------|-------------------------------|----------------------------------------------------------------------------------------------------|-------------------------|---------------------------|---------------------------|-------------------------|
|             |            | sesgo de $\widehat{\alpha_1}$ | sesgo de $\widehat{\alpha_2}$                                                                                                  | sesgo de $\lambda$      | $ECM(\widehat{\alpha_1})$ | $ECM(\widehat{\alpha_2})$ | $ECM(\lambda)$          |
| $\mathbf n$ | $\alpha_1$ | $\overline{\text{MCC}}$       | $\overline{\text{MCC}}$                                                                                                    | $\overline{\text{MCC}}$ | $\overline{\text{MCC}}$   | $\overline{\text{MCC}}$   | $\overline{\text{MCC}}$ |
| 50          | 0.1        | $-0.03296$                    | $-0.04170$                                                                                                    | 0.07712                 | 0.02704                   | 0.02076                   | 0.08860                 |
|             | 0.3        | $-0.04415$                    | $-0.04963$                                                                                                    | 0.10882                 | 0.02451                   | 0.02536                   | 0.11670                 |
|             | 0.5        | $-0.02813$                    | $-0.05358$                                                                                                    | 0.17807                 | 0.02196                   | 0.02129                   | 0.13892                 |
|             | 0.7        | $-0.03315$                    | $-0.04460$                                                                                                    | 0.30722                 | 0.03059                   | 0.02746                   | 0.36170                 |
|             | 0.8        | $-0.02744$                    | $-0.03271$                                                                                                    | 0.43048                 | 0.02739                   | 0.02325                   | 0.42351                 |
| 75          | 0.1        | $-0.01142$                    | $-0.03995$                                                                                                    | 0.05495                 | 0.01389                   | 0.01440                   | 0.05409                 |
|             | 0.3        | $-0.01441$                    | $-0.03982$                                                                                                    | 0.08708                 | 0.01506                   | 0.01392                   | 0.07795                 |
|             | 0.5        | $-0.02315$                    | $-0.04510$                                                                                                    | 0.15765                 | 0.01657                   | 0.01485                   | 0.11101                 |
|             | 0.7        | $-0.04923$                    | 0.01347                                                                                                    | 0.15398                 | 0.01759                   | 0.01481                   | 0.17658                 |
|             | 0.8        | $-0.04944$                    | 0.00711                                                                                                    | 0.35633                 | 0.02036                   | 0.01505                   | 0.35733                 |
| 100         | 0.1        | $-0.02370$                    | $-0.03440$                                                                                                    | 0.05832                 | 0.01136                   | 0.01257                   | 0.03862                 |
|             | 0.3        | $-0.01968$                    | $-0.04332$                                                                                                    | 0.05776                 | 0.01600                   | 0.01723                   | 0.05281                 |
|             | 0.5        | $-0.00836$                    | $-0.02016$                                                                                                    | 0.06443                 | 0.01058                   | 0.01030                   | 0.06466                 |
|             | 0.7        | $-0.03111$                    | $-0.01080$                                                                                                    | 0.16959                 | 0.01251                   | 0.01054                   | 0.12434                 |
|             | 0.8        | $-0.01971$                    | $-0.01470$                                                                                                    | 0.30411                 | 0.01157                   | 0.01117                   | 0.25620                 |
| 150         | 0.1        | 0.00476                       | $-0.01688$                                                                                                    | 0.01835                 | 0.00933                   | 0.00700                   | 0.02720                 |
|             | 0.3        | $-0.00362$                    | $-0.01931$                                                                                                    | 0.04026                 | 0.00878                   | 0.00807                   | 0.03638                 |
|             | 0.5        | $-0.00637$                    | $-0.01084$                                                                                                    | 0.03695                 | 0.00818                   | 0.00808                   | 0.03957                 |
|             | 0.7        | $-0.00926$                    | $-0.02550$                                                                                                    | 0.16577                 | 0.00741                   | 0.00712                   | 0.15781                 |
|             | 0.8        | $-0.00172$                    | $-0.02169$                                                                                                    | 0.19835                 | 0.00703                   | 0.00723                   | 0.17683                 |
| 200         | 0.1        | $-0.00032$                    | $-0.01822$                                                                                                    | 0.02181                 | 0.00657                   | 0.00488                   | 0.01879                 |
|             | 0.3        | 0.00168                       | $-0.00765$                                                                                                    | 0.00958                 | 0.00563                   | 0.00521                   | 0.02073                 |
|             | 0.5        | $-0.01015$                    | $-0.01528$                                                                                                    | 0.05272                 | 0.00560                   | 0.00595                   | 0.03615                 |
|             | 0.7        | $-0.02317$                    | $-0.00019$                                                                                                    | 0.10962                 | 0.00598                   | 0.00447                   | 0.05820                 |
|             | 0.8        | $-0.01167$                    | $-0.00989$                                                                                                    | 0.19485                 | 0.00497                   | 0.00487                   | 0.12497                 |

Cuadro 3.5: INAR $(2)$ . Mínimos Cuadrados Condicionales

En la Tabla 3.5 (método Mínimos Cuadrados Condicionales) se observa que el sesgo de  $\widehat{\alpha_1}$ es negativo en un (92 %), es decir, se ha obtenido una subestimación del parámetro  $\alpha_1;$  este mismo comportamiento muestra  $\alpha_2$ ; finalmente el sesgo de  $\lambda$  es siempre positivo, presentando una sobreestimación del parámetro. Respecto al error cuadrático medio de cada parámetro se observa un comportamiento similar al de la Tabla 3.4.

### 3.2. Simulación del modelo INMA

Los resultados de la simulación para el modelo INMA(1) con  $\lambda = 1$ , se presentan en la Tabla 3.6 la cual muestra el m´etodo de M´ınimos Cuadrados Condicionales (MMC).

|             |                  | Sesgo y Error Cuadrático Medio de $\hat{\beta}$ y $\hat{\lambda}$ ( $\lambda = 1$ ) |                              |                    |                         |
|-------------|------------------|-------------------------------------------------------------------------------------|------------------------------|--------------------|-------------------------|
|             |                  | sesgo de $\hat{\beta}$                                                              | sesgo de $\widehat{\lambda}$ | $ECM(\hat{\beta})$ | $ECM(\lambda)$          |
| $\mathbf n$ | $\beta$          | $\overline{\text{MCC}}$                                                             | $\overline{\text{MCC}}$      | <b>MCC</b>         | $\overline{\text{MCC}}$ |
| 50          | 0.1              | $-0.02328$                                                                          | 0.01797                      | 0.02324            | 0.03552                 |
|             | 0.3              | $-0.04041$                                                                          | 0.03728                      | 0.03056            | 0.04393                 |
|             | 0.5              | $-0.01359$                                                                          | 0.00951                      | 0.02971            | 0.03499                 |
|             | 0.7              | 0.00993                                                                             | $-0.00144$                   | 0.03111            | 0.03819                 |
|             | 0.9              | $-0.04264$                                                                          | 0.01203                      | 0.02529            | 0.03125                 |
| 75          | 0.1              | 0.00387                                                                             | $-0.00723$                   | 0.01679            | 0.02065                 |
|             | 0.3              | $-0.02945$                                                                          | 0.04884                      | 0.02010            | 0.03027                 |
|             | 0.5              | $-0.01601$                                                                          | 0.02518                      | 0.01803            | 0.01976                 |
|             | 0.7              | $-0.01034$                                                                          | $-0.01164$                   | 0.01965            | 0.03011                 |
|             | 0.9              | $-0.00704$                                                                          | 0.00016                      | 0.01434            | 0.02048                 |
| 100         | 0.1              | $-0.01474$                                                                          | 0.01375                      | 0.01190            | 0.02476                 |
|             | 0.3              | $-0.03338$                                                                          | 0.02676                      | 0.01182            | 0.01980                 |
|             | 0.5              | $-0.00986$                                                                          | $-0.00534$                   | 0.01730            | 0.02082                 |
|             | 0.7              | $-0.01260$                                                                          | 0.00065                      | 0.01443            | 0.01855                 |
|             | 0.9              | 0.00839                                                                             | 0.00468                      | 0.01092            | 0.02273                 |
| 150         | $\overline{0.1}$ | 0.00081                                                                             | $-0.00055$                   | 0.00837            | 0.01398                 |
|             | 0.3              | $-0.00875$                                                                          | 0.02083                      | 0.00985            | 0.01808                 |
|             | 0.5              | $-0.00775$                                                                          | 0.00776                      | 0.00972            | 0.01477                 |
|             | 0.7              | $-0.00992$                                                                          | $-0.00727$                   | 0.00770            | 0.01116                 |
|             | 0.9              | $-0.00354$                                                                          | 0.01894                      | 0.00601            | 0.01096                 |
| 200         | 0.1              | $-0.00168$                                                                          | $-0.00379$                   | 0.00717            | 0.00930                 |
|             | 0.3              | 0.00510                                                                             | $-0.01064$                   | 0.00883            | 0.01224                 |
|             | 0.5              | 0.00915                                                                             | $-0.00555$                   | 0.00599            | 0.01119                 |
|             | 0.7              | $-0.00260$                                                                          | $-0.00585$                   | 0.00717            | 0.01059                 |
|             | 0.9              | $-0.00505$                                                                          | 0.00180                      | 0.00524            | 0.01038                 |

Cuadro 3.6: INMA(1). Mínimos Cuadrados Condicionales

En la Tabla 3.6 (método Mínimo Cuadrado Condicionales) se observa que el sesgo de  $\widehat{\beta}$ es positivo en seis de los casos, el resto de los valores simulados presentan sesgo negativo (76 %), es decir, se ha obtenido una subestimación del parámetro  $\beta$ ; mientras que el sesgo de  $\widehat{\lambda}$  presenta un comportamiento no muy definido, ya que diez de los valores simulados son negativos  $(40\%)$ , en este caso se ha obtenido una leve sobreestimación del parámetro  $\lambda$ . Por otra parte, se observa que el error cuadrático medio de  $\widehat{\lambda}$  es siempre mayor que el de  $\widehat{\beta}$ .

Los resultados de la simulación para el modelo  $INMA(2)$  se presentan en las Tabla 3.7 la cual muestra el método de Mínimos Cuadrados Condicionales (MMC). El experimento se realiza para modelos de tamaño, $n=$  50, 75, 100, 150, 200 y diferentes valores de  $\beta_1=$  0.1, 0.3, 0.5, 0.7, 0.8 y ( $\lambda = 1$  y  $\beta_2 = 0.1$ ).

|             |           |                                                                     | $U$ uatro $J$ . El mini $\chi(z)$ . Minimos $U$ uatriados $U$ ontificionales |                         |                         |                                |                         |
|-------------|-----------|---------------------------------------------------------------------|------------------------------------------------------------------------------|-------------------------|-------------------------|--------------------------------|-------------------------|
|             |           | Sesgo y Error Cuadrático Medio de $\beta_1$ , $\beta_2$ y $\lambda$ |                                                                              |                         |                         | $(\lambda = 1, \beta_2 = 0,1)$ |                         |
|             |           | sesgo de $\beta_1$                                                  | sesgo de $\beta_2$                                                           | sesgo de $\lambda$      | $ECM(\hat{\beta_1})$    | $ECM(\hat{\beta_2})$           | $ECM(\lambda)$          |
| $\mathbf n$ | $\beta_1$ | $\overline{\text{MCC}}$                                             | $\overline{\text{MCC}}$                                                      | $\overline{\text{MCC}}$ | $\overline{\text{MCC}}$ | $\overline{\text{MCC}}$        | $\overline{\text{MCC}}$ |
| 50          | 0.1       | $-0.01533$                                                          | $-0.05219$                                                                   | 0.09322                 | 0.02800                 | 0.02903                        | 0.08733                 |
|             | 0.3       | 0.00428                                                             | $-0.02959$                                                                   | 0.01525                 | 0.03976                 | 0.02684                        | 0.06951                 |
|             | 0.5       | $-0.03327$                                                          | $-0.04527$                                                                   | 0.06873                 | 0.03208                 | 0.02862                        | 0.07899                 |
|             | 0.7       | $-0.02469$                                                          | $-0.03207$                                                                   | 0.02326                 | 0.02707                 | 0.02975                        | 0.08185                 |
|             | 0.8       | $-0.04749$                                                          | $-0.05613$                                                                   | 0.13218                 | 0.02520                 | 0.03072                        | 0.09976                 |
| 75          | 0.1       | $-0.02067$                                                          | $-0.03185$                                                                   | 0.05422                 | 0.01588                 | 0.01577                        | 0.04282                 |
|             | 0.3       | $-0.02270$                                                          | $-0.03518$                                                                   | 0.06714                 | 0.02181                 | 0.01862                        | 0.06190                 |
|             | 0.5       | $-0.00808$                                                          | $-0.03224$                                                                   | 0.00715                 | 0.02269                 | 0.01682                        | 0.04431                 |
|             | 0.7       | $-0.01210$                                                          | $-0.02080$                                                                   | 0.00944                 | 0.02558                 | 0.01695                        | 0.03868                 |
|             | 0.8       | $-0.02233$                                                          | $-0.02161$                                                                   | 0.00713                 | 0.02703                 | 0.01797                        | 0.04604                 |
| 100         | 0.1       | $-0.00721$                                                          | $-0.00813$                                                                   | 0.03721                 | 0.01205                 | 0.01233                        | 0.03516                 |
|             | 0.3       | $-0.00455$                                                          | $-0.01673$                                                                   | 0.03408                 | 0.01199                 | 0.01515                        | 0.03698                 |
|             | 0.5       | $-0.01207$                                                          | $-0.01899$                                                                   | 0.00945                 | 0.01236                 | 0.01413                        | 0.03315                 |
|             | 0.7       | $-0.01154$                                                          | $-0.03367$                                                                   | 0.04936                 | 0.01560                 | 0.01893                        | 0.04637                 |
|             | 0.8       | $-0.02592$                                                          | $-0.01444$                                                                   | 0.02964                 | 0.01370                 | 0.01569                        | 0.03448                 |
| 150         | 0.1       | $-0.00580$                                                          | $-0.01399$                                                                   | 0.01996                 | 0.00649                 | 0.00776                        | 0.02029                 |
|             | 0.3       | $-0.00182$                                                          | $-0.02370$                                                                   | 0.03776                 | 0.01134                 | 0.00841                        | 0.02784                 |
|             | 0.5       | $-0.01613$                                                          | $-0.00487$                                                                   | 0.01068                 | 0.01246                 | 0.01134                        | 0.02842                 |
|             | 0.7       | $-0.01807$                                                          | $-0.01790$                                                                   | 0.03452                 | 0.00936                 | 0.00700                        | 0.02353                 |
|             | 0.8       | 0.00395                                                             | $-0.01296$                                                                   | 0.01205                 | 0.00873                 | 0.00970                        | 0.02620                 |
| 200         | 0.1       | $-0.00792$                                                          | $-0.01037$                                                                   | 0.01073                 | 0.00609                 | 0.00752                        | 0.01653                 |
|             | 0.3       | $-0.01775$                                                          | $-0.00190$                                                                   | 0.03080                 | 0.00921                 | 0.00685                        | 0.01965                 |
|             | 0.5       | $-0.00151$                                                          | $-0.00341$                                                                   | $-0.00256$              | 0.00705                 | 0.00778                        | 0.01425                 |
|             | 0.7       | $-0.02067$                                                          | $-0.00412$                                                                   | 0.02793                 | 0.00911                 | 0.00573                        | 0.01763                 |
|             | 0.8       | 0.00291                                                             | $-0.00287$                                                                   | $-0.00598$              | 0.00666                 | 0.00688                        | 0.01815                 |

 $C$ uadro 3.7:  $INMA(2)$ . Mínimos Cuadrados Condicionales

En la Tabla 3.7 se observa que el sesgo de $\beta_1$ es positivo en tres de los casos, obteniendo una subestimción del (88%) de los casos, mientras que el sesgo de  $\beta_2$  presenta un (100%) de subestimación; finalmente el sesgo de  $\lambda$  es negativo en dos de los casos, para  $n = 200$  con  $\beta_1 = 0.5$  y 0.8, obteniendo un  $(92\%)$  de sobreestimación del parámetro. Respecto al error cuadrático medio no se identifica un comportamiento de cada parámetro, los dos estimadores  $(\beta_1 \, y \, \beta_2)$  tienen ECM muy similares.

### 3.3. Aplicación de datos reales.

### 3.3.1. Casos de Dengue.

En esta sección trataremos de ajustar un modelo a la serie: Número de casos diarios de Dengue durante el 2005. La Figura 3.1 presenta el comportamiento de dicha serie.

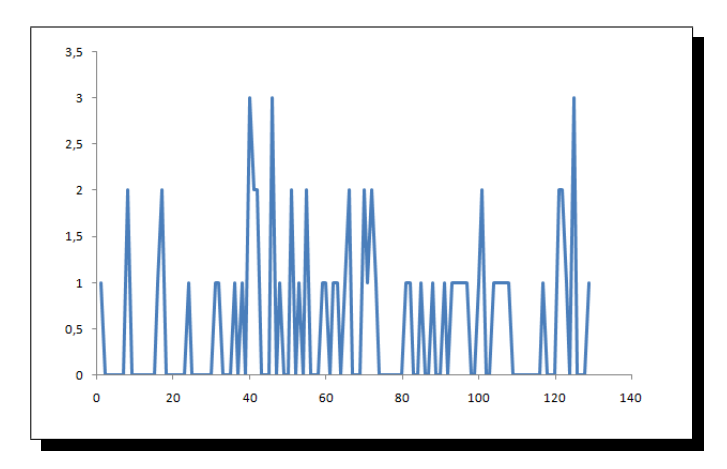

Figura 3.1: Número de casos diarios de Dengue durante el 2005. Fuente: Hospital I.S.S.S. de Amatepec, Soyapango.

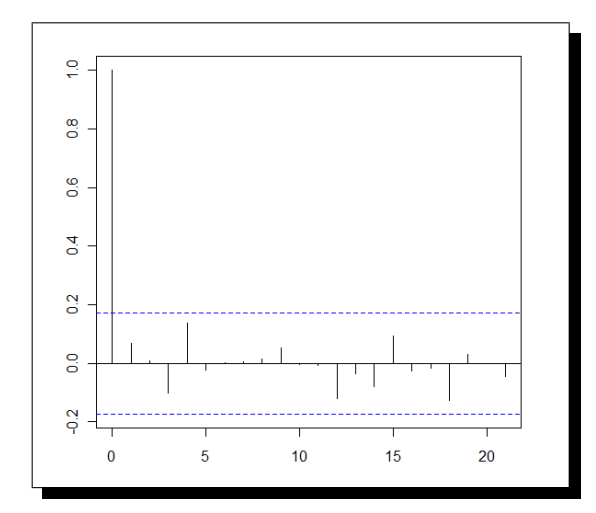

Figura 3.2: Función de autocorrelación para la serie temporal Dengue.

La función de autocorrelación de los casos de Dengue se muestra en la Figura 3.2, el posible modelo para esta serie se puede definir como un ruido aleatorio de la siguiente forma:

$$
x_t = \mu + \epsilon_t \quad \text{con} \quad \mu = 0.5271 \quad \text{la media de la serie.} \tag{3.1}
$$

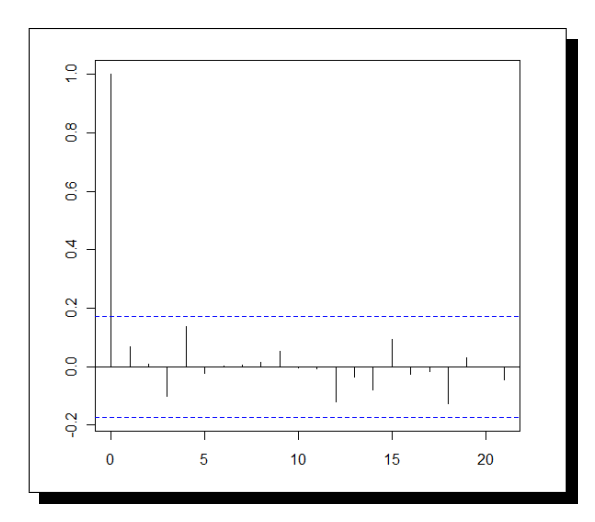

Figura 3.3: Función de autocorrelación para los errores del modelo (3.1).

La Figura 3.3 muestra la función de autocorrelación de los errores para el modelo ajustado a la serie Dengue, esto muestra un comportamiento de variables aleatorias i.i.d. por lo tanto, la serie esta dada por la ecuación (3.1), donde  $\epsilon_t \sim \mathbb{P}_0(0.004)$ .

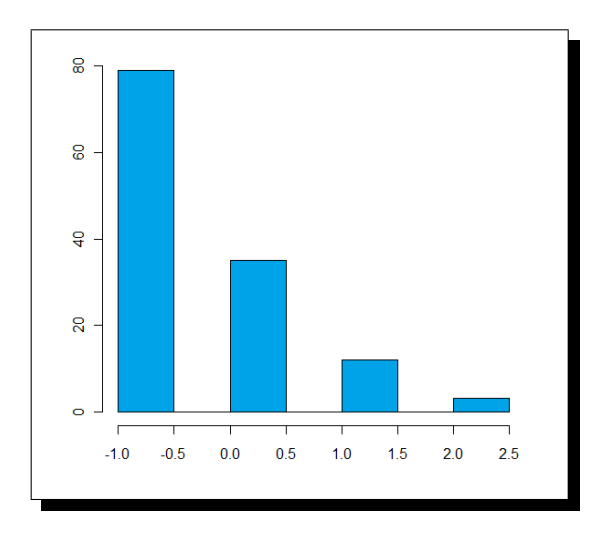

Figura 3.4: Histograma de los errores de la ecuación  $(3.1)$ .

La Figura 3.4 muestra el histograma de los errores de la serie Denge ajustada a la ecuación  $(3.1)$ , ésta figura muestra que los errores presentan un comportamiento de un distribución de Poisson. El modelo ajustado es el siguiente:

$$
x_t = 0.5271 + \epsilon_t
$$

donde  $\epsilon_t$ tiene una distribución de Poisson de media 0.004.

### 3.3.2. Número de Partos.

En esta sección trataremos de ajustar un modelo a la serie: Número de partos diarios durante el 2006. La Figura 3.5 presenta el comportamiento de dicha serie.

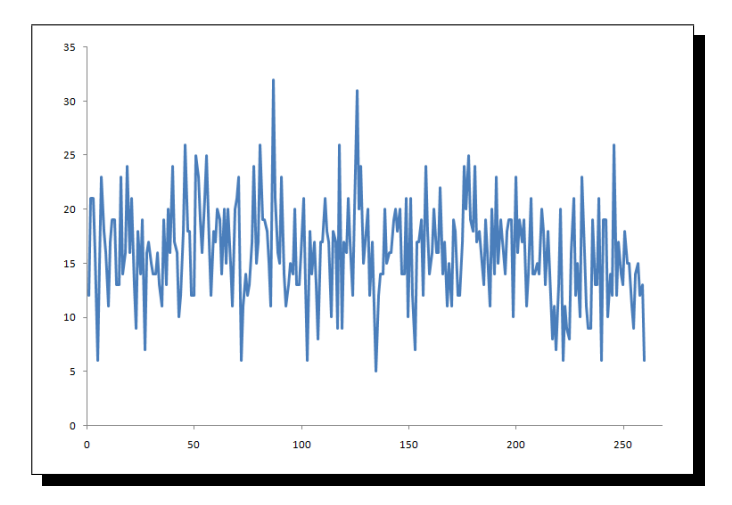

Figura 3.5: N´umero de partos diarios durante el 2006. Fuente: Hospital I.S.S.S. Amatepec, Soyapango.

La función de autocorrelación de la serie Partos se muestra en la Figura 3.6, se observa que dos correlaciones superan los límites, por lo que podría suponerse un comporamiento de segundo orden, pero entre ellas hay un decrecimiento r´apido hacia cero. Entonces, de esta figura notamos que la serie puede ser modelada con un proceso INAR(5), definido de la siguiente forma:

$$
x_t = \alpha_5 * x_{t-5} + \epsilon_t \tag{3.2}
$$

Realizaremos las estimaciones de los parámetros del modelo (3.2) asumiendo que  $\epsilon_t \sim \mathbb{P}_0(\lambda)$ y utilizando los métodos de Yule-Walker (YW), Mínimos Cuadrados Condicionales (MCC) y Máxima Verosimilitud Condicional (MV), los resultados se muestran en la tabla 3.8.

| Método | $\widehat{\alpha}$ |          |  |
|--------|--------------------|----------|--|
| YW     | 0.18181            | 13.15817 |  |
| MCC    | 0.20714            | 12.75790 |  |
| МV     | 0.33782            | 10.63174 |  |

Cuadro 3.8: Estimación de parámetros del modelo INAR $(5)$ , ajustado al modelo  $(3.2)$ 

Entonces, las ecuaciones de la serie Partos, según la Tabla 3.8 para los métodos Mímimos

Cuadrados Condicionales y Máxima Verosimilitud son respectivamente:

$$
x_t = 0.20714 * x_{t-5} + \epsilon_t \quad \text{con} \quad \epsilon_t \sim \mathbb{P}_0(12.75790) \tag{3.3}
$$

$$
x_t = 0.33782 * x_{t-5} + \epsilon_t \text{ con } \epsilon_t \sim \mathbb{P}_0(10.63174)
$$
 (3.4)

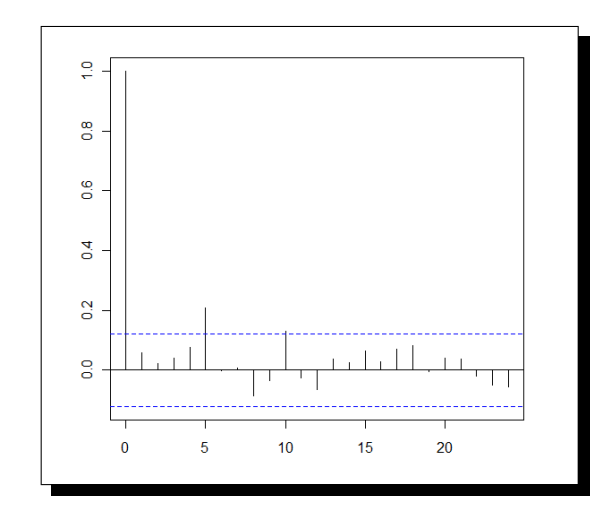

Figura 3.6: Función de autocorrelación para la serie temporal Partos.

Con la idea de conocer como se comportan los errores de la serie Partos según las ecuaciones 3.3 y 3.4, se presenta el histograma y la función de autocrrelación, respectivamente.

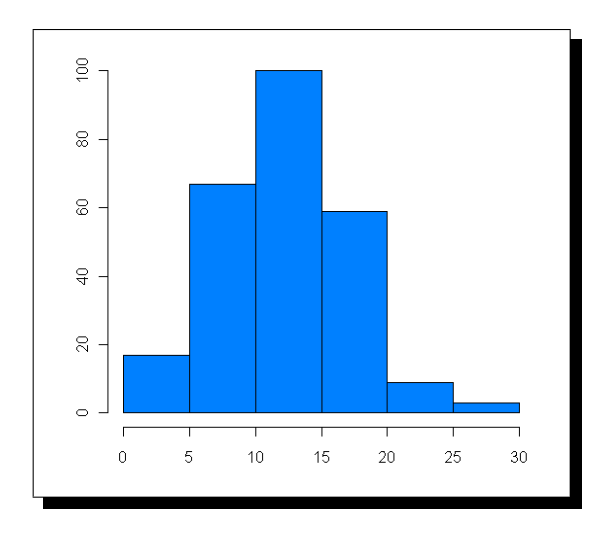

Figura 3.7: Histograma de los errores de la ecuación (3.3).
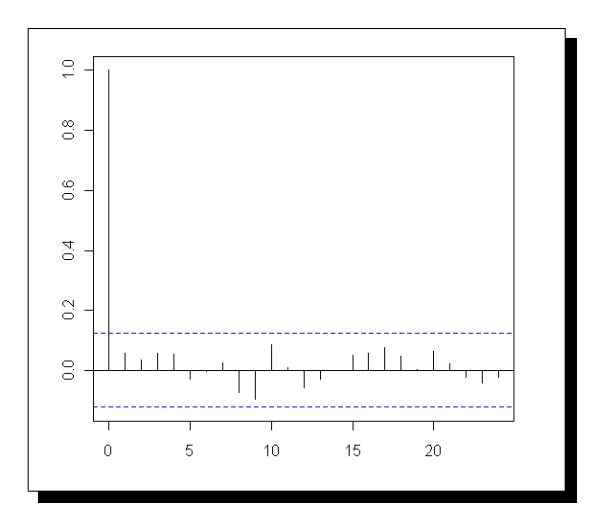

Figura 3.8: Función de autocorrelación de los errores de la ecuación (3.3).

La figura 3.7, muestra que los errores del modelo ajustado a la serie Partos aplicando el método de Mínimos Cuadrados Condicionales presenta un comportamiento de una distribución de Poisson, además se observa en la figura 3.8, que estos errores presentan un comportamiento de variable aleatoria i.i.d. entonces la serie está dada por la ecuación  $(3.3)$ , donde  $\epsilon_t \sim \mathbb{P}_0(12.76)$ . El modelo ajustado al número de nacimientos en el hospital utilizando el método de Mínimios Cuadrados Condicionales esta dado por:

$$
x_t = 0.20714 * x_{t-5} + \epsilon_t
$$

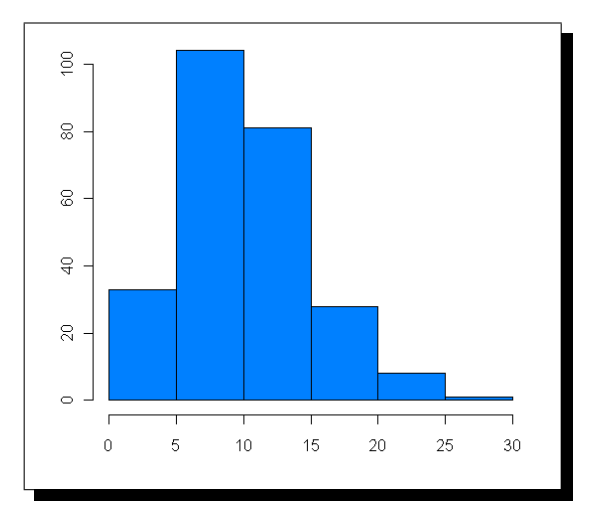

Figura 3.9: Histograma de los errores de la ecuación  $(3.4)$ .

Finalmente, la figura 3.9, muestra que los errores del modelo ajustado a la serie Partos aplicando el método de Máxima Verosimilitud también presenta un comportamiento de una distribución de Poisson, además la figura 3.10, se observa que los errores presentan un comportamiento de variable aleatoria i.i.d. entonces la serie está dada por la ecuación  $(3.4)$ , donde  $\epsilon_t \sim \mathbb{P}_0(10.56)$ . El modelo ajustado al número de nacimientos en el hospital utilizando el método de Máxima Verosimilitud esta dado por:

 $x_t = 0.33782 * x_{t-5} + \epsilon_t$ 

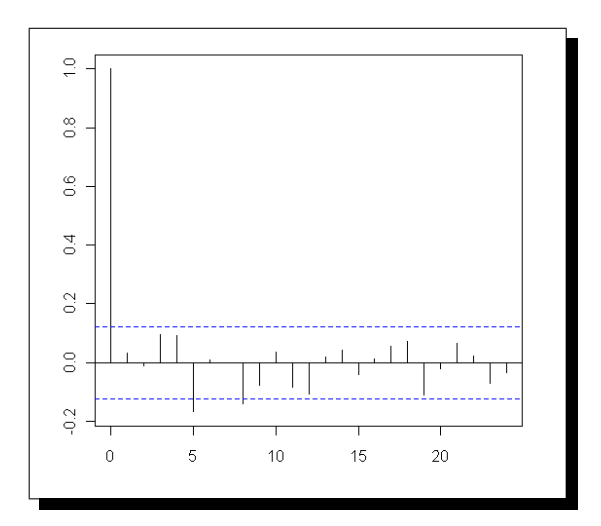

Figura 3.10: Función de Autocorrelación de los errores de la ecuación (3.4).

Sabemos que la estimación de  $\lambda$  usando el método de Mínimos Cuadrados Condicionales y el método de Máxima Verosimilitud son 12.75790 y 10.63174 respectivamente (ver tabla 3.8), éstos valores son muy próximos a la media del proceso de los errores, 12.76 y 10.56. Esto muestra que la simulación realizada usando los métodos mencionados anteriormente arroja buenos resultados.

## Conclusiones

La función de autocorrelación de los modelos INARMA, es idéntica a la de los modelos ARMA estándar, a pesar que los primeros tienen media y varianza de una distribución discreta.

Al igual que para los modelos ARMA estándar, los procesos INARMA deben cumplir las condiciones de estacionariedad e invertibilidad.

Se verifica que para procesos estacionarios, la estimación de parámetros para un proceso INAR(1) usando el método de Yule-Walker y Mínimos Cuadrados Condicionales, se obtienen resultados similares.

Comparando los métodos de estimación en relación con los resultados de la simulación del proceso  $INAR(1)$ , se observa que con el método de Máxima Verosimilitud Condicional se obtienen mejores resultados.

De la aplicación real del número de partos, se observa que se ajusta un modelo  $\text{INAR}(5)$ , donde influye para la observación presente lo ocurrido cinco dias antes más un proceso de innovación con distribución de Poisson.

Como futura línea de investigación se plantea:

Abordar el tema de definir la estructura y propiedades de un modelo mixto  $NARMA(p,q)$ para p y q mayores que la unidad.

Obtener los estimadores de máxima verosimilitud de un modelo  $\text{INAR}(p)$  para p mayor que la unidad.

## **Bibliografía**

Al-Osh, M. A. and Alzaid, A. A. (1987) First-order integer valued autoregressive INAR(1) process: Journal Time Series Analysis, 8, 261-275.

Al-Osh, M. A. and Alzaid, A. A. (1990) An integer-valued pth autoregressive structure (INAR(p)): Journal Appl. Probab. 27, 314-324.

Aznar, Anatonio y Trívez, F. Javier (1993) Métodos de predicción en Economía II.  $1^o$  Edición. Editorial Ariel S.A. Barcelona.

Coleman, Rodney (1986) PROCESOS ESTOCASTICOS. Editorial Limusa. ´

David A. Sprott (1983) Estimating the parameters of a convolution by Maximun Likelihood: Journal of the American Statistical Association. 78, 457-460.

Funes Torres, Nerys (2001) Modelos INARMA para Series Temporales de valores Enteros: Análisis, propiedades asintóticas y estimación. Universidad Complutense de Madrid, España. (Tesis Doctoral).

G. Gauthier y Alain Latour (1994) Convergence forte de estimateurs des paramètres d'un processus GENAR(p): Ann. Sci. Québec. 18, 49-71.

J. Franke, T. Seligman (1993) Conditional maximun likelihood estimates for INAR(1) processes and their application to modelling epileptic seizure counts. 22, 311-330.

Klimko, Lawrence A. y Nelson, Paul I. (1978) ON CONDITIONAL LEAST SQUARES ESTIMATION FOR STOCHASTIC PROCESSES. The Annals of Statistic, 3, 629-642.

Marques da Silva, Isabel Maria (2005) Contributions to the analysis of discrete-valued time series. Universidade do Porto, Portugal. (Tesis Doctoral).

Park, YouSung y Kim, MyungJin (1997) Some Basic and Asymptotic Properties in  $INMA(q)$  Processes. 2, 155-170.

YouSung Park, Chan Wook Oh (1997) Some asymptotic properties in INAR(1) processes with Poisson marginals. Statistical Papers, 38, 287-302.